Машиностроительный факультет Кафедра «Инженерная экономика»

> А. Л. Ивашутин А. А. Коган Л. М. Короткевич

# МИКРОЭКОНОМИКА И МАКРОЭКОНОМИКА

Учебно-методическое пособие для студентов специальности 1-27 01 01 «Экономика и организация производства (машиностроение)»

*Рекомендовано учебно-методическим объединением высших учебных заведений Республики Беларусь по образованию в области экономики и организации производства*

> Минск БНТУ 2020

### УДК 330.101.541:378.147.85 ББК 65.012.1я7 И24

#### Рецензенты: *С. В. Лукин, Т. Ф. Старовойтова*

#### **Ивашутин, А. Л.**

# И24

Микроэкономика и макроэкономика : учебно-методическое пособие для студентов специальности 1-27 01 01 «Экономика и организация производства (машиностроение)» / А. Л. Ивашутин, А. А. Коган, Л. М. Короткевич. – Минск : БНТУ, 2020. – 116 с. ISBN 978-985-583-424-4.

Учебно-методическое пособие содержит исходные данные и методические указания по выполнению комплексного курсового проекта по дисциплинам «Микроэкономика» и «Макроэкономика». Рассмотрены основные разделы микро- и макроэкономики: принятие управленческих решений при работе предприятия на рынках разных структур, модель совокупного спроса и предложения в экономике, кейнсианская теория макроэкономического анализа, фискальная и монетарная политика и ее воздействие на функционирование предприятий.

#### **УДК 330.101.541:378.147.85 ББК 65.012.1я7**

**ISBN 978-985-583-424-4** © Ивашутин А. Л., Коган А. А., Короткевич Л. М., 2020

© Белорусский национальный технический университет, 2020

# **ОГЛАВЛЕНИЕ**

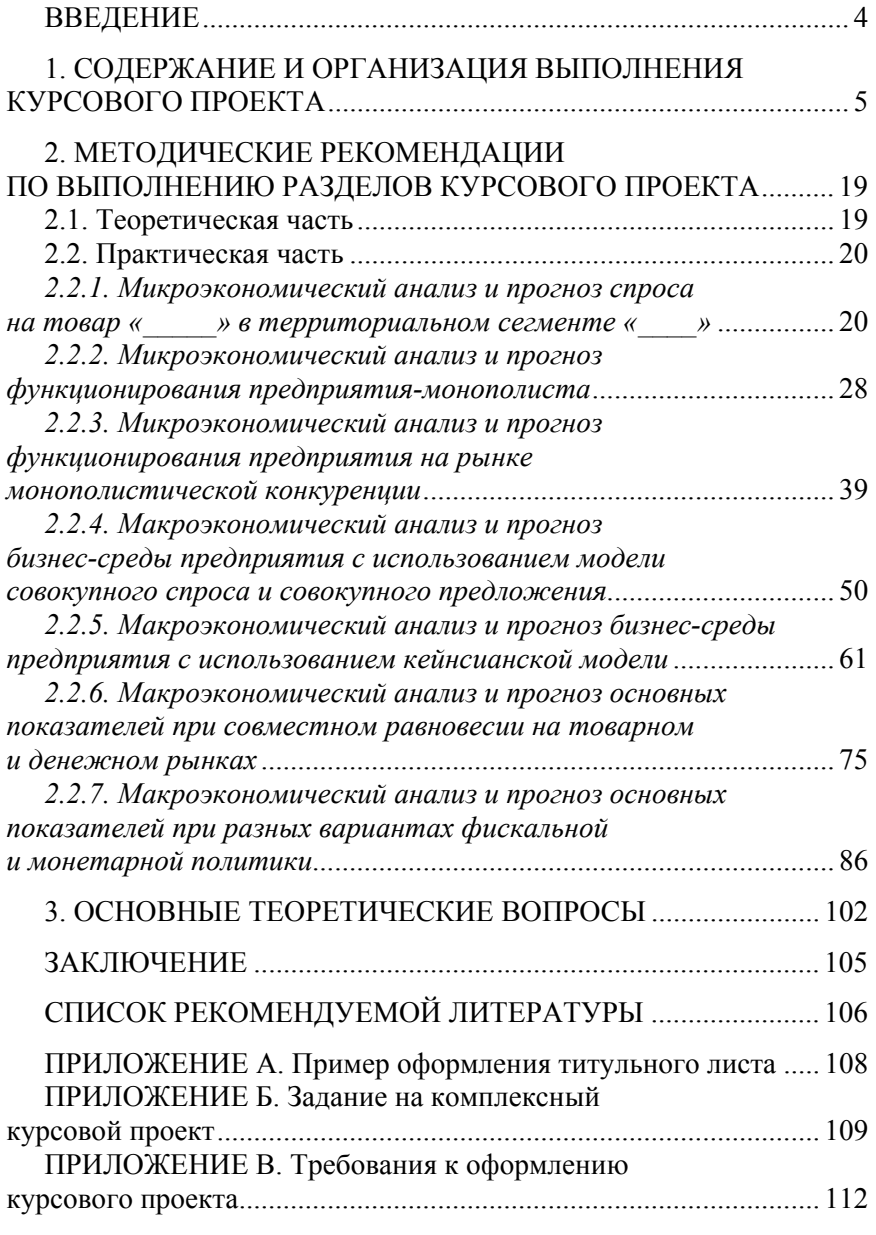

### **ВВЕДЕНИЕ**

Пособие представляет собой практическое рассмотрение основных тем по дисциплинам «Микроэкономика» и «Макроэкономика», а также содержит методические указания по выполнению комплексного курсового проекта.

Целью написания пособия является закрепление знаний, полученных в процессе теоретического обучения по дисциплинам «Микроэкономика» и «Макроэкономика», формирование необходимых умений и навыков при анализе товарных рынков в условиях изменяющейся макроэкономической среды.

Для достижения поставленной цели необходимо решить следующие задачи:

– проанализировать рынок определенного товара в территориальном сегменте (например, г. Минск) с целью формирования функции спроса, необходимой для прогнозирования возможных объемов продаж при различных ценах;

– спрогнозировать возможные ценовые стратегии на рынке выбранного товара, предполагая, что он контролируется предприятием-монополистом;

– рассчитать оптимальные цены и объемы продаж по анализируемому товару, предполагая, что на выбранном территориальном сегменте рынок функционирует в режиме монополистической конкуренции с использованием средств неценовой конкуренции;

– спрогнозировать динамику общего уровня цен и объемов производства в экономике с использованием модели совокупного спроса и совокупного предложения;

– сделать прогноз мультипликативного воздействия на экономику инвестиций, госрасходов и налогов с использованием кейнсианской модели анализа;

– спрогнозировать возможные сценарии развития событий при различных вариантах фискальной и монетарной политики в экономике.

# **1. СОДЕРЖАНИЕ И ОРГАНИЗАЦИЯ ВЫПОЛНЕНИЯ КУРСОВОГО ПРОЕКТА**

*Структура курсового проекта.* Содержание и структура курсового проекта разработаны с учетом того, что студенты часть тем теоретического курса изучают, в том числе, и при выполнении практических и лабораторных работ с использованием компьютерной техники.

Пояснительная записка к курсовому проекту должна включать структурные элементы, приведенные в следующей последовательности:

Титульный лист (прил. А)

Задание на курсовое проектирование (прил. Б)

Оглавление

Перечень условных обозначений, символов и терминов (при необходимости)

Введение (1–2 страницы с обоснованием актуальности выбранной темы, цели и задач курсового проектирования)

1 Теоретическая часть (7–10 страниц анализа литературных источников по одной из тем из раздела «Основные теоретические вопросы» по согласованию с руководителем)

2 Практическая часть (выполняется с учетом выбранного для проектирования товара и номера варианта)

2.1 Микроэкономический анализ и прогноз спроса на товар « **\_\_\_\_** » в территориальном сегменте « **\_\_** »

2.2 Микроэкономический анализ и прогноз функционирования предприятия-монополиста

2.3 Микроэкономический анализ и прогноз функционирования рынка предприятия на рынке монополистической конкуренции

2.4 Макроэкономический анализ и прогноз бизнес-среды предприятия с использованием модели совокупного спроса и совокупного предложения

2.5 Макроэкономический анализ и прогноз бизнес-среды предприятия с использованием кейнсианской модели

2.6 Макроэкономический анализ и прогноз основных показателей при совместном равновесии на товарном и денежном рынках

2.7 Макроэкономический анализ и прогноз основных показателей при разных вариантах фискальной и монетарной политики

Заключение (2–3 страницы общих выводов по работе)

Список использованной литературы (не менее 25, в том числе интернет-источники)

Графическая часть (оформляется в виде мультимедийной презентации, записывается на диск и включается в виде приложения к курсовому проекту)

Приложения.

Результаты расчетов сводятся в таблицы и отображаются на графиках. Для одной из строк в каждой таблице необходимо привести полный пример расчета. *Номер строки для подробного расчета выбирается по принципу: номер варианта плюс сумма цифр номера группы.* При построении рисунков для одного из периодов времени необходимо привести расчет пробных точек и показать их на графике.

Курсовой проект оформляется в соответствии с приложением В.

*Порядок выполнения курсового проекта.* Тематика и варианты курсового проекта утверждаются заведующим кафедрой до начала семестра, в котором предусмотрено ее выполнение.

Задание на курсовой проект разрабатывает руководитель и выдает студенту в течение первых двух недель после начала семестра, в котором предусмотрен курсовой проект учебным планом БНТУ.

Задание подписывается руководителем курсового проекта и студентом, указывается дата выдачи и утверждается заведующим кафедрой.

Руководитель курсового проекта составляет график выполнения отдельных разделов (приводится в задании), проводит консультации по утвержденному заведующим кафедрой расписанию, контролирует ход курсового проектирования, информирует заведующего кафедрой о выполнении студентом графика курсового проекта.

Выполняемый курсовой проект сдается студентом не позднее одного месяца до начала экзаменационной сессии.

Руководитель курсового проекта в течение 14 дней с момента получения работы обязан ее проверить. Замечания фиксируются на оборотной стороне титульного листа курсового проекта.

При условии соответствия требованиям, предъявляемым к курсовому проекту, решением руководителя он допускается к защите, о чем делается подпись «К защите» на титульном листе курсового проекта.

Если курсовой проект требует полной или частичной переработки, то студент обязан до защиты представить ее руководителю для повторной проверки.

*Организация защиты курсового проекта.* Защита курсового проекта производится перед комиссией, которая формируется заведующим кафедрой в составе не менее двух человек с участием руководителей курсового проекта.

Защита курсового проекта происходит в виде доклада (с использованием мультимедийной презентации, в которой отображается основной графический материал по результатам выполнения курсового проектирования) и ответов на вопросы членов комиссии.

Комиссия оценивает результаты защиты и принимает решение об отметке с учетом полноты представленного материала, обоснованности принятых решений, содержания доклада, ответов на вопросы, ритмичности выполнения разделов курсового проекта.

Отметка за курсовой проект записывается на титульном листе пояснительной записки за подписью членов комиссии с указанием даты проведения защиты. Положительные отметки вносятся в зачетно-экзаменационную ведомость и зачетную книжку. Неудовлетворительные отметки (1, 2, 3) вносятся лишь в зачетно-экзаменационную ведомость.

Пересдача неудовлетворительной отметки, полученной при защите курсового проекта, допускается один раз. Для этого декан факультета назначает комиссию в составе не менее трех человек.

*Выбор варианта исходных данных для выполнения курсового проекта.* Каждый студент выполняет курсовой проект по выбранному номеру варианта, который определяется на основе табл. 1.1.

Исходные данные по вариантам приведены в табл. 1.2 и 1.3. К цифрам в рамках необходимо добавить сумму цифр номера группы, например, 1+0+3+0+2+1+1+8=16

# Таблица 1.1

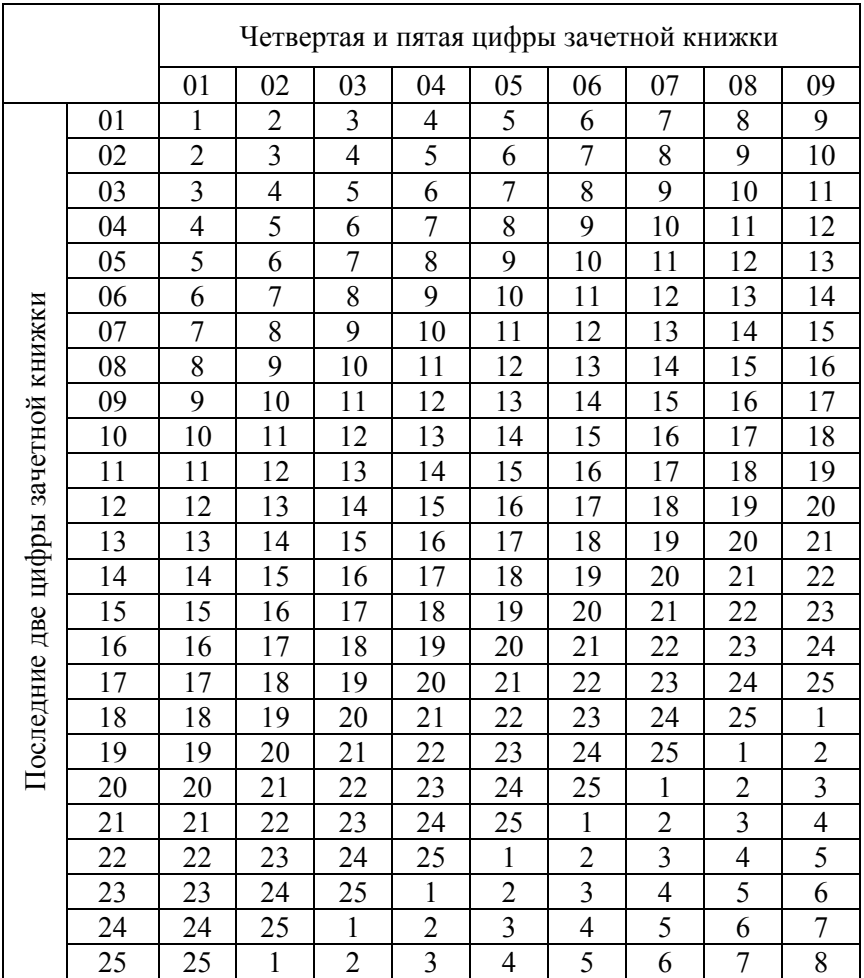

# Номера вариантов курсового проекта

 $\Gamma$ аблица 1.2 Таблица 1.2

> Исходные данные по вариантам курсового проекта (1-13) Исходные данные по вариантам курсового проекта (1–13)

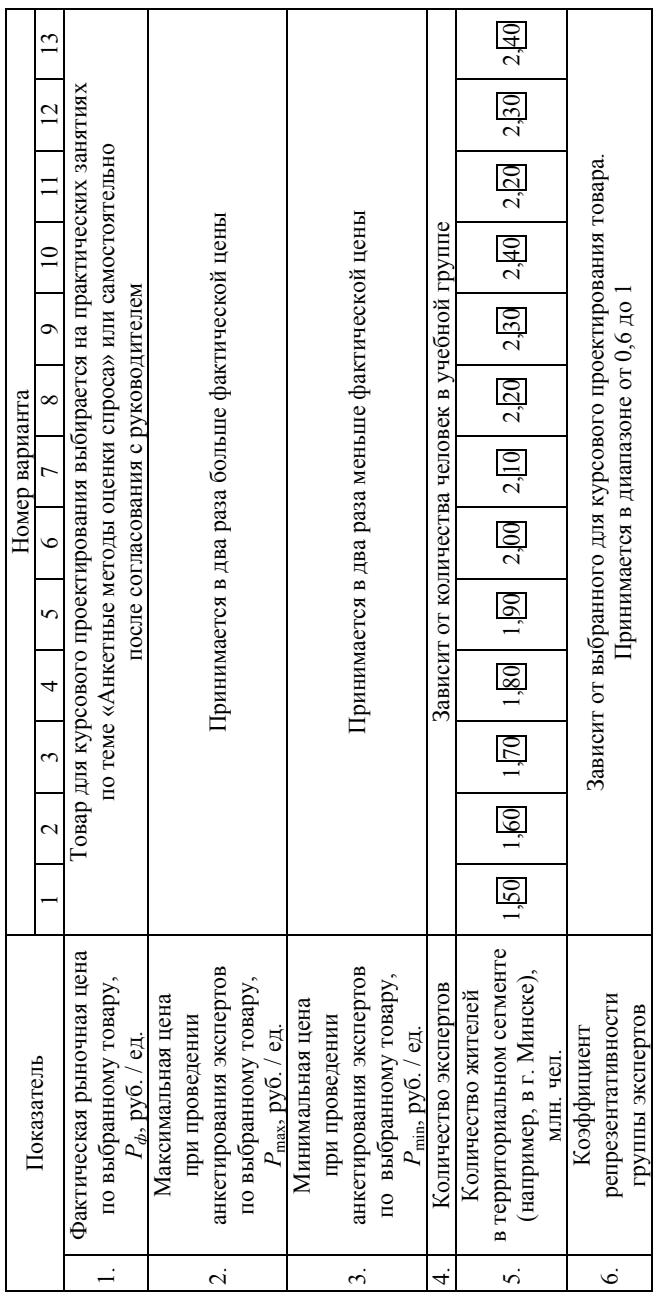

Продолжение табл. 1.2 Продолжение табл. 1.2

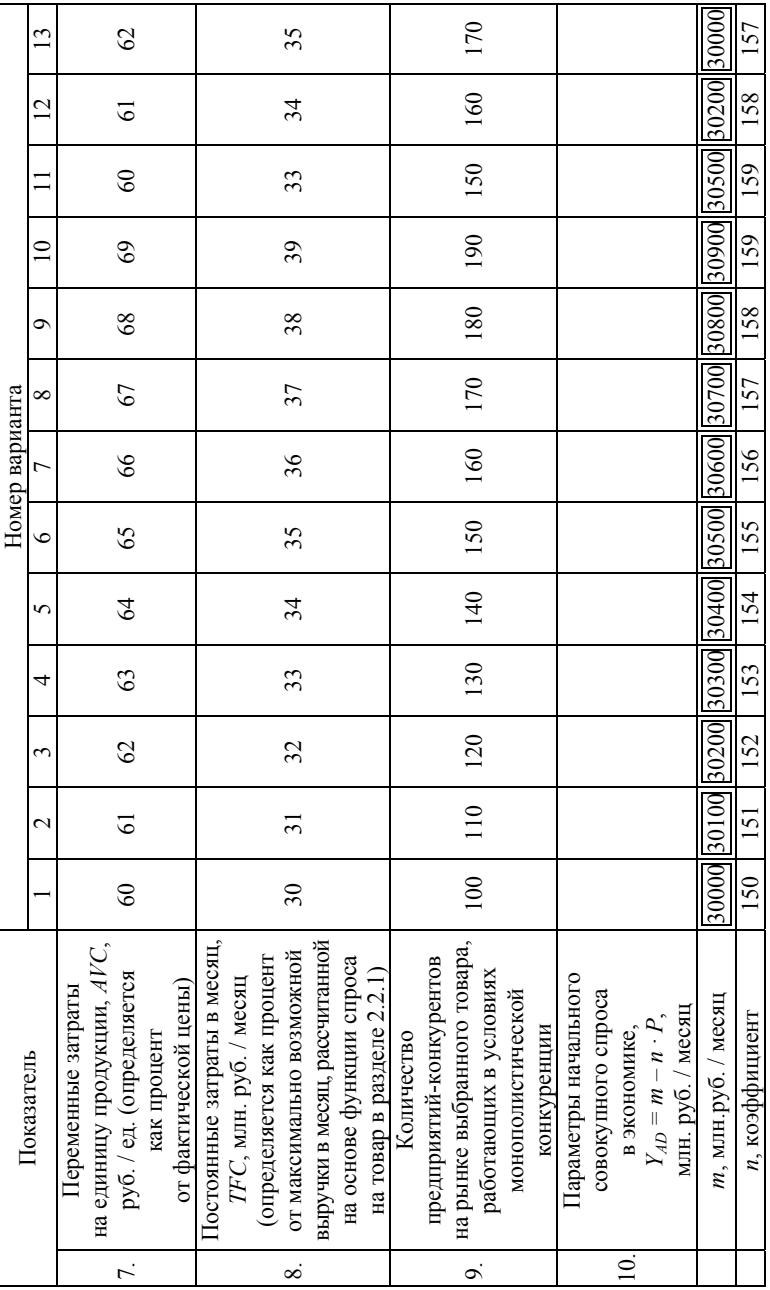

Продолжение табл. 1.2 Продолжение табл. 1.2

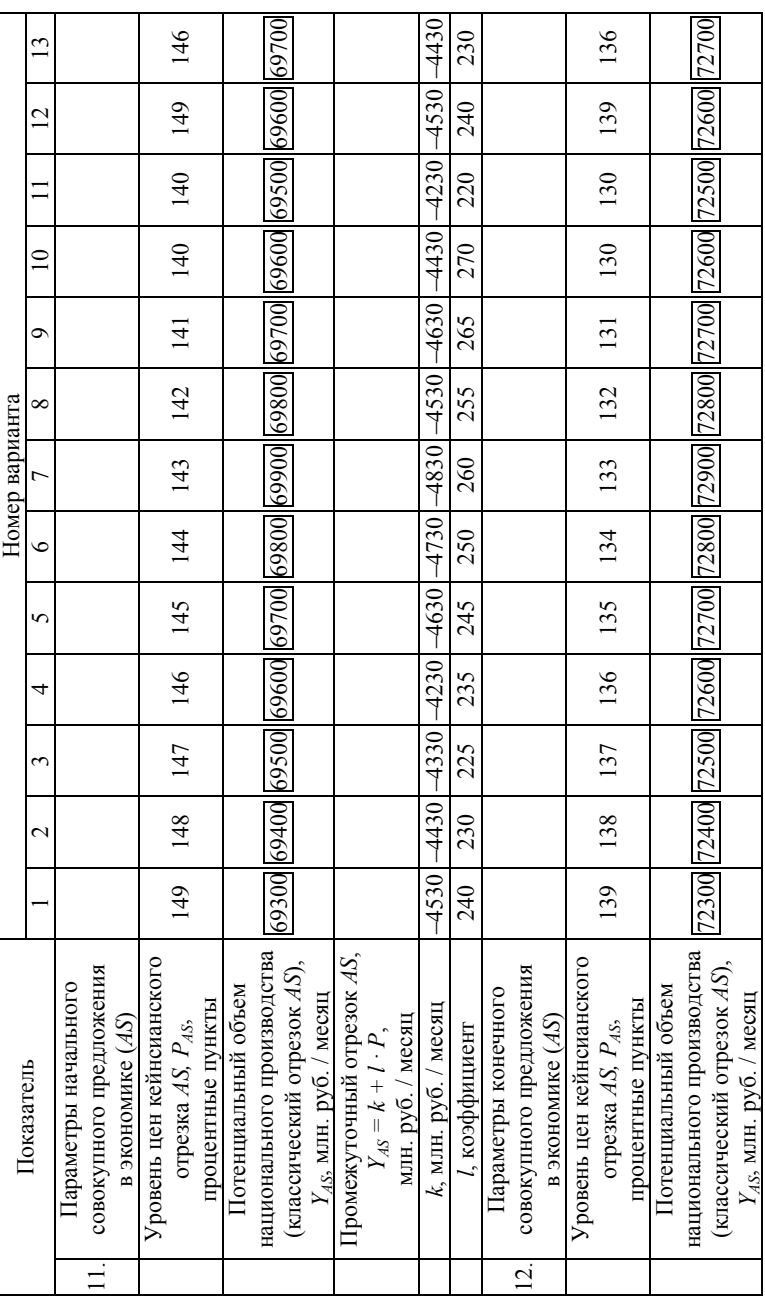

Продолжение табл. 1.2 Продолжение табл. 1.2

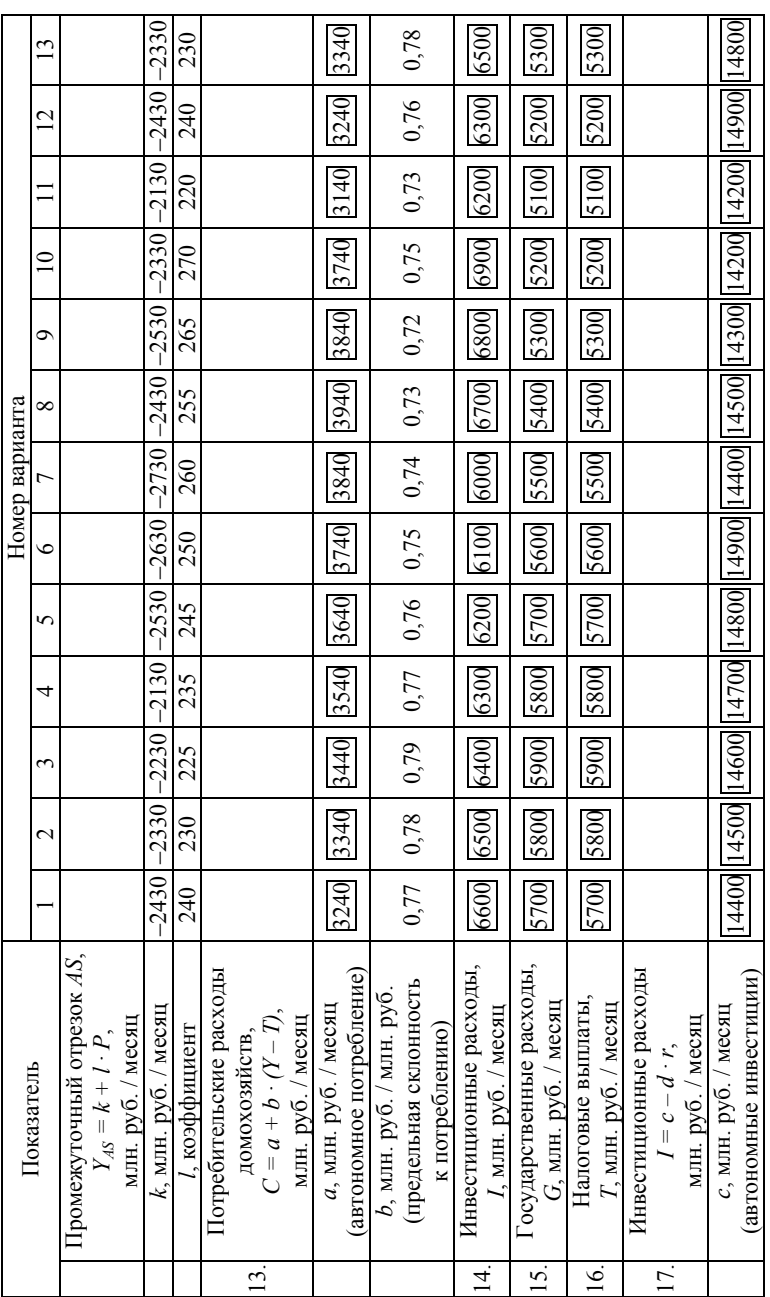

Окончание табл. 1.2 Окончание табл. 1.2

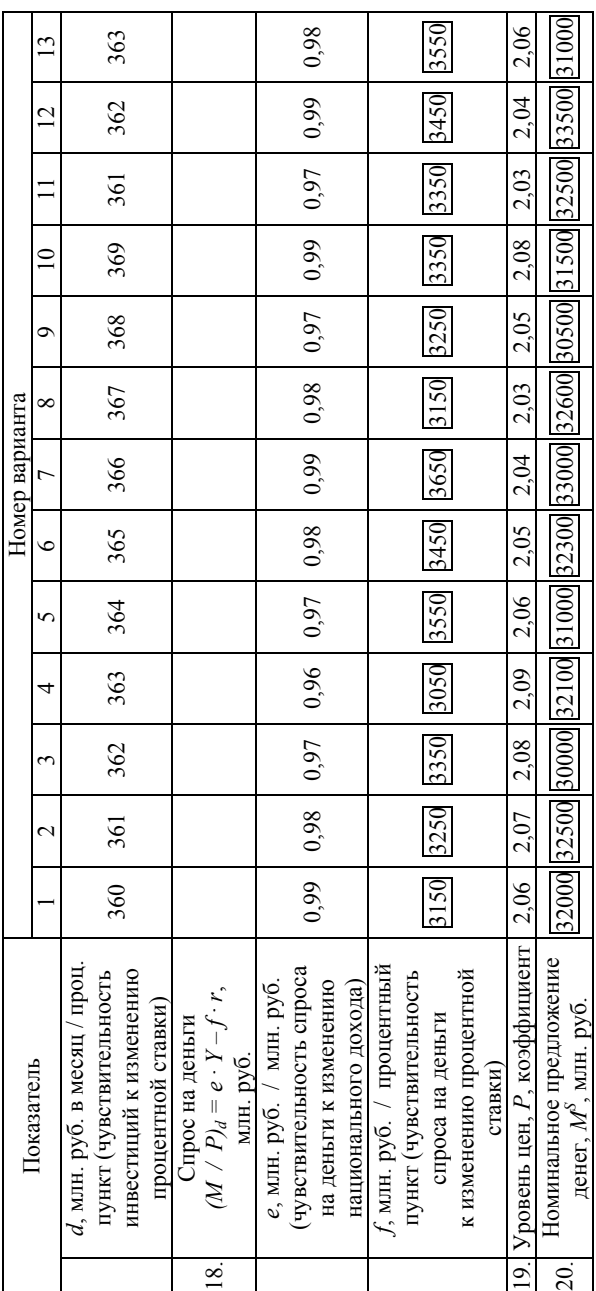

 $\Gamma$ аблица $1.3$ Таблица 1.3

> Исходные данные по вариантам курсового проекта (14-25) Исходные данные по вариантам курсового проекта (14–25)

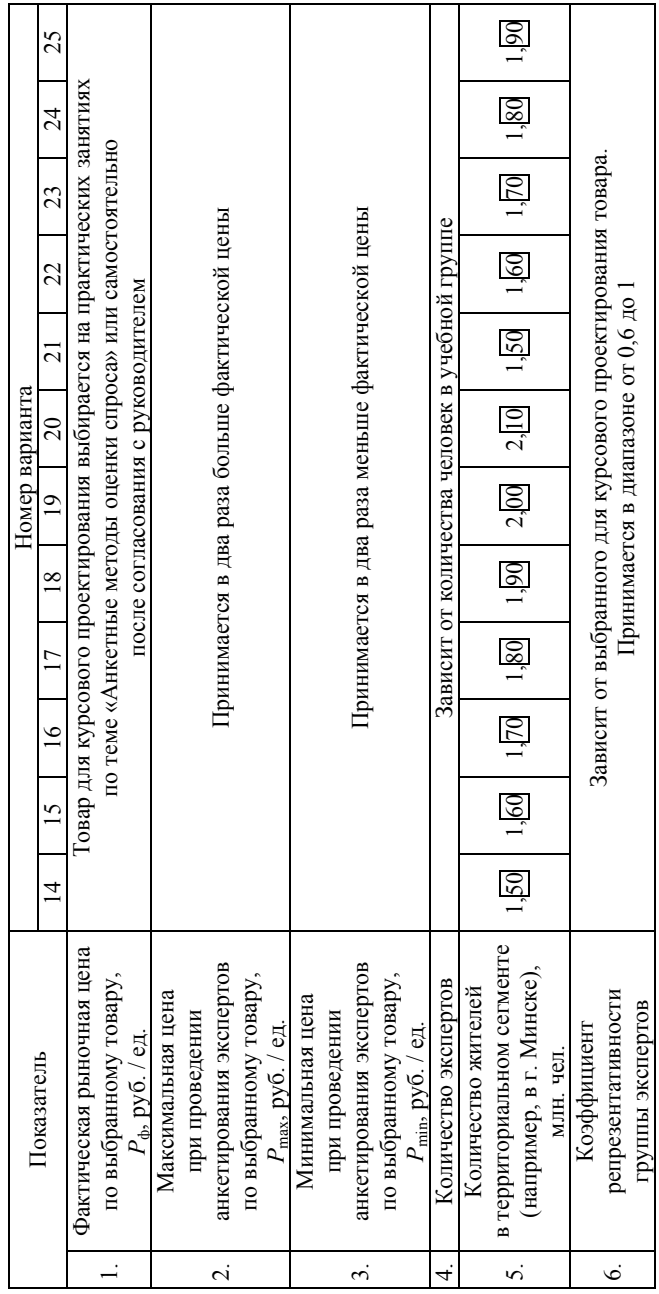

Продолжение табл. 1.3 Продолжение табл. 1.3

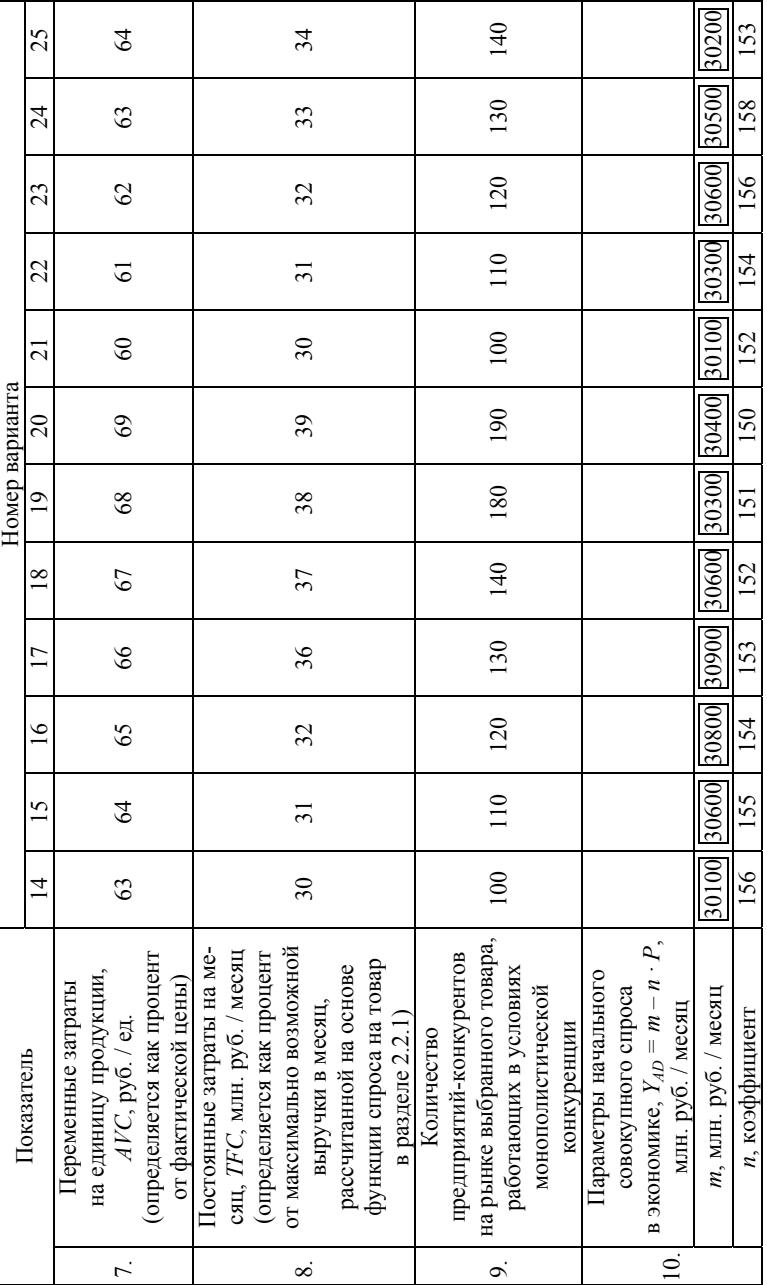

Продолжение табл. 1.3 Продолжение табл. 1.3

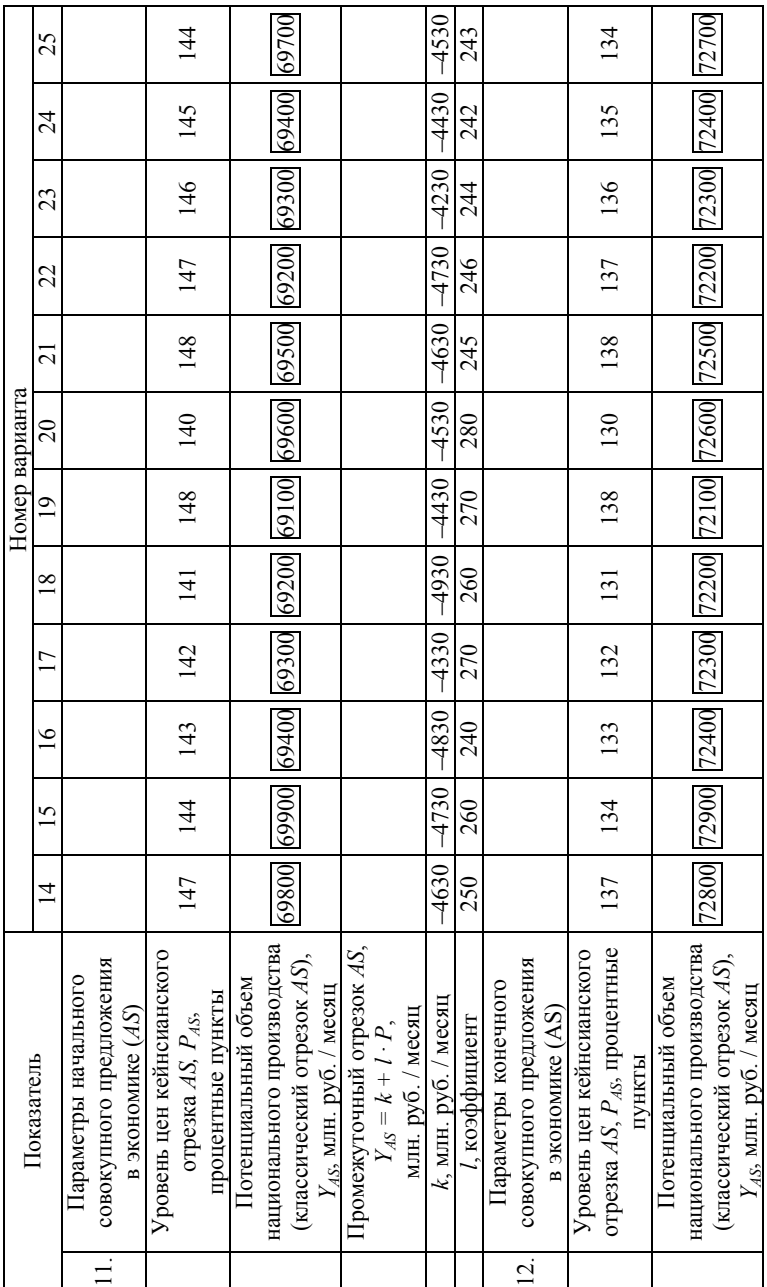

16

Продолжение табл. 1.3 Продолжение табл. 1.3

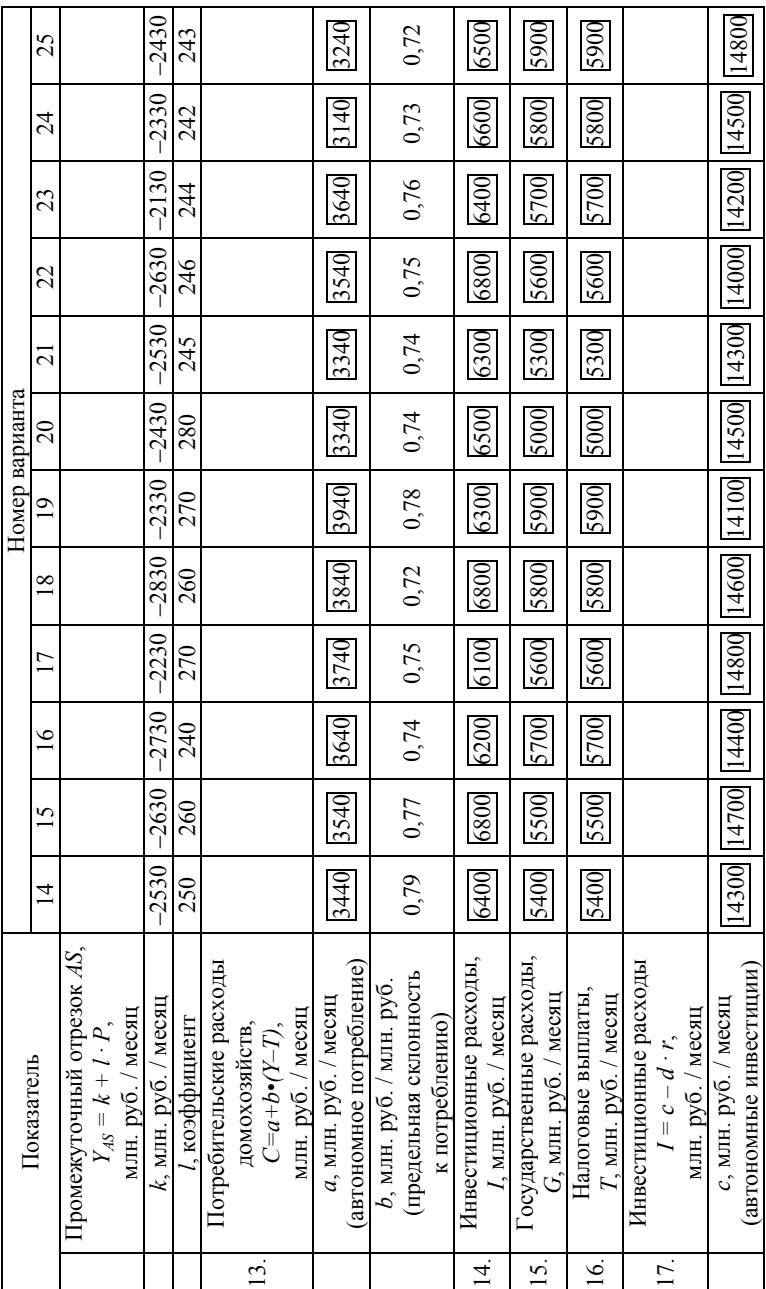

Окончание табл. 1.2 Окончание табл. 1.2

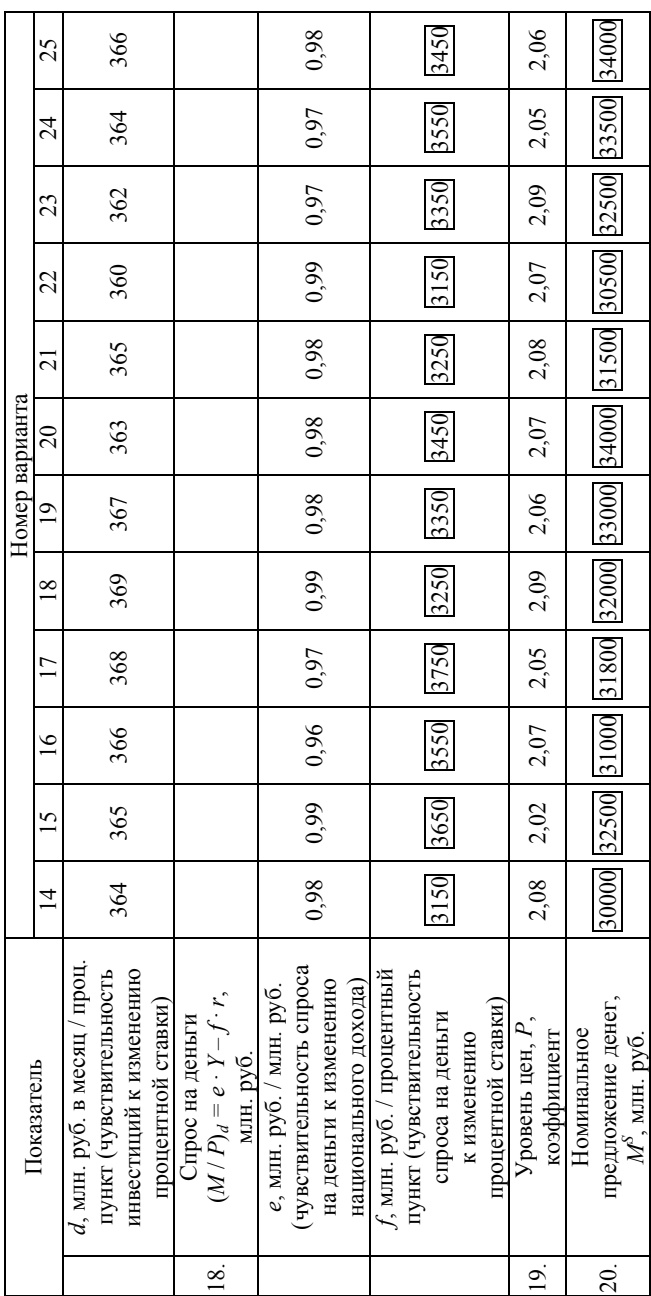

# **2. МЕТОДИЧЕСКИЕ РЕКОМЕНДАЦИИ ПО ВЫПОЛНЕНИЮ РАЗДЕЛОВ КУРСОВОГО ПРОЕКТА**

#### **2.1. Теоретическая часть**

Вопросы для теоретической части выбираются из третьего раздела пособия по согласованию с руководителем курсового проекта.

В данном разделе на основе литературного обзора работ отечественных и зарубежных авторов освещается сущность исследуемой проблемы, излагается современное состояние, приводится актуальный статистический материал, обозначаются основные пути решения, отмечаются вопросы, которые остались нерешенными.

Необходимо также описать существующие методики решения сформулированной проблемы и выдвигаемые гипотезы, рассмотреть известные методы расчетов, дать их сравнительную оценку, представить и обосновать собственную позицию студента.

Поскольку данный раздел должен выступать теоретическим и методологическим обоснованием для последующих этапов выполнения курсового проекта, в конце раздела целесообразно привести краткое резюме о тех конкретных проектных задачах, которые будут ставиться и решаться автором.

В теоретической части необходимо сжато, четко, логично и аргументировано изложить основную суть изучаемой проблемы. Следует избегать изобилия общих слов, тавтологии, неоправданно увеличивать объем приводимого материала. Рекомендуемый объем теоретической части – 7–10 страниц.

При написании данного раздела (а также и других разделов курсового проекта) студент должен в обязательном порядке указывать ссылки на авторов и источники заимствования используемого материала.

# **2.2. Практическая часть**

# *2.2.1. Микроэкономический анализ и прогноз спроса на товар «\_\_\_\_\_» в территориальном сегменте «\_\_\_\_»*

#### **Задания и исходные данные по разделу**

При выполнении данного раздела курсового проекта необходимо выполнить следующие задания:

1. С использованием анкетного метода оценить спрос на выбранный для проектирования товар в определенном территориальном сегменте рынка.

2. Проанализировать эластичность спроса на товар в разных диапазонах цен.

3. Спрогнозировать выручку на рынке товара, если по каким-то причинам спрос на него растет на 10, 20, 30, 40 %.

В качестве исходной информации используются показатели 1–6 табл. 1.2 или 1.3. Индивидуальные данные по варианту приводятся в табл. 2.1.

Таблица 2.1

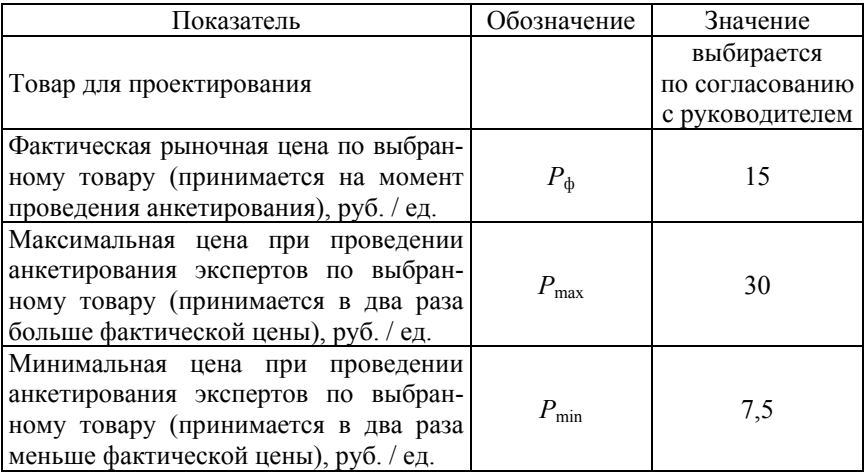

#### Исходные данные по варианту курсового проекта

# Окончание табл. 2.1

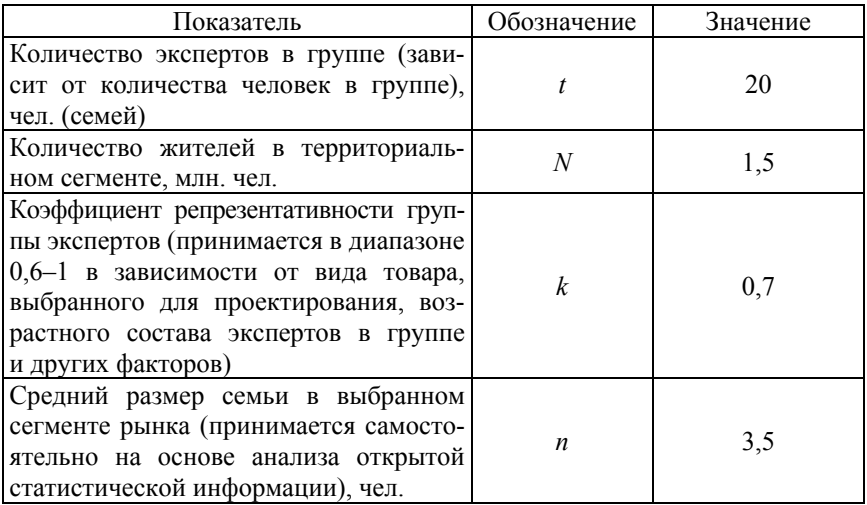

# **Порядок выполнения раздела курсового проекта**

При выполнении заданий можно воспользоваться компьютерной программой spros-k.xls [15].

# *Задание 1.*

При выполнении первого задания необходимо:

*1.1. Провести анкетирование студентов группы, которые выступают в качестве экспертов на рынке выбранного для курсового проекта товара в определенном территориальном сегменте.* 

Каждый из экспертов заполняет анкету по форме табл. 2.2.

Таблица 2.2

# Анкета для оценки индивидуальной (семейной) величины спроса на товар

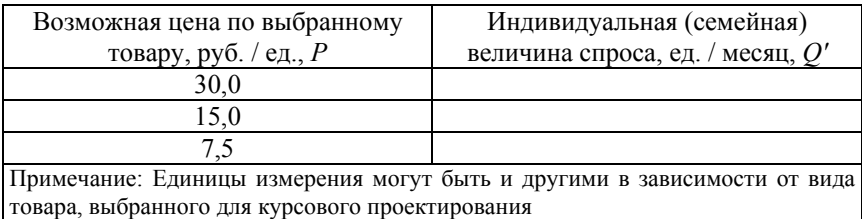

Необходимо опросить не менее 10 экспертов, каждый из которых заполняет анкету с точки зрения поведения своей семьи на рынке данного товара при прочих равных условиях (неизменных доходах, вкусах и т. д.).

*1.2. Обработать анкеты и вывести зависимость между величиной рыночного спроса на товар в выбранном территориальном сегменте и ценой.* 

На основе индивидуальных анкет заполняется табл. 2.3.

Таблица 2.3

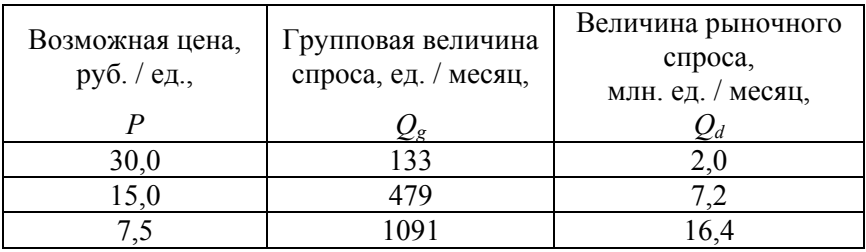

#### Расчет величины рыночного спроса на товар

Графа 1: указываются те же цены, что и в первоначальных анкетах (табл. 2.2).

Графа 2:  $Q_{\sigma} = \sum Q_i$ 1  $\sum_{i=1}^{t} Q_{i}^{'}$  $Q_o = \sum Q_o$  $=$  $=\sum$ 

где *t* – количество экспертов в группе (табл. 2.1);

*Qi′* – индивидуальная (семейная) величина спроса *i-*го эксперта при соответствующей цене.

$$
\text{Trpapa 3: } Q_d = \frac{Q_g}{t} \cdot \frac{N}{n} \cdot k,
$$

где *N* – численность населения (потенциальных потребителей) в выбранном сегменте рынка;

 $n -$  средний размер семьи в выбранном сегменте рынка;

*k* – коэффициент репрезентативности группы экспертов.

На основе данных табл. 2.3 строится график спроса (рис. 2.1).

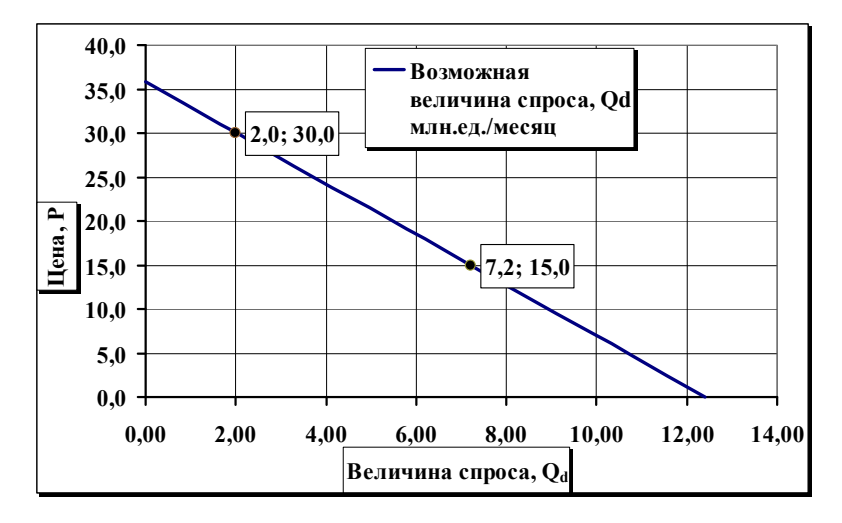

Рис. 2.1. Рыночный спрос на товар

С учетом полученных данных по двум точкам (без учета минимальной цены) строится линейный график спроса (рис. 2.2).

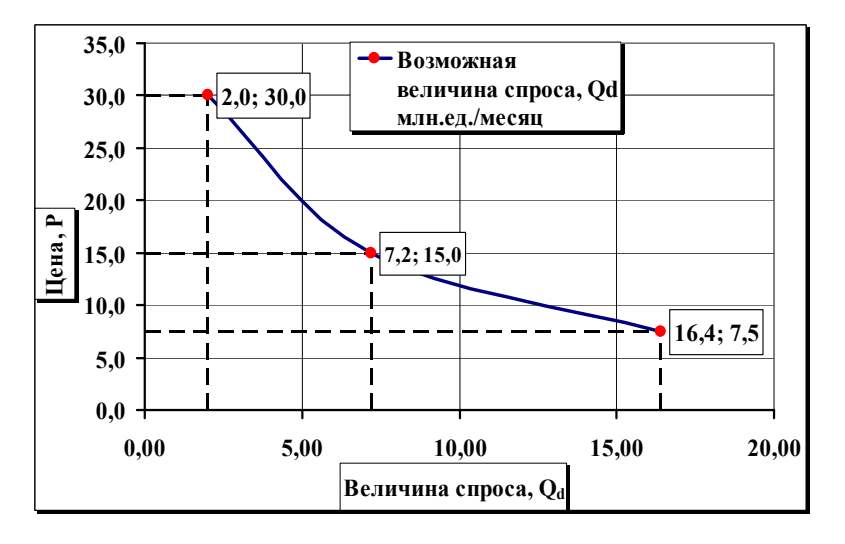

Рис. 2.2. Линейный график зависимости между ценой и величиной рыночного спроса на товар

Выводится уравнение линейной зависимости между величиной спроса  $(O_d)$  и ценой  $(P)$ :

$$
Q_d = a - b \cdot P,
$$

где *a* – автономный спрос, млн. ед. / месяц;

*b* – коэффициент ценовой реакции спроса, млн. ед. / руб.

Коэффициенты линейной зависимости *a* и *b* необходимо вывести, решая систему уравнений (подставляя в уравнение спроса параметры двух точек, полученных на основе обработки статистических данных).

$$
\begin{cases} 2,0=a-b.30\\7,2=a-b.15 \end{cases}
$$

*а* = 12,4 млн. ед. / период, *b* = 0,3467 млн. ед. / руб.,

$$
Q_d = 12, 4 - 0, 3467 \cdot P.
$$

#### *Задание 2.*

При выполнении второго задания необходимо:

*2.1. Рассчитать коэффициент ценовой эластичности спроса двумя методами в разных диапазонах цен и объемов продаж.* 

Заполняется табл. 2.4.

Таблица 2.4

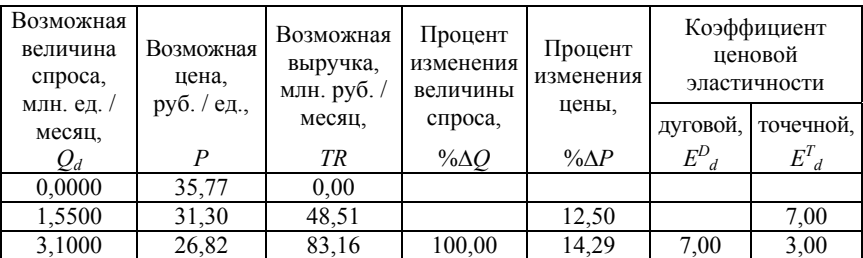

Ценовая эластичность спроса на рынке товара «\_\_\_\_\_\_\_»

# Окончание табл. 2.4

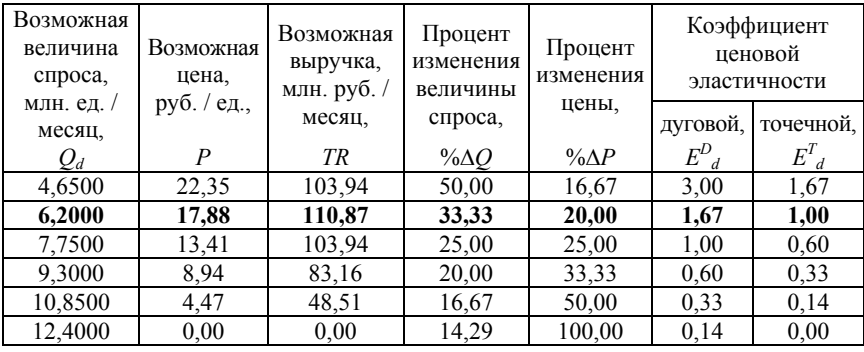

Графа 1:  $Q_{d1}$  =  $Q_{d}^{\min}$  для первой строки в таблице (принять  $Q_d^{\min} = 0$ ;

 $Q_d$ 9 =  $Q_d$ <sup>max</sup> для последней строки в таблице (принять  $Q_d$ <sup>max</sup> = *a*);

$$
Q_{di} = Q_{di-1} + S,
$$

где *S* – шаг расчета по объемам продаж (спроса), млн. ед.

$$
S=\frac{Q_d^{\max}-Q_d^{\min}}{n-1},
$$

где *n* – количество строк в таблице.

Графа 2: Цена определяется исходя из функции спроса

$$
Q_d = a - b \cdot P, \quad b \cdot P = a - Q_d, \quad P_i = \frac{a}{b} - \frac{1}{b} \cdot Q_{di}.
$$

 $\Gamma$ рафа 3:  $TR_i = P_i \cdot Q_{d_i}$ . Графа 4: % $\Delta Q_i = \frac{Q_i - Q_{i-1}}{2}$ 1 %Δ $Q_i = \frac{Q_i - Q_{i-1}}{Q} \cdot 100$ .  $Q_i = \frac{Q_i - Q_{i-1}}{Q_{i-1}}$ - $\Delta Q_i = \frac{Q_i - Q_{i-1}}{2}$ Графа 5: % $\Delta P_i = \frac{F_{i-1}}{F_i}$ 1  $\% \Delta P_i = \frac{F_{i-1} - F_i}{R} \cdot 100.$ *i*  $P_i = \frac{P_{i-1} - P_i}{P_i}$ *P* -- $\Delta P_i = \frac{P_{i-1} - P_i}{P_i}$ .

$$
\text{Gamma 6: } E_{di}^D = \frac{\% \Delta Q_i}{\% \Delta P_i}.
$$
\n
$$
\text{Gamma 7: } E_{di}^T = b \cdot \frac{P_i}{Q_{di}}.
$$

*2.2. Построить график и выделить зоны эластичного спроса, неэластичного спроса и спроса с единичной эластичностью (рис. 2.3).*  График строится на основе граф 1 и 2 табл. 2.4.

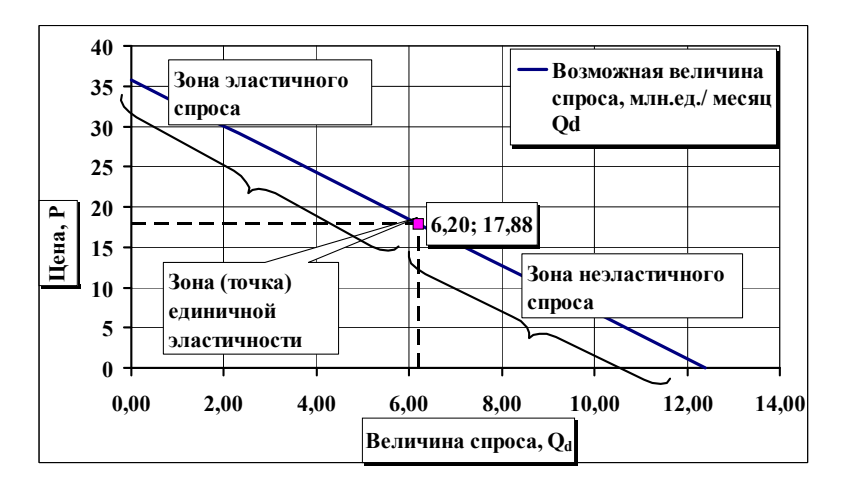

Рис. 2.3. Зоны эластичного и неэластичного спроса

Цена и величина спроса, при которых коэффициент ценовой эластичности спроса (точечной) равен единице, определяется исходя из системы:

$$
\begin{cases} Q_d = a - b \cdot P \\ E_d^T = b \cdot \frac{P}{Q_d} = 1 \end{cases}
$$

.

*2.3. Построить график выручки и провести анализ зависимости между эластичностью спроса и возможной выручкой на рынке рассматриваемого товара (рис. 2.4).* График строится на основе граф 1 и 3 табл. 2.4.

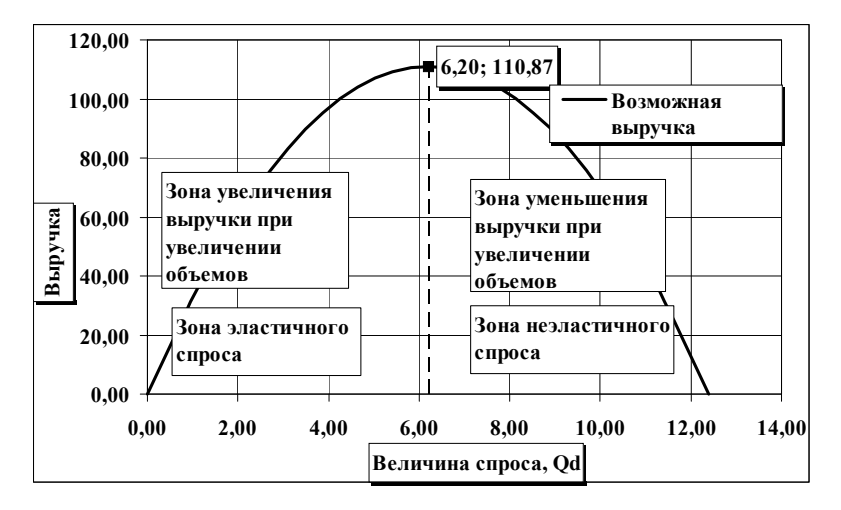

Рис. 2.4. Изменение выручки в разных зонах ценовой эластичности спроса

# *Задание 3.*

При выполнении третьего задания необходимо:

*3.1. Рассчитать основные показатели на рынке при увеличении спроса на товар.* 

Заполняется табл. 2.5.

Таблица 2.5

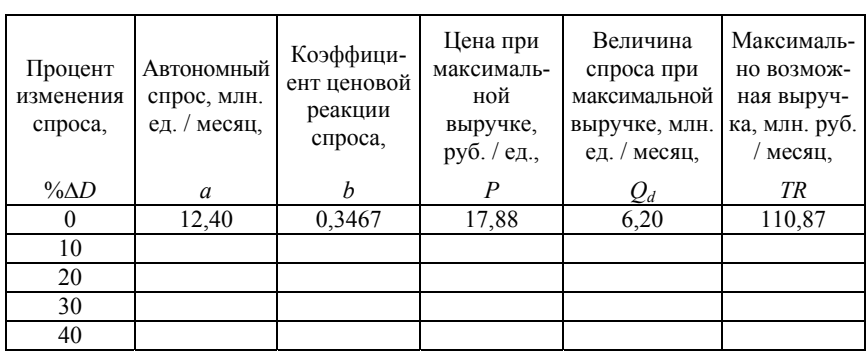

# Изменение основных показателей при увеличении спроса на товар

**Γραφα 2:**  $a_i = a_o \cdot (1 + \frac{96ΔD_i}{100}).$  $a_i = a_o \cdot (1 + \frac{\% \Delta D}{\Delta \Omega})$ Графа 3:  $b_i = b_o \cdot (1 + \frac{96\Delta D_i}{100}).$ 

Для расчета показателей *P*,  $Q_d$  и *TR* (графы 4, 5, 6) определяются значения первых трех граф табл. 2.4 при новых величинах автономного спроса *a* и коэффициента ценовой реакции спроса *b* с учетом роста спроса и выбирается строка с максимальной выручкой. Также можно использовать систему уравнений для расчета *P* и *Q*, при которых ценовая эластичность равна единице.

*3.2. Построить графики спроса и выручки при увеличении рыночного спроса на товар.* 

Графики строятся на основании граф 1 и 2 табл. 2.4 с учетом новых значений автономного спроса *a* и коэффициента ценовой реакции спроса *b*.

Графики строятся на основании граф 1 и 3 табл. 2.4 с учетом новых значений автономного спроса *a* и коэффициента ценовой реакции спроса *b*.

#### **Выводы по разделу**

По результатам выполнения раздела необходимо сделать выводы:

– о полученных характеристиках спроса на рынке товара, принятого для проектирования;

– об эластичности спроса на товар в разных ценовых диапазонах;

– о возможной динамике выручки на рынке товара при росте спроса на него.

# *2.2.2. Микроэкономический анализ и прогноз функционирования предприятия-монополиста*

# **Задания и исходные данные по разделу**

При выполнении данного раздела курсового проекта необходимо выполнить следующие задания:

1. Рассчитать прибыль предприятия-монополиста на рынке товара в разных ценовых диапазонах.

2. Проанализировать влияние цен на материальные ресурсы и прибыль предприятия-монополиста.

3. Проанализировать влияние количества потенциальных покупателей на максимально возможную прибыль предприятия-монополиста.

В качестве исходной информации для данного раздела используются данные, полученные в разделе 2.2.1, а также показатели 7–8 табл. 1.2 или 1.3. Индивидуальные данные по варианту приводятся в табл. 2.6.

Таблица 2.6

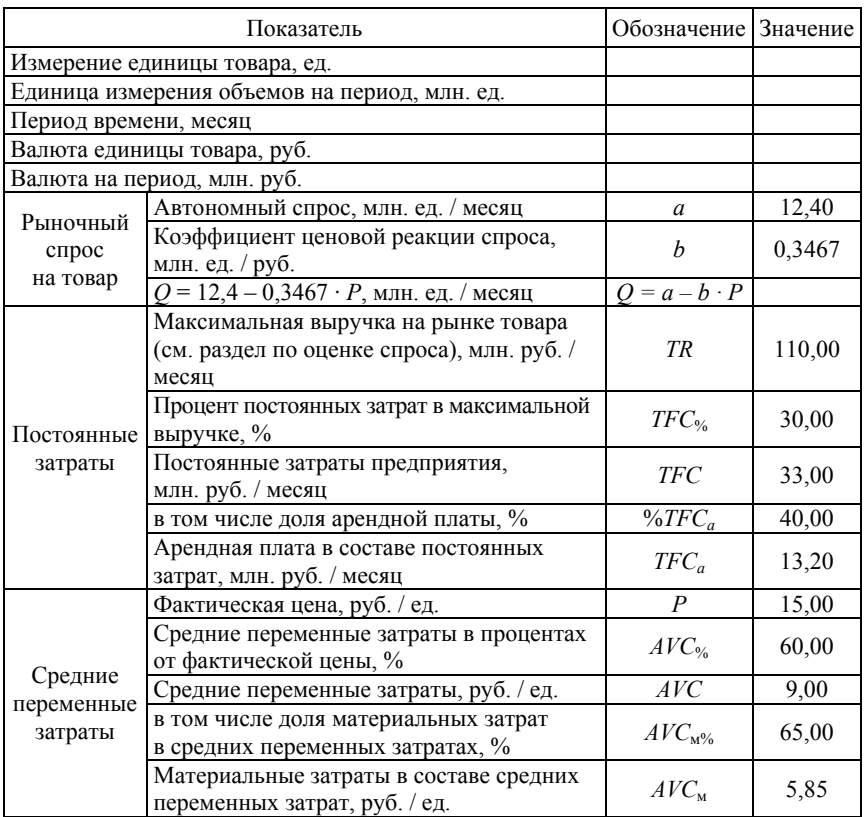

# Исходные данные по варианту курсового проекта

$$
TFC = \frac{TFC_{\%} \cdot TR}{100},
$$

$$
TFC_a = \frac{\%TFC_a \cdot TFC}{100},
$$

где %*TFC<sup>а</sup>* – процент арендной платы в постоянных затратах (принять одинаковым для всех вариантов).

$$
AVC = \frac{AVC_{\%} \cdot P}{100},
$$

$$
AVC_m = \frac{AVC_{m\%} \cdot AVC}{100},
$$

где *AVCm*% – процент материальных затрат в средних переменных затратах (принять одинаковым для всех вариантов).

# **Порядок выполнения раздела курсового проекта**

При выполнении заданий можно воспользоваться компьютерной программой nesovkon-k.xls [16].

#### *Задание 1.*

При выполнении первого задания необходимо:

*1.1. Рассчитать оптимальную цену и объем продаж на рынке товара с использованием метода общих величин (табличного метода).* 

Заполняется табл. 2.7.

 $\Gamma$ рафа 2:  $Q_{\partial 1}$  =  $Q_d^{\min}$  для первой строки в таблице (принять  $Q_d^{\min} = 0$ ;

 $Q_{\partial}$ 9 =  $Q_d^{\text{max}}$  для десятой строки в таблице (принять  $Q_d^{\text{max}} = a$ );

$$
Q_{di} = Q_{di-1} + S,
$$

где *S* – шаг расчета по объемам продаж (спроса), млн. ед.

$$
S=\frac{Q_d^{\max}-Q_d^{\min}}{n-1},
$$

30 где *n* – количество строк в табл. 2.7 (последнюю строку не учитывать).

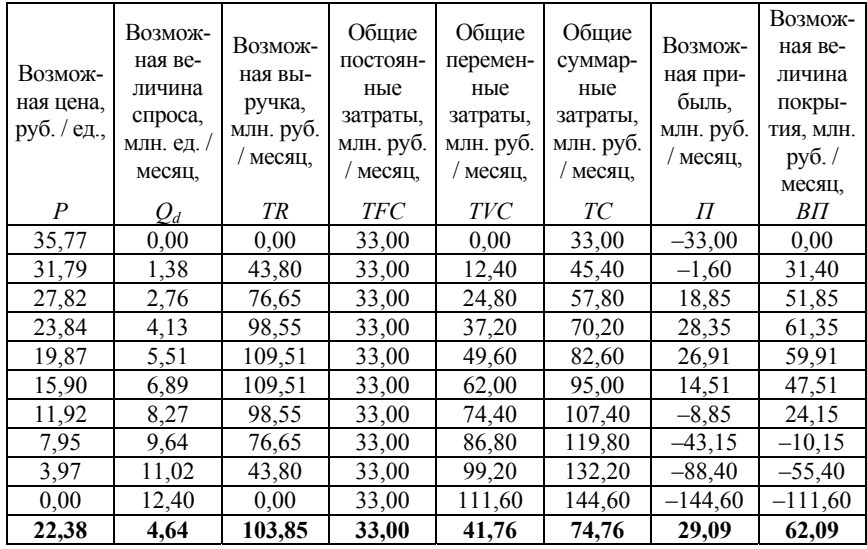

# Прибыль предприятия-монополиста в разных ценовых диапазонах

Графа 1: Цена определяется исходя из функции спроса

$$
Q_d = a - b \cdot P
$$
,  $b \cdot P = a - Q_d$ ,  $P_i = \frac{a}{b} - \frac{1}{b} \cdot Q_{di}$ .

 $\Gamma$ рафа 3:  $TR_i = P_i \cdot Q_{d_i}$ .  $\Gamma$ рафа 4: *TFC* = 33,0.  $\Gamma$ рафа 5:  $TVC_i = AVC \cdot Q_{d_i}$ . Графа 6:  $TC_i = TVC_i + TFC_i$ . Графа 7:  $\Pi_i = TR_i - TC_i$ . Графа 8: ВП<sub>*i*</sub> =  $TR_i - TVC_i$ .

Строка с максимальной прибылью содержит оптимальную цену и оптимальный объем продаж.

На основе табл. 2.7 строятся графики выручки и затрат и графики прибыли и величины покрытия (рис. 2.5 и 2.6).

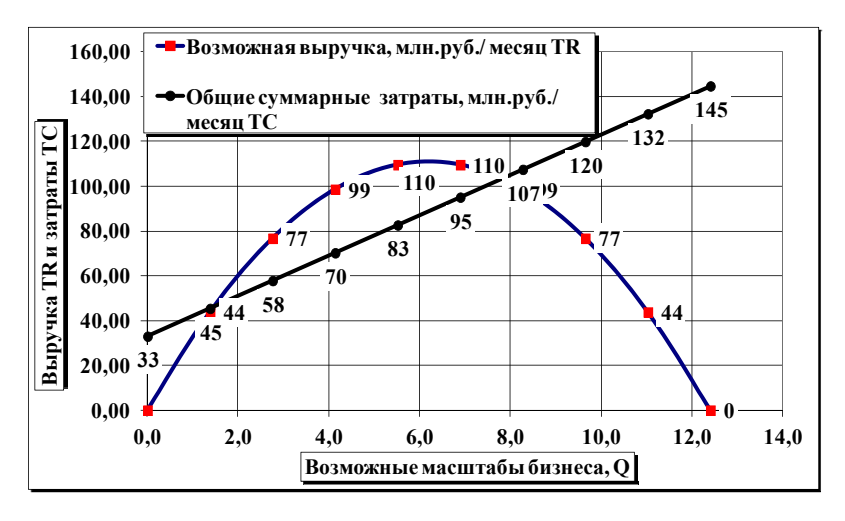

Рис. 2.5. Выручка и затраты предприятия-монополиста при разных объемах продаж

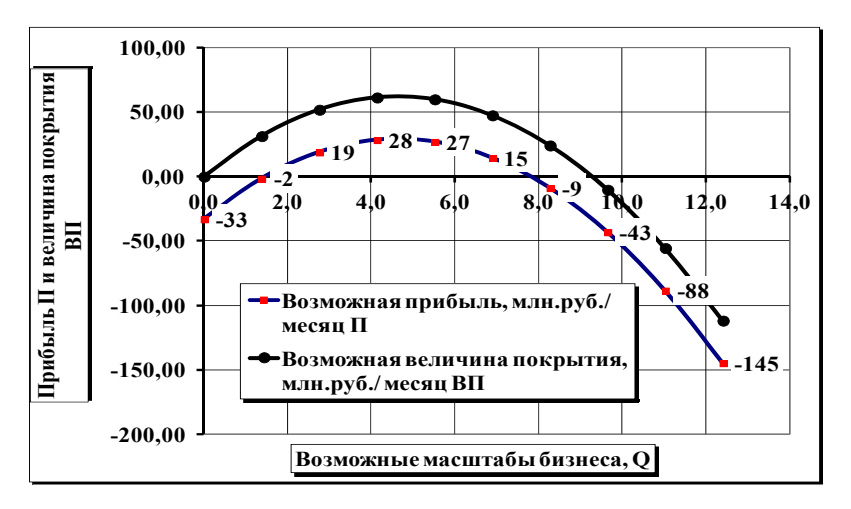

Рис. 2.6. Прибыль и величина покрытия предприятия-монополиста при разных объемах продаж

*1.2. Рассчитать оптимальную цену и объем продаж на рынке товара с использованием маржинального метода (метода MR = MC).*

Определяется цена *P* и объем продаж *Q*, при которых выполняется равенство предельного дохода *МR* и предельных затрат *MC*.

Предельный доход *MR* определяется по «правилу двойки»:

$$
P = \frac{a}{b} - \frac{1}{b} \cdot Q = k - l \cdot Q,
$$
  
\n
$$
MR = \frac{a}{b} - 2 \cdot \frac{1}{b} \cdot Q = k - 2 \cdot l \cdot Q,
$$
  
\n
$$
MR = 35,7658 - 5,7686 \cdot Q,
$$
  
\n
$$
MC = AVC, MC = 9,00,
$$
  
\n
$$
35,7658 - 5,7686 \cdot Q = 9,00,
$$
  
\n
$$
Q_{opt} = 4,64 \text{ MJIH. eJ. / MecSII},
$$
  
\n
$$
P_{opt} = 35,7658 - 2,8873 \cdot 4,64 = 22,38 \text{ TbIC. py5. / eJ}.
$$

Результаты расчетов заносятся в последнюю строку табл. 2.7.

Для проверки оптимальных параметров работы на монопольном рынке заполняется табл. 2.8 и на ее основе строятся графики (рис. 2.7).

Таблица 2.8

| Возможная<br>величина спроса,<br>млн. ед. / месяц, | Возможная цена,<br>руб. / ед., | Предельный<br>доход,<br>руб. / ед., | Предельные<br>затраты,<br>руб. / ед., |
|----------------------------------------------------|--------------------------------|-------------------------------------|---------------------------------------|
| $Q_d$                                              | P                              | MR                                  | МC                                    |
| 0,00                                               | 35,77                          | 35,77                               | 9,00                                  |
| 1,38                                               | 31,79                          | 27,82                               | 9,00                                  |
| 2,76                                               | 27,82                          | 19,87                               | 9,00                                  |
| 4,13                                               | 23,84                          | 11,92                               | 9,00                                  |
| 5,51                                               | 19,87                          | 3,97                                | 9,00                                  |
| $Q_d$                                              | P                              | MR                                  | MC                                    |
| 6,89                                               | 15,90                          | $-3,97$                             | 9,00                                  |
| 8,27                                               | 11,92                          | $-11,92$                            | 9,00                                  |
| 9,64                                               | 7,95                           | $-19,87$                            | 9,00                                  |
| 11,02                                              | 3,97                           | $-27,82$                            | 9,00                                  |
| 12,40                                              | 0,00                           | $-35,77$                            | 9,00                                  |

Предельный доход и предельные затраты предприятия-монополиста

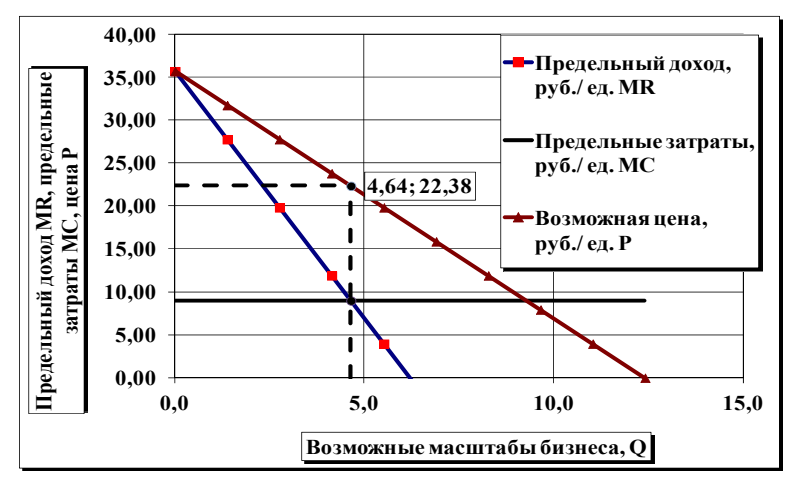

Рис. 2.7. Предельный доход и предельные затраты предприятия-монополиста при разных объемах продаж

Графы 1, 2: Масштабы бизнеса *Q* и цены *Р* рассчитаны в табл. 2.7.

$$
\text{Trpapa 3: } MR_i = \frac{a}{b} - 2 \cdot \frac{1}{b} \cdot Q_i = k - 2 \cdot l \cdot Q_i.
$$
\n
$$
\text{Trpapa 4: } MC_i = AVC.
$$

### *Задание 2.*

При выполнении второго задания необходимо:

*2.1. Проанализировать изменения оптимальных параметров поведения предприятия на монопольном рынке, если цены на материальные ресурсы, используемые при производстве товара, в каждом из периодов растут на 5 процентов по сравнению с базовым (первым) периодом.* 

Заполняется табл. 2.9.

Информация для первого периода переносится из исходных данных (табл. 2.6) и последней строки табл. 2.7 с оптимальными параметрами.

Для последующих периодов расчеты проводятся так:  $\Gamma$ рафа 2: % *AVC*<sub>mi</sub> = % *AVC*<sub>mi-1</sub> + 5.

Графа 3:  $AVC_{mi} = AVC_{m1} \cdot (1 + \frac{\%AVC_{mi}}{100})$ .

 $\Gamma$ рафа 4:  $AVC_i = AVG_1 + (AVC_{mi} - AVC_{ml}).$ 

#### Максимально возможная величина покрытия, Максимально возможная величина покрытия, Процент изменения цен на материальные Процент изменения цен на материальные Материальные затраты в составе средних Материальные затраты в составе средних переменных затрата, руб. / ед.,  $AVC_m$ переменных затрата, руб. / ед., *AVCm* Максимально возможная прибыль, Максимально возможная прибыль, Оптимальная величина спроса, Средние переменные затраты, Оптимальная величина спроса, Средние переменные затраты, Общие переменные затраты, Общие постоянные затраты, Общие переменные заграты, Общие суммарные затраты, Общие постоянные затраты, Общие суммарные заграты, млн. руб. / месяц, ВП<sub>тах</sub> млн. руб. / месяц, В $\Pi_{\max}$ млн. руб. / месяц, ТРС млн. руб. / месяц, ТУС млн. руб. / месяц, П<sub>тах</sub> млн. ед. / месяц,  $Q_d$   $_{opt}$ млн. руб. / месяц, *TFC* млн. руб. / месяц, *TVC* млн. руб. / месяц,  $\Pi_{\max}$ млн. руб. / месяц, ТР млн. руб. / месяц, *TR* млн. руб. / месяц, ТС млн. руб. / месяц, *TC* пыс. руб. / ед., AVC Оптимальная цена, тыс. руб. / ед., *AVC* Оптимальная цена, *∆AVCm* гыс. руб. / ед., Р<sub>орt</sub> млн. ед. / месяц, тыс. руб. / ед., Выручка, Период ресурсы, % 1 **0 5,85 9,00 22,38 4,64 103,85 33,00 41,76 74,76 29,09 62,09** 2 5 6,14 9,29 3 10 6,44 9,59 4 15 6,73 9,88 5 20 7,02 10,17 6 25 7,31 10,46 7 30 7,61 10,76 8 35 7,90 11,05 9 40 8,19 11,34 10 45 8,48 11,63

# Влияние изменения цен материальных ресурсов на прибыль предприятия-монополиста

Далее рассчитываются остальные показатели по методике последней строки табл. 2.7 и результаты заносятся в графы 4–11 табл. 2.9 для соответствующего периода.

*2.2. На основе данных табл. 2.9 построить и проанализировать графики зависимости:* 

$$
P_{opt} = f(\sqrt[6]{\Delta}AVC_m), \ Q_{opt} = f(\sqrt[6]{\Delta}AVC_m), \ \Pi_{\text{max}} = f(\sqrt[6]{\Delta}AVC_m).
$$

# Таблица 2.9

### *Задание 3.*

При выполнении третьего задания необходимо:

*3.1. Проанализировать воздействие на оптимальные цены и объемы продаж предприятия-монополиста количества покупателей товара, предполагая, что оно в каждом из периодов растет на 5 процентов по сравнению с базовым (первым) периодом.* 

Заполняется табл. 2.10.

Таблица 2.10

# Влияние изменения количества потенциальных покупателей на прибыль предприятия-монополиста

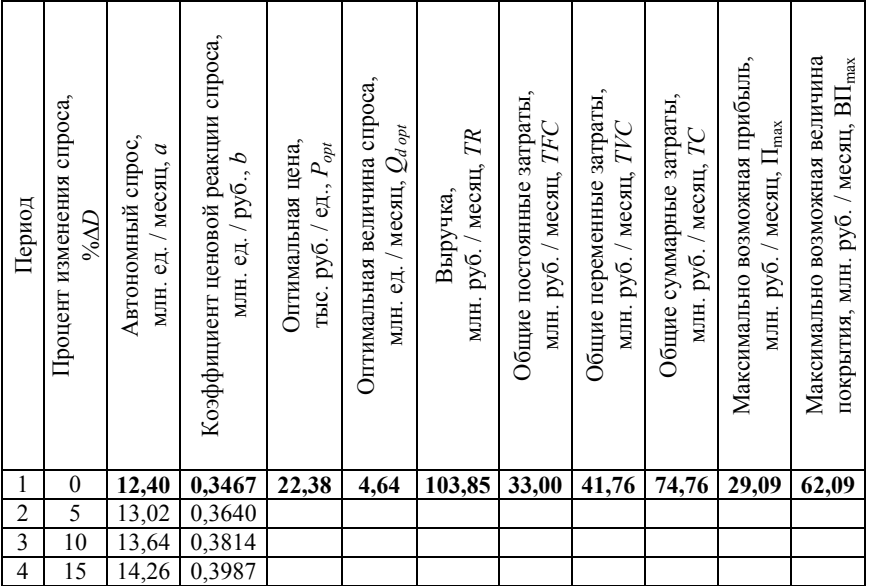

Информация для первого периода переносится из исходных данных (табл. 2.6) и последней строки табл. 2.7 с оптимальными параметрами.

Для последующих периодов расчеты проводятся так:

Графа 3:  $a_i = a_1 \cdot (1 + \frac{96\Delta D_i}{100}).$  $a_i = a_1 \cdot (1 + \frac{96\Delta D}{100})$
Графа 4:  $b_i = b_1 \cdot (1 + \frac{\% \Delta D_i}{100}).$ 

Далее рассчитываются остальные показатели по методике последней строки табл. 2.7 и результаты заносятся в графы 5–12 табл. 2.10 для соответствующего периода.

Для ситуации роста спроса на 15 % рассчитываются и анализируются показатели работы предприятия в разных ценовых диапазонах (табл. 2.11, рис. 2.8, 2.9) и сравниваются с аналогичными показателями для базового случая без роста спроса.

Таблица 2.11

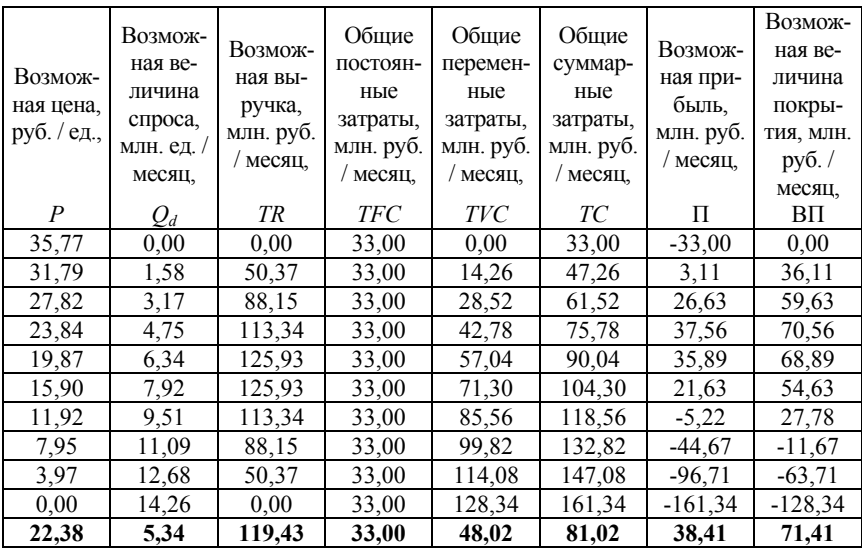

# Прибыль предприятия-монополиста в разных ценовых диапазонах при росте спроса на 15 %

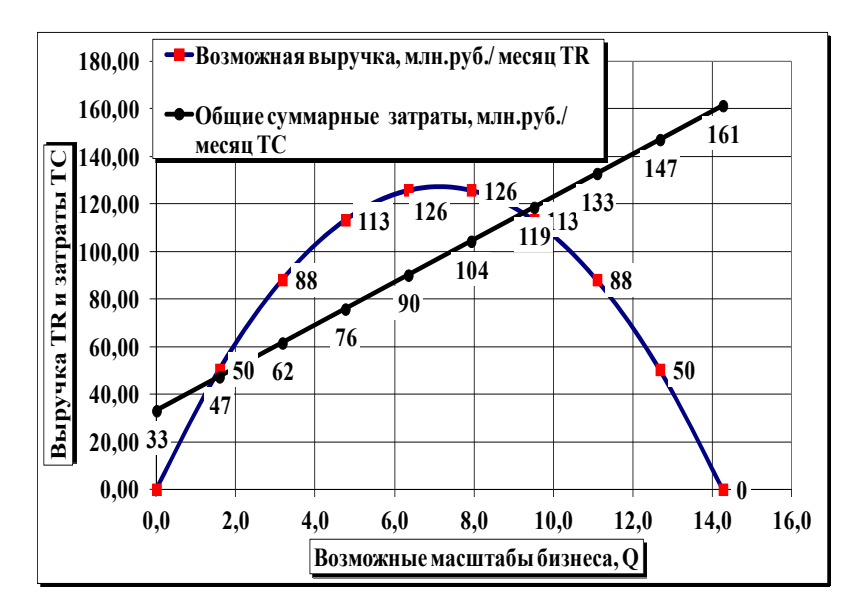

Рис. 2.8. Выручка и затраты предприятия-монополиста при росте спроса на 15 %

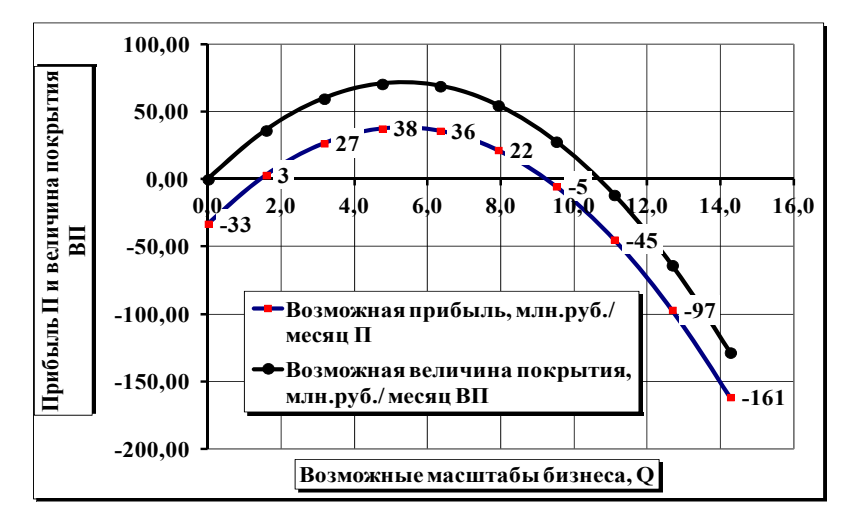

Рис. 2.9. Прибыль и величина покрытия при росте спроса на 15 %

*3.2. На основе данных табл. 2.11 построить и проанализировать графики зависимости:* 

$$
Q_{opt} = f(\% \Delta D),
$$
  

$$
\Pi_{\text{max}} = f(\% \Delta D).
$$

# **Выводы по разделу**

По результатам выполнения раздела необходимо сделать выводы:

– о закономерностях изменения прибыли предприятия-монополиста на рынке товара в разных ценовых диапазонах;

– о влиянии цен на материальные ресурсы на прибыль предприятия-монополиста;

– о влиянии количества потенциальных покупателей на максимально возможную прибыль предприятия-монополиста.

# *2.2.3. Микроэкономический анализ и прогноз функционирования предприятия на рынке монополистической конкуренции*

#### **Задания и исходные данные**

При выполнении данного раздела курсового проекта необходимо выполнить следующие задания:

1. Рассчитать основные экономические показатели для предприятия, работающего на рынке монополистической конкуренции.

2. Распределить ограниченные финансовые ресурсы между отдельными видами неценовой конкуренции так, чтобы максимизировать прибыль предприятия.

В качестве исходной информации для данного раздела используются показатели, полученные в предыдущих разделах, с учетом дополнительных данных по варианту курсового проекта (показатель 9 табл. 1.2 или 1.3). Исходные данные заносятся в табл. 2.12.

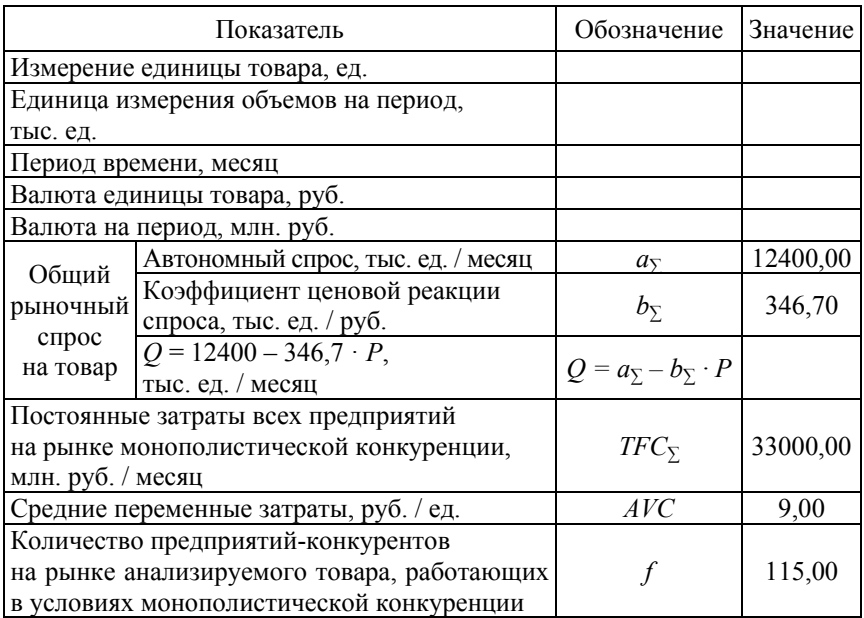

### Исходные данные по варианту курсового проекта

### **Порядок выполнения раздела курсового проекта**

При выполнении заданий можно воспользоваться компьютерной программой monkon-k.xls [17].

## *Задание 1.*

При выполнении первого задания необходимо:

*1.1. Рассчитать базовые показатели для предприятия, работающего на рынке монополистической конкуренции.* 

Расчеты проводятся на основе информации по выбранному для проектирования товару по рынку в целом (табл. 2.12) и количества конкурирующих предприятий в рассматриваемом территориальном сегменте. Результаты заносятся в табл. 2.13.

## Базовые показатели для предприятия, работающего на рынке монополистической конкуренции

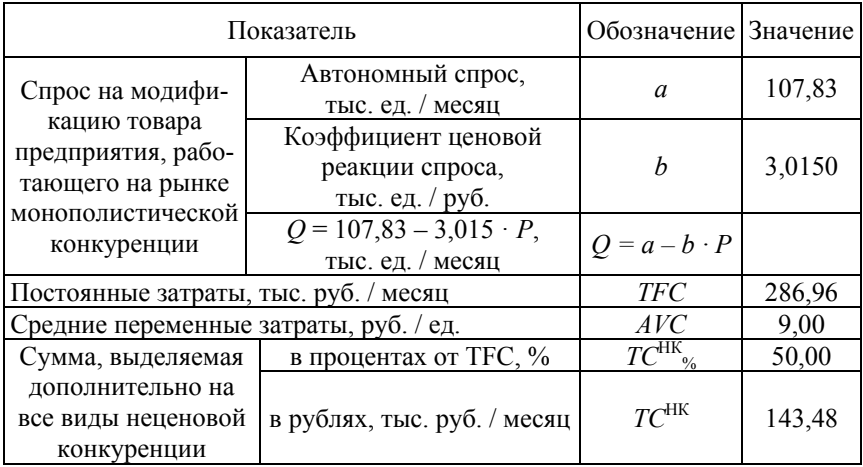

$$
a = \frac{a_{\Sigma}}{f}; \ b = \frac{b_{\Sigma}}{f}; \ TFC = \frac{TFC_{\Sigma}}{f};
$$

$$
TC^{\text{HK}} = \frac{TC_{\%}^{\text{HK}} \cdot TFC}{100},
$$

где *TC*% НК – сумма, выделяемая дополнительно на все виды неценовой конкуренции, в процентах от постоянных затрат *TFC* (процент принять одинаковым для всех вариантов)

*1.2. Рассчитать оптимальные цены и объемы продаж для предприятия, работающего на рынке монополистической конкуренции без использования средств неценовой конкуренции.* 

Расчеты проводятся по методике, приведенной в разделе 2.2.2. Результаты заносятся в табл. 2.14 и 2.15 и отображаются на рис. 2.10– 2.12.

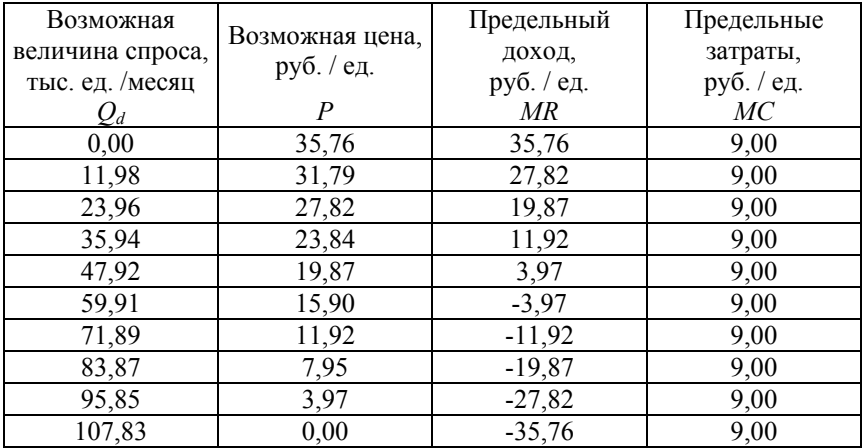

# Предельный доход и предельные затраты предприятия на рынке монополистической конкуренции

Таблица 2.15

# Прибыль предприятия на рынке монополистической конкуренции в разных ценовых диапазонах

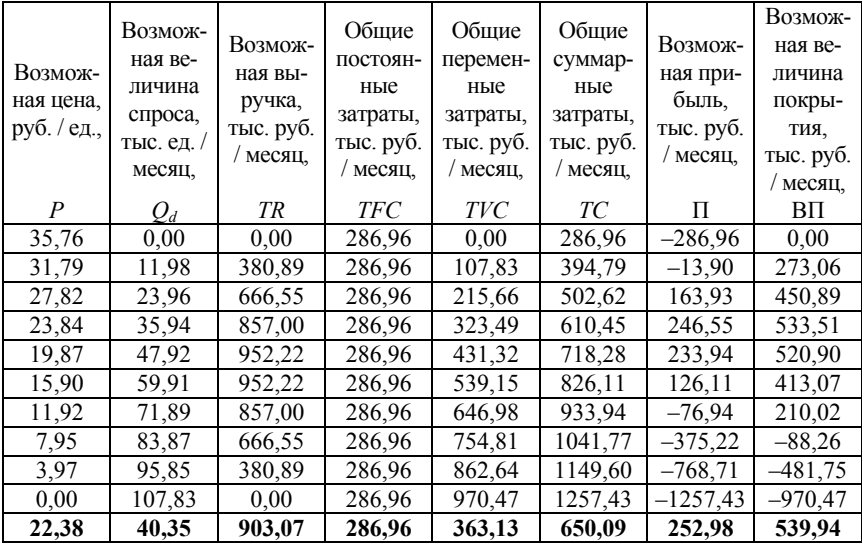

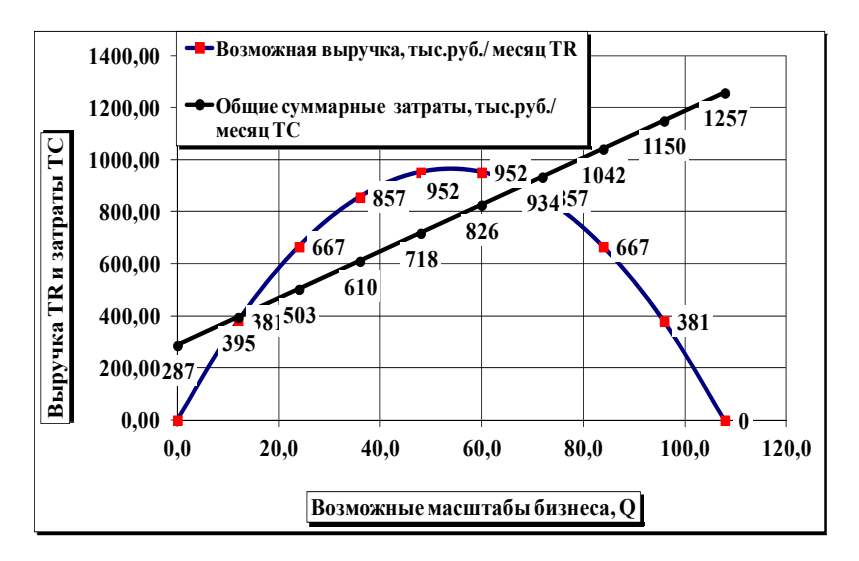

Рис. 2.10. Выручка и затраты предприятия на рынке монополистической конкуренции при разных объемах продаж

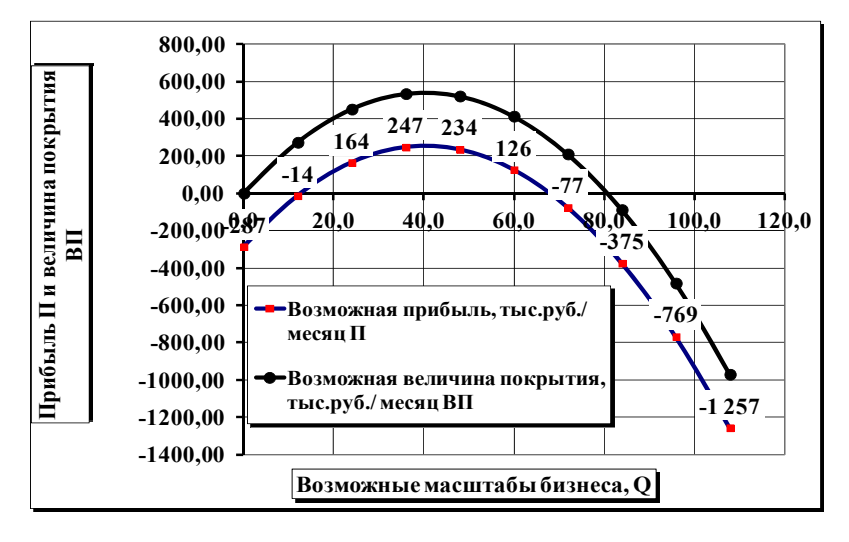

Рис. 2.11. Прибыль и величина покрытия предприятия на рынке монополистической конкуренции при разных объемах продаж

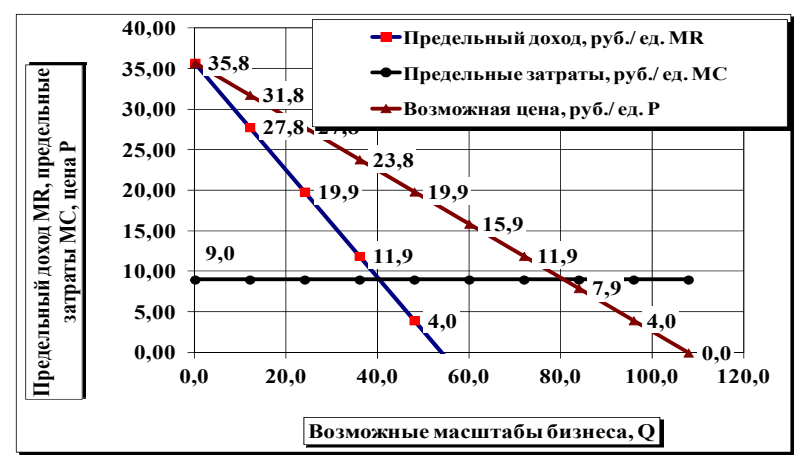

Рис. 2.12. Предельный доход и предельные затраты предприятия на рынке монополистической конкуренции при разных объемах продаж

# *Задание 2.*

При выполнении второго задания необходимо:

*2.1. Рассчитать затраты, которые можно использовать для неценовой конкуренции с целью активизации спроса на модификацию товара предприятия.* 

Заполняется табл. 2.16.

Таблица 2.16

Расчет прироста спроса на товар предприятия под воздействием затрат на неценовую конкуренцию «\_\_\_\_\_\_\_»

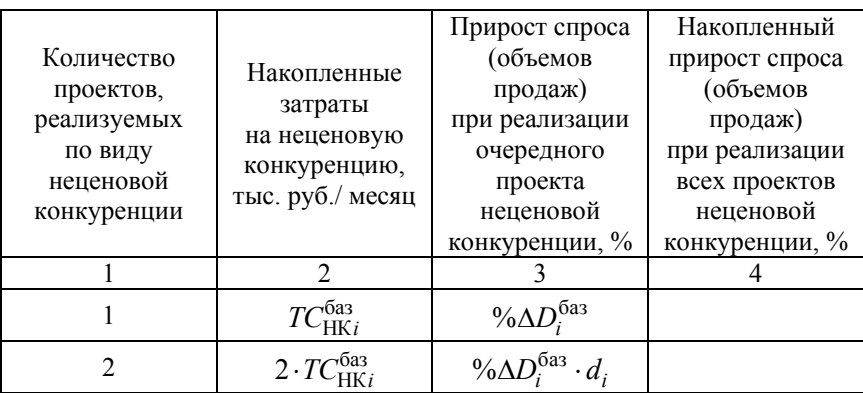

### Окончание табл. 2.16

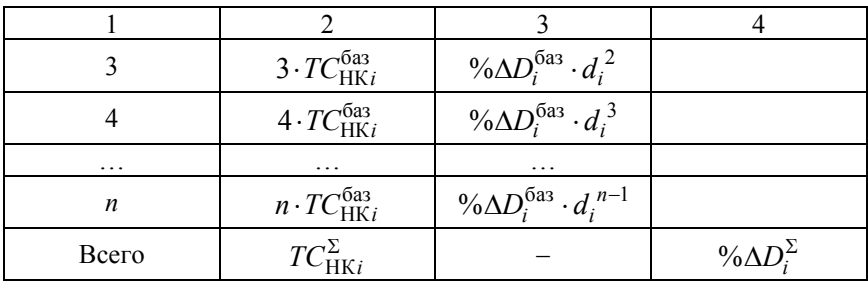

Графы 2, 4, 5 принимаются одинаковыми для всех вариантов.

$$
\Gamma \text{pa} \Phi \mathbf{a} \ 3: \ TC_{HKi}^{6a3} = \frac{\% TFC_{HKi}^{6a3} \cdot TFC}{100}.
$$

Общая максимальная величина затрат на неценовую конкуренцию определяется в табл. 2.14.

*2.2. Распределить финансовые ресурсы, выделенные для неценовой конкуренции, по разным ее видам с целью максимизации прибыли предприятия.* 

Для *каждого вида* неценовой конкуренции заполняется табл. 2.17.

При решении вопроса о количестве денег, направляемых на тот или иной вид неценовой конкуренции, необходимо учитывать следующее.

Финансовые вложения, используемые для неценовой конкуренции, увеличивают спрос, но отдача от каждой дополнительной «порции» денег уменьшается (см. табл. 2.16).

Например, если использовать на рекламу  $TC_{HK}^{6a3} = 15$  тыс. руб. в месяц, то спрос на продукцию увеличится на % $\Delta D_i^{6a} = 5$  %. Но если использовать на рекламу, например,  $TC_{HK} = 2 \cdot TC_{HK}^{6a3}$  =  $= 30$  тыс. руб. в месяц, то прирост спроса будет не 10 %, а меньше. Вторая «порция» денег на рекламу обеспечит прирост спроса лишь на % $\Delta D_i^{6a_3} \cdot d_i = 5 \cdot 0,2 = 1$  %. Таким образом, общий прирост спроса составит  $5 + 1 = 6 \%$ .

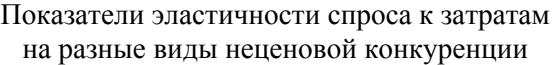

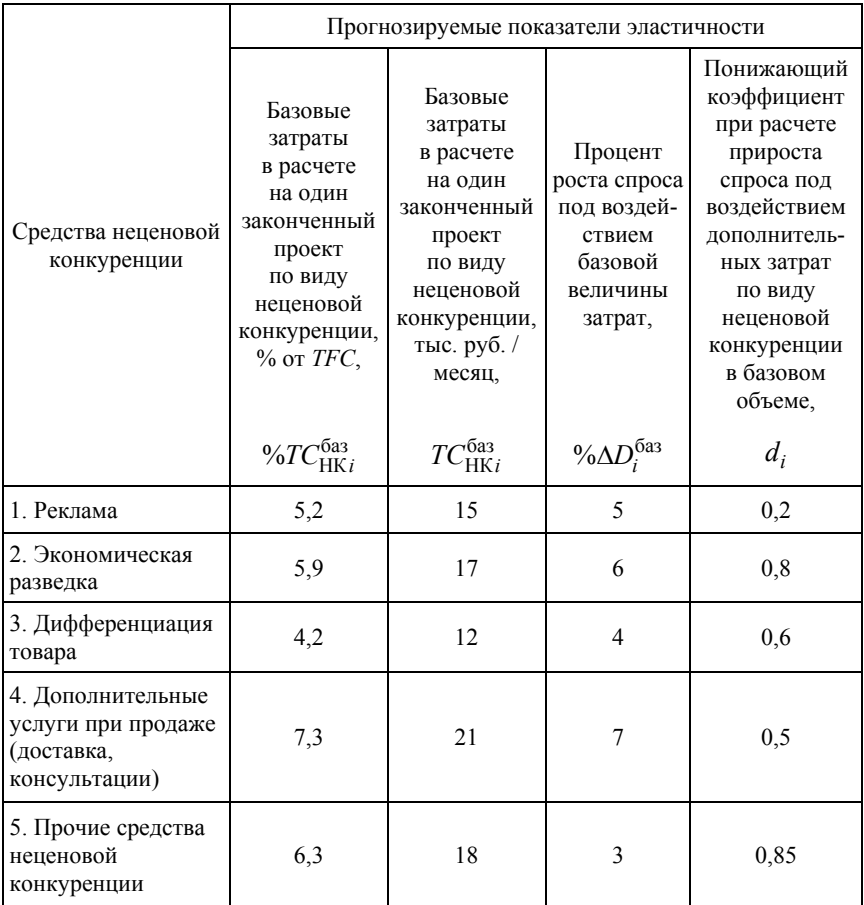

Таким образом, показатели табл. 2.17 рассчитываются так:

$$
TC_{HKi}^{\Sigma} = n \cdot TC_{HKi}^{\text{Gas}}.
$$

Накопленный прирост спроса (объемов продаж) при реализации всех проектов неценовой конкуренции *i*-го вида определяется по формуле:

$$
\% \Delta D_i^{\Sigma} = \% \Delta D_i^{\text{6as}} \cdot (1 + d_i + d_i^2 + ... + d_i^{n-1}).
$$

Если, например, на рекламу планируется тратить 45 тыс. руб. в месяц, то табл. 2.17 будет выглядеть так, как показано в табл. 2.18.

Таблица 2.18

## Расчет прироста спроса на товар предприятия под воздействием затрат на рекламу

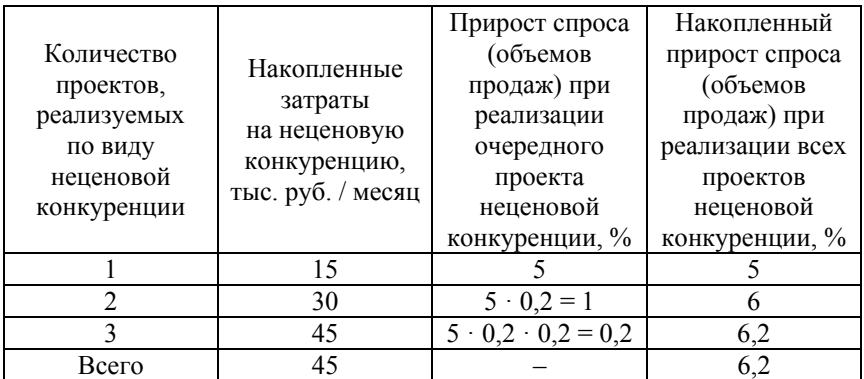

Суммарная величина затрат на все виды неценовой конкуренции не должна превышать сумму, максимально выделенную на эти цели, т. е.

$$
\%TC_{HK}^{\Sigma} = \sum_{i=1}^{5} TC_{HKi}^{\Sigma} \le TC_{HK}.
$$

Если принимается решение об использовании всех выделенных средств на неценовую конкуренцию  $TC^{HK}$ , то по последнему виду неценовой конкуренции (прочие средства) может получиться не целое количество проектов.

В этом случае для расчета накопленного прироста спроса используется формула

$$
\% \Delta D_i^{\Sigma} = \% \Delta D_i^{6a_3} \cdot \frac{1 - d_i^{\frac{TC_{HK_i}^{C_{6a_3}}}{TC_{HK_i}^{6a_3}}}}{1 - d_i}.
$$

Общая величина прироста спроса под воздействием всех затрат на неценовую конкуренцию всех видов определяется по формуле

$$
\% \Delta D^{\Sigma} = \sum_{i=1}^{5} \% \Delta D_i^{\Sigma}.
$$

Далее рассчитывается объем продаж товара после реализации всех проектов неценовой конкуренции.

$$
Q_{HK} = Q \cdot (1 + \frac{\% \Delta D^{\Sigma}}{100}),
$$

где *Q* – оптимальный объем продаж товара без использования средств неценовой конкуренции, млн. ед. / месяц (последняя строка табл. 2.14).

На основе новых объемов продаж рассчитываются остальные показатели табл. 2.19 по методике, приведенной после табл. 2.7.

Задача состоит в том, чтобы подобрать (рассчитать) такой вариант распределения затрат на неценовую конкуренцию, чтобы максимизировать прибыль.

При выполнении данного раздела курсового проекта приводятся три варианта распределения затрат на неценовую конкуренцию, один из которых должен быть оптимальным с точки зрения максимизации прибыли (или близким к оптимальному) (табл. 2.19).

# Возможные варианты распределения затрат на неценовую конкуренцию и их влияние на экономические показатели предприятия

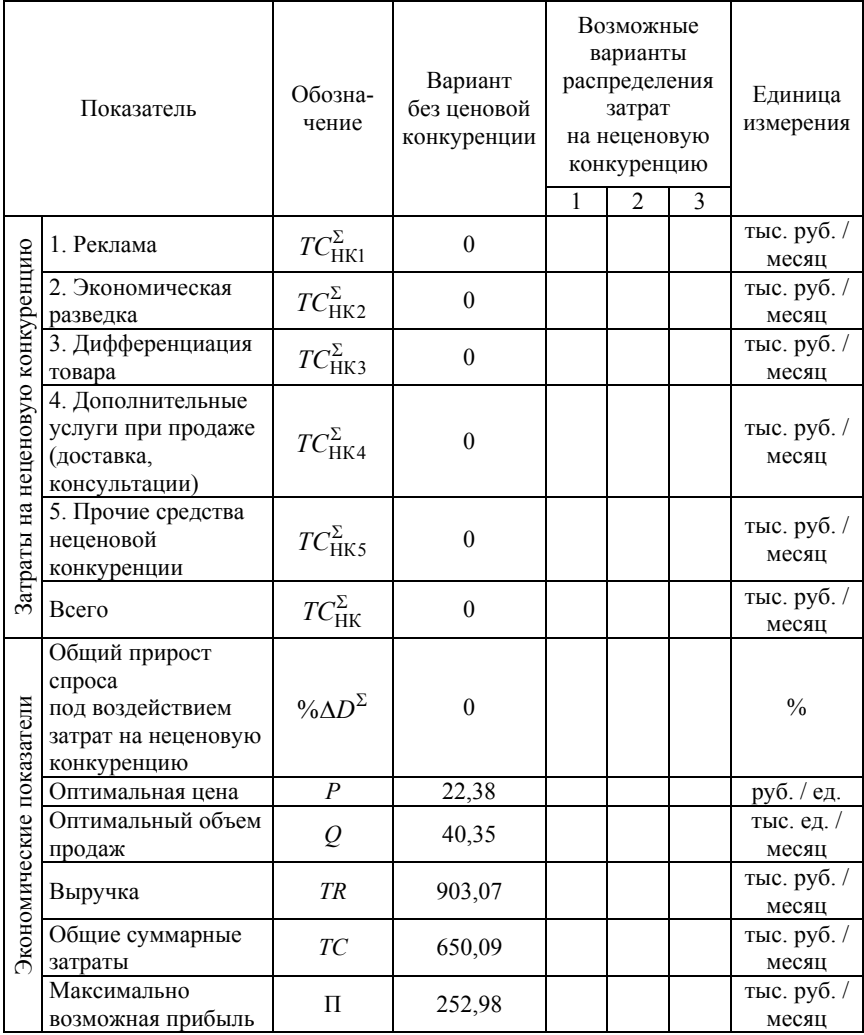

По результатам выполнения раздела необходимо сделать выводы:

– о закономерностях изменения прибыли предприятия, работающего на рынке монополистической конкуренции;

– о вариантах распределения ограниченных финансовых ресурсов между отдельными видами неценовой конкуренции с целью максимизации прибыли предприятия.

# *2.2.4. Макроэкономический анализ и прогноз бизнес-среды предприятия с использованием модели совокупного спроса и совокупного предложения*

# **Задания и исходные данные**

При выполнении данного раздела курсового проекта необходимо выполнить следующие задания:

1. Рассчитать и проанализировать основные макроэкономические показатели при увеличении совокупного спроса.

2. Спрогнозировать основные макроэкономические показатели при росте совокупного предложения.

3. Рассчитать макроэкономические показатели при сбалансированном росте совокупного предложения и совокупного спроса.

В качестве исходной информации для данного раздела используются показатели 10–12 табл. 1.2 или 1.3. Индивидуальные данные по варианту приводятся в табл. 2.20

Таблица 2.20

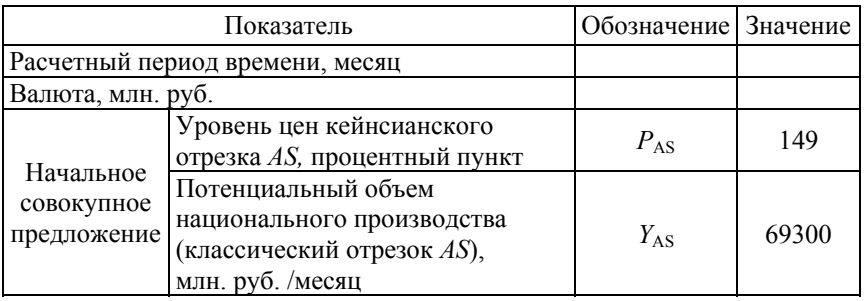

Исходные данные по варианту курсового проекта

### Окончание табл. 2.20

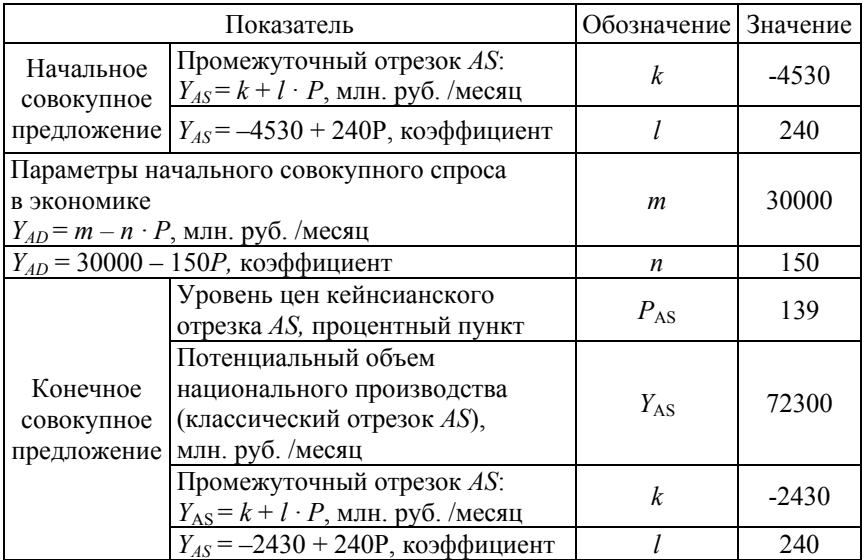

### **Порядок выполнения раздела курсового проекта**

При выполнении заданий можно воспользоваться компьютерной программой adas-k.xls [11].

## *Задание 1.*

При выполнении первого задания необходимо:

*1.1. Построить совмещенный график совокупного предложения AS и совокупного спроса AD для 10 периодов времени, в каждом из которых совокупный спрос увеличивается с шагом 12000 млн. руб.*  (рис. 2.13)*.* 

График совокупного предложения состоит из трех отрезков: кейнсианского (горизонтального), промежуточного (наклонного), классического (вертикального).

Для построения общего графика совокупного предложения необходимо на основе данных табл. 2.20 найти координаты пересечения кейнсианского и промежуточного отрезков *AS* и промежуточного и классического отрезков *AS*.

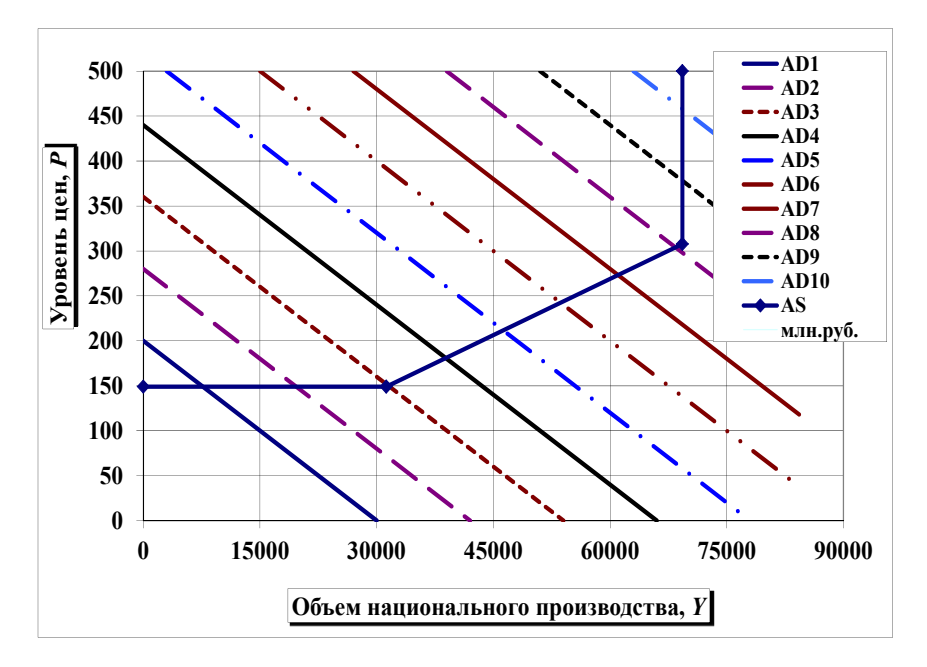

Рис. 2.13. Изменение совокупного спроса при начальном совокупном предложении

График совокупного спроса *AD* для первого (базового) периода строится на основе данных табл. 2.20. При построении графика *AD* для последующих периодов необходимо учитывать, что в каждом из них совокупный спрос увеличивается на 12 000 млн. руб. (параметр *m* увеличивается на 12 000 млн. руб.).

*1.2. Рассчитать равновесный уровень цен (P) и равновесный объем национального производства (национальный доход) (Y) в каждом периоде времени* (табл. 2.21).

Равновесные уровень цен *P* (графа 4) и равновесный объем национального производства *Y* (графа 5) определяются на основе следующих балансовых уравнений:

а) в случае, если равновесие устанавливается на кейнсианском отрезке *AS* (график *AD* и график *AS* пересекаются на кейнсианском отрезке *AS*):

$$
P_i = P_{AS}, \quad Y_i = m_i - n \cdot P_i,
$$

где *PAS* – уровень цен на кейнсианском отрезке совокупного предложения *AS*;

*mi* – автономный совокупный спрос в *i-*ом периоде с учетом шага изменения 12 000 млн. руб.;

Таблица 2.21

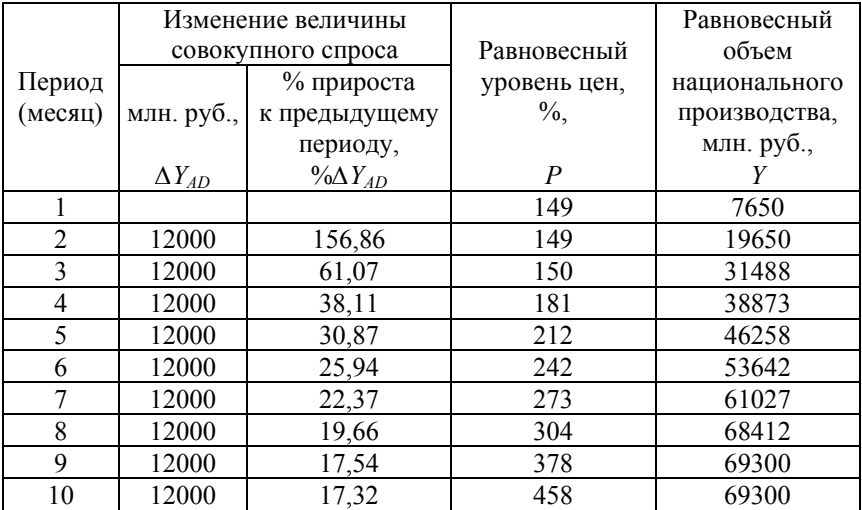

#### Динамика показателей национальной экономики

б) в случае, если равновесие устанавливается на промежуточном отрезке *AS* (график *AD* и график *AS* пересекаются на промежуточном отрезке *AS*):

уровень цен *P* определяется исходя из балансового уравнения

$$
Y_{AD} = Y_{AS}, \quad m_i - n \cdot P_i = k + l \cdot P_i, \quad Y_i = m_i - n \cdot P_i;
$$

в) в случае, если равновесие устанавливается на классическом отрезке *AS* (график *AD* и график *AS* пересекаются на классическом отрезке *AS*):

$$
Y_i = Y_{AS}, \quad P_i = \frac{m_i - Y_i}{n},
$$

53

где *YAS* – потенциальный объем национального производства на классическом отрезке *AS*.

Графа 2:  $\Delta Y_{ADi} = 12\,000$  млн. руб.

$$
\Gamma \text{pa} \Phi \mathbf{a} \ 3: \% \Delta Y_{ADi} = \frac{\Delta Y_{ADi} \cdot 100}{Y_{i-1}},
$$

где *i* – номер прогнозируемого периода времени.

На основе проведенных расчетов необходимо сделать выводы:

а) о причинах разного поведения уровня цен на разных отрезках совокупного предложения *AS*;

б) о причинах уменьшения процента прироста совокупного спроса *AD* по периодам времени.

*1.3. Рассчитать для каждого периода времени:* 

*а) текущую инфляцию в процентах к предыдущему периоду и накопленную инфляцию в процентах к базовому (первому) периоду;* 

*б) изменения объемов национального производства:* 

*– абсолютные в млн. руб.;* 

*– в процентах прироста к предыдущему периоду (текущая динамика),* 

*– в процентах прироста к базовому периоду (накопленная динамика);* 

*в) эффект инфляционного вытеснения.* 

Заполняется табл. 2.22:

$$
\text{Gamma 2: } \% \Delta P_i = \frac{(P_i - P_{i-1}) \cdot 100}{P_{i-1}},
$$
\n
$$
\text{Gamma 3: } \% \Delta P_i^0 = \frac{(P_i - P_{0}) \cdot 100}{P_0},
$$

где *Pi* – равновесный уровень цен в *i*-ом периоде (графа 4 табл. 2.21).

*P*0 – равновесный уровень цен в первом (базовом) периоде (графа 4 табл. 2.21).

Графа 4:  $\Delta Y_i = Y_i - Y_{i-1}$ ,

где *Yi* – равновесный объем национального производства в *i-*ом периоде (графа 5 табл. 2.21).

Графа 5: % $\Delta Y_i = \frac{(I_i - I_{i-1})}{I_i}$ 1  $\% \Delta Y_i = \frac{(Y_i - Y_{i-1}) \cdot 100}{Y_i}.$ *i*  $Y_i = \frac{(Y_i - Y_i)}{Z_i}$ *Y* ÷  $\overline{a}$  $\Delta Y_i = \frac{(Y_i - Y_{i-1}) \cdot 100}{T}$ .

# Динамика показателей национальной экономики при изменении совокупного спроса в условиях начального совокупного предложения

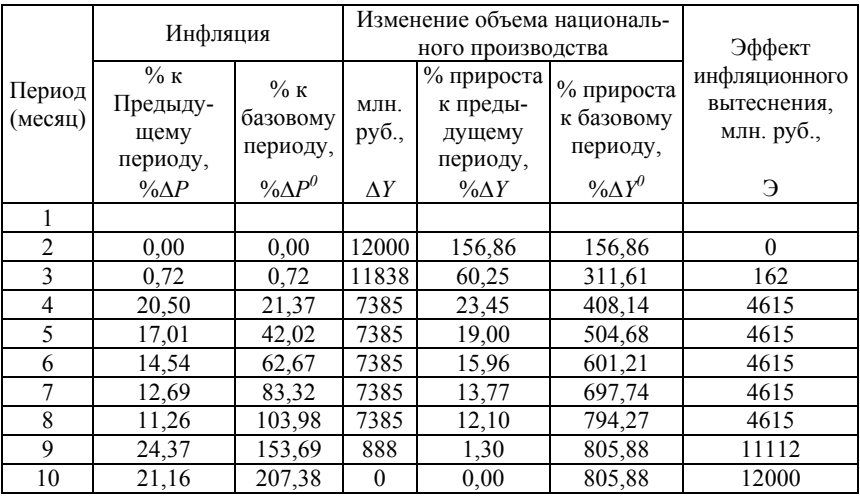

$$
Γpaφa 6: %ΔYi0 = \frac{(Yi - Y0) \cdot 100}{Y0},
$$

где *Yo* – равновесный объем национального производства в первом (базовом) периоде (графа 5 табл. 2.21).

Графа 7:  $\vartheta_i = \Delta Y_{ADi} - \Delta Y_i$ ,

где *YADi* – изменение величины совокупного спроса в *i*-ом периоде (графа 2 табл. 2.21).

*1.4. Сделать пояснения о причинах:* 

*а) скачкообразного характера изменения текущей инфляции по периодам* (рис. 2.14);

*б) убывающего характера текущей динамики объемов национального производства* (рис. 2.14);

*в) возрастающего характера (с нулевой зоной) накопленной инфляции* (рис. 2.15);

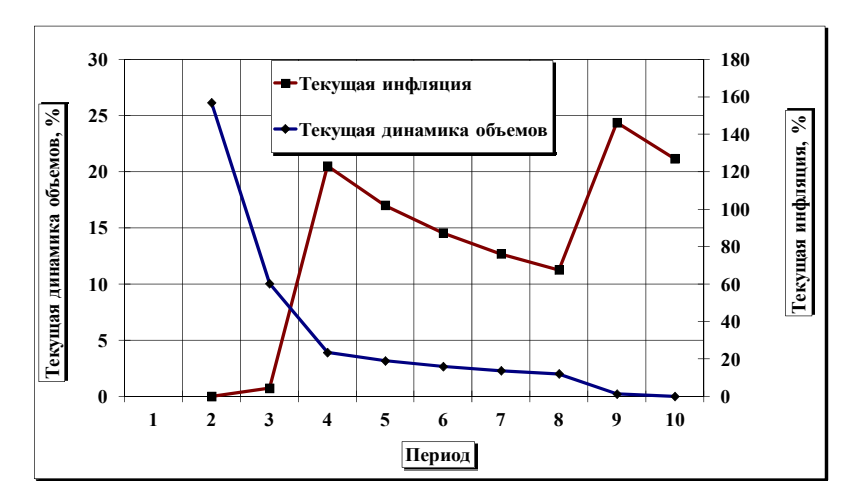

Рис. 2.14. Текущая инфляция и текущая динамика объемов национального производства (проценты по периодам)

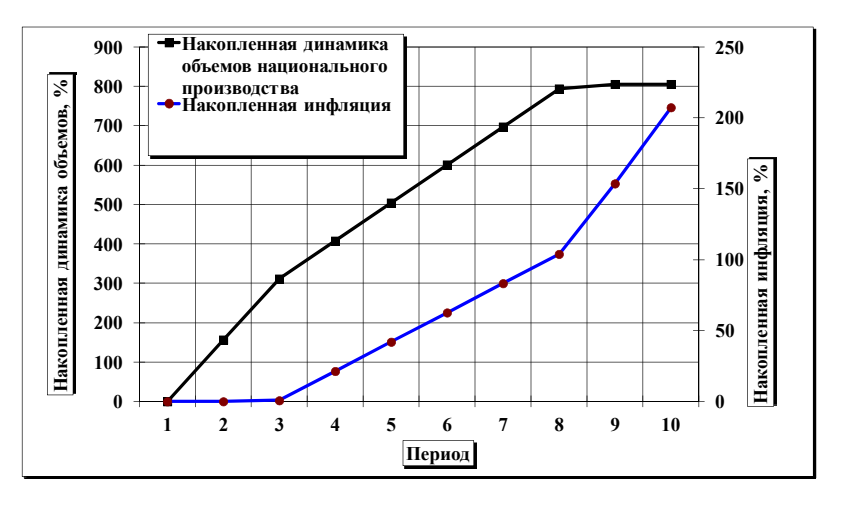

Рис. 2.15. Накопленная инфляция и накопленная динамика объемов национального производства (проценты по периодам)

*г) Г-образного характера накопленной динамики объемов национального производства* (рис. 2.15)*;* 

*д) усиления эффекта инфляционного вытеснения* (рис. 2.16)*.* 

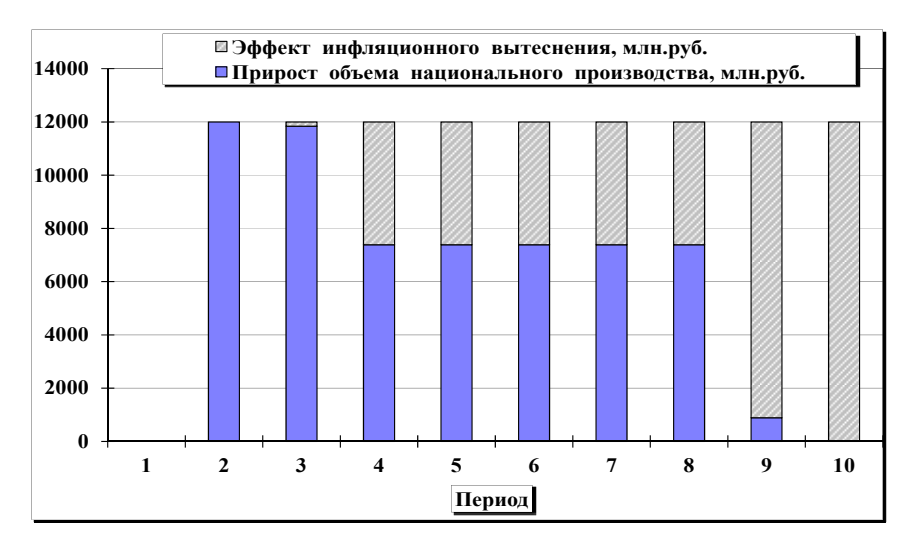

Рис. 2.16. Соотношение прироста совокупного спроса, прироста объема национального производства и эффекта инфляционного вытеснения

На основе табл. 2.22 строятся рис. 2.14–2.16 и проводится их анализ.

На совмещенном графике (рис. 2.14) с двойной шкалой отражается информация граф 2 и 5 табл. 2.22.

На совмещенном графике (рис. 2.16) с двойной шкалой отражается информация граф 3 и 6 табл. 2.22.

На диаграмме (рис. 2.17) отражается информация графы 2 табл. 2.21 и граф 4 и 7 табл. 2.22.

#### *Задание 2.*

При выполнении второго задания необходимо:

*2.1. Построить совмещенный график AS и AD для 10 периодов времени, в каждом из которых совокупный спрос (AD) увеличивается с шагом 12 000 млн. руб.* (рис. 2.17). *При построении используется информация о конечном совокупном предложении (табл. 2.20).* 

Рис. 2.17 строится так же, как и рис. 2.13, но с учетом информации о конечном совокупном предложении.

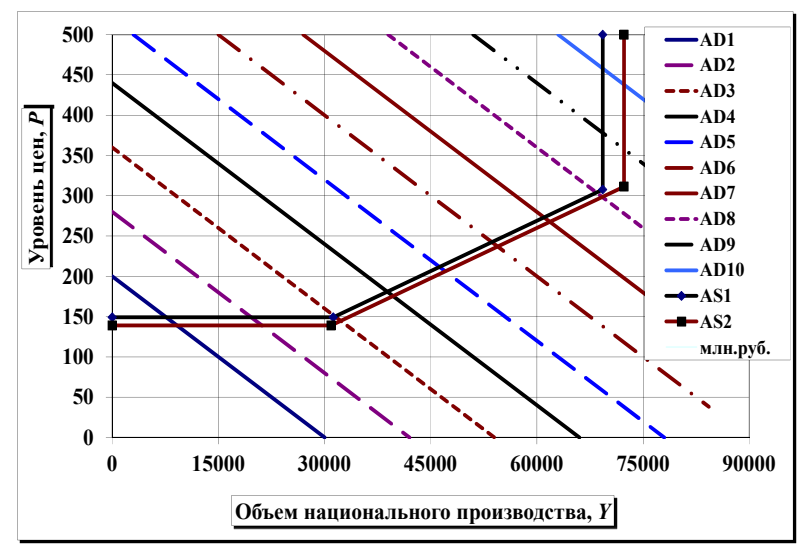

Рис. 2.17. Изменение совокупного предложения

*2.2. Рассчитать равновесный уровень цен (P) и равновесный объем национального производства (Y) при увеличении совокупного предложения (табл. 2.23).* 

Таблица 2.23

| на параметры национальной экономики |                 |           |                     |                                          |                         |         |
|-------------------------------------|-----------------|-----------|---------------------|------------------------------------------|-------------------------|---------|
| л<br>I)                             | Уровень цен, Р  |           |                     | Объем национального<br>производства, $Y$ |                         |         |
|                                     | началь-<br>ный, | конечный, | инфляция,<br>$\%$ , | начальный,<br>млн. руб.,                 | конечный,<br>млн. руб., | $\pi p$ |
|                                     |                 |           | $0/\Delta P$        |                                          |                         | C       |

Влияние изменения совокупного предложения

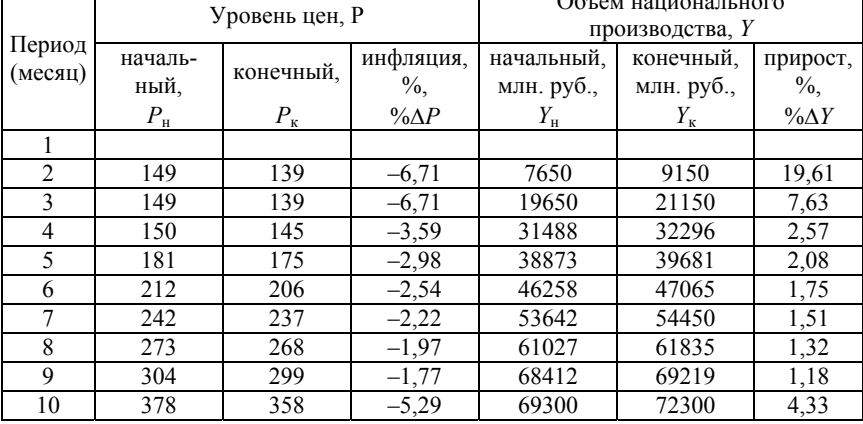

 $\Gamma$ 

Графа 2: начальный равновесный уровень цен (графа 4 табл. 2.21).

Графа 3: конечный равновесный уровень цен рассчитывается так же, как и в графе 2, но на основе конечного совокупного предложения.

$$
\Gamma \text{pa} \phi \text{a} 4: \% \Delta P_i = \frac{(P_{\text{K}i} - P_{\text{H}i}) \cdot 100}{P_{\text{H}i}}.
$$

Графа 5: начальный равновесный объем национального производства (графа 5 табл. 2.21).

Графа 6: конечный равновесный объем национального производства рассчитывается так же, как и в графе 5, но на основе конечного совокупного предложения.

$$
\Gamma \text{pa} \phi \text{a 7: } \% \Delta Y_i = \frac{(Y_{\text{K}i} - Y_{\text{H}i}) \cdot 100}{Y_{\text{H}i}}.
$$

*2.3. Проанализировать причины разной дефляции на разных отрезках совокупного предложения AS.* 

*2.4. Проанализировать причины разного прироста объема национального производства на разных отрезках совокупного производства AS.* 

### *Задание 3.*

При выполнении третьего задания необходимо:

*3.1. Рассчитать параметры совокупного спроса, при которых равновесие в экономике установится в «золотой» точке, то есть на пересечении промежуточного и классического отрезков совокупного предложения AS (при минимальной инфляции, минимальной безработице и максимальных объемах национального производства).* 

Определяются параметры «золотой» точки следующим образом:

$$
Y_{ZT} = Y_{AS}
$$
,  $Y_{ZT} = k + l \cdot P_{ZT}$ ,  $P_{ZT} = \frac{Y_{ZT} - k}{l}$ ,

где *YZT* – объем национального производства в «золотой» точке при начальном совокупном предложении;

 $P_{ZT}$  – уровень цен в «золотой» точке при начальном совокупном предложении;

Определяются параметры совокупного спроса, график которого проходит через «золотую» точку.

$$
Y_{ADZT} = m_{ZT} - n \cdot P_{ZT} = Y_{ZT}, \ m_{ZT} = Y_{ZT} + n \cdot P_{ZT},
$$

59

где *m<sub>ZT</sub>* – параметр *m* для совокупного спроса, график которого проходит через «золотую» точку при начальном совокупном предложении.

*3.2. Рассчитать и проанализировать возможные изменения в экономике, если в исходном состоянии она находилась в «золотой» точке, а в следующем периоде совокупный спрос AD увеличился на 12 000 млн. руб. с одновременным увеличением совокупного предложения AS из начального в конечное состояние.* 

Рассчитывается:

а) равновесный уровень цен *P* и равновесный объем национального производства *Y* в начальном периоде;

б) равновесный уровень цен *P* и равновесный объем национального производства *Y* в конечном периоде;

в) инфляция (дефляция) и процент прироста объемов национального производства.

На основе рассчитанных равновесных уровней цен и объемов национального производства в начальном и конечном положениях анализируется динамика показателей развития экономики.

На рис. 2.18 показываются четыре графика: график начального совокупного предложения; график конечного совокупного предложения; график совокупного спроса, проходящий через «золотую» точку на графике начального совокупного предложения; график совокупного спроса, увеличенного на 12 000 млн. руб.

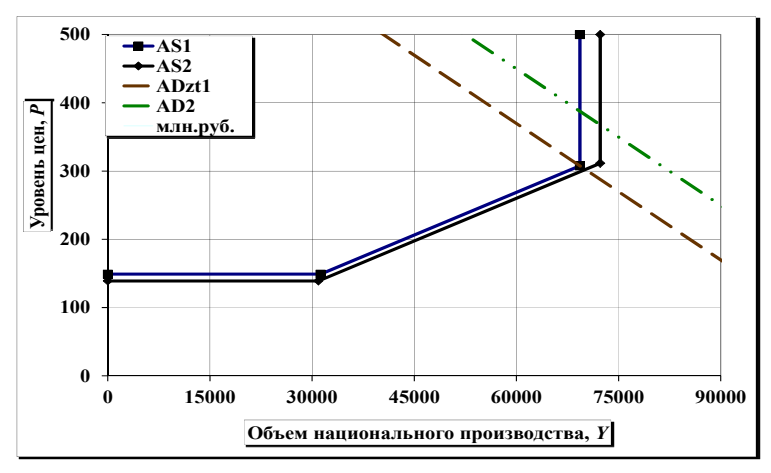

Рис. 2.18. Совместное воздействие на национальную экономику изменений совокупного спроса и совокупного предложения в «золотой» точке

#### **Выводы по разделу**

По результатам выполнения раздела необходимо сделать выводы о закономерностях:

– изменения основных макроэкономических показателей при увеличении совокупного спроса в экономике;

– изменения основных макроэкономических показателей при увеличении совокупного предложения в экономике;

– изменения основных макроэкономических показателей при сбалансированном росте совокупного предложения и совокупного спроса в экономике.

## *2.2.5. Макроэкономический анализ и прогноз бизнес-среды предприятия с использованием кейнсианской модели*

#### **Задания и исходные данные**

При выполнении данного раздела курсового проекта необходимо выполнить следующие задания:

1. Проанализировать механизм формирования равновесной величины национального дохода c использованием модели Кейнса.

2. Спрогнозировать показатели национальной экономики при изменении инвестиционных расходов бизнеса.

3. Спрогнозировать показатели национальной экономики при изменении государственных расходов правительства.

4. Спрогнозировать показатели национальной экономики при изменении налоговой нагрузки на бизнес и домохозяйства.

5. Спрогнозировать показатели национальной экономики при изменении государственных расходов и налогов в условиях сбалансированного государственного бюджета.

6. Провести пошаговый расчет действия инвестиционного мультипликатора.

В качестве исходной информации для данного раздела используются показатели 13–16 табл. 1.2 или 1.3. Индивидуальные данные по варианту приводятся в табл. 2.24.

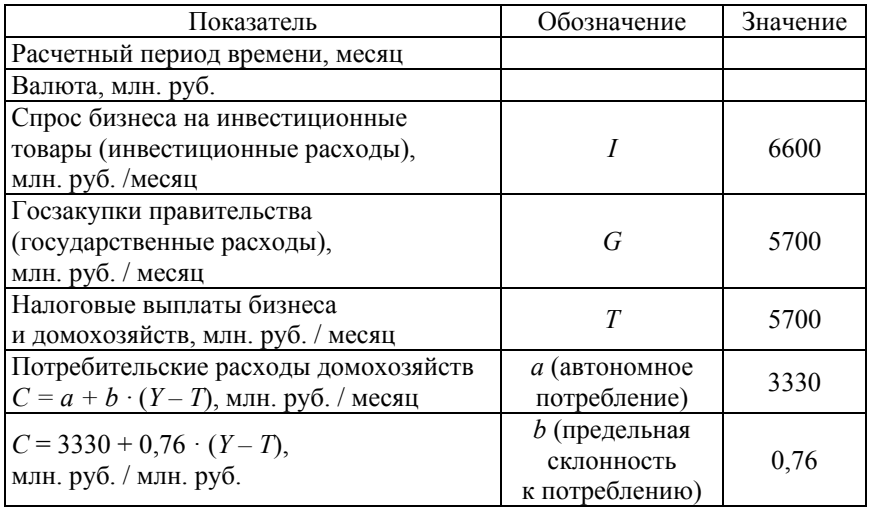

### Исходные данные по варианту курсового проекта

### **Порядок выполнения раздела курсового проекта**

При выполнении заданий можно воспользоваться компьютерной программой keins-k.xls [12].

### *Задание 1.*

При выполнении первого задания необходимо:

*1.1. Рассчитать основные макроэкономические показатели* (табл. 2.25) *для 10 вариантов национального дохода с шагом 9000 млн. руб. Один из вариантов должен быть равновесным. На основе табл. 2.25 построить крест Кейнса* (рис. 2.19)*.* 

Графа 1:  $Y_i = Y_{i-1} + 9000$ ,  $Y_0 = 0$ . Графа 2:  $C_i = a + b \cdot (Y_i - T)$ ,

где *a* – автономное потребление (табл. 2.24);

*b* – склонность к потреблению (табл. 2.24).

Равновесный национальный доход *Y* определяется исходя из балансового уравнения

$$
E = Y, \ a + b \cdot (Y - T) + I + G = Y
$$

или по формуле Кейнса:

$$
Y = \frac{a}{1-b} + \frac{1}{1-b} \cdot I + \frac{1}{1-b} \cdot G - \frac{b}{1-b} \cdot T.
$$

Таблица 2.25

# Формирование равновесной величины национального дохода в базовом периоде

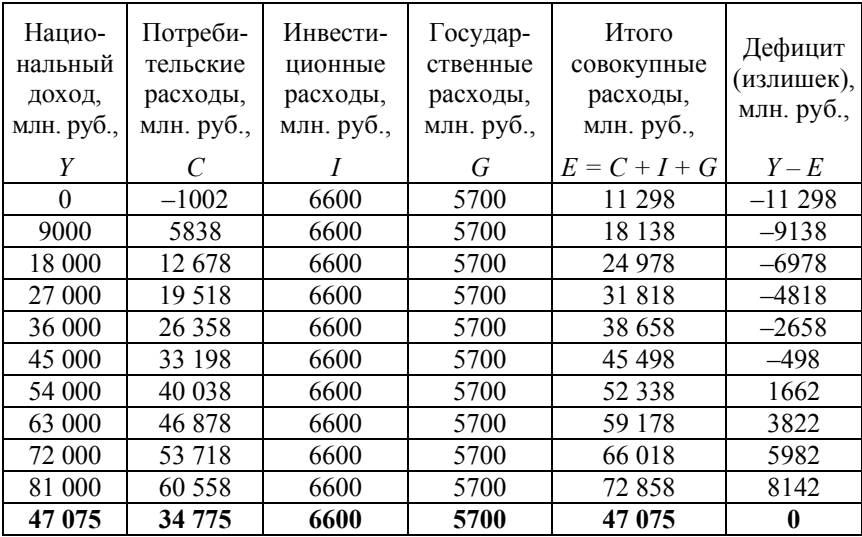

Крест Кейнса (рис. 2.19) строится в координатах:

ось *х* – национальный доход *Y*;

ось *у* – национальные расходы (*C, I, G, E*).

В данных координатах строятся следующие графики:

$$
C = f(Y);
$$
  $I = f(Y);$   $G = f(Y);$   $E = f(Y);$   $Y = f(Y).$ 

Последний график – это биссектриса угла (45°).

Пересечение графиков *E* и *Y* дает координату равновесного *Y*, при котором доходы и расходы в экономике одинаковы.

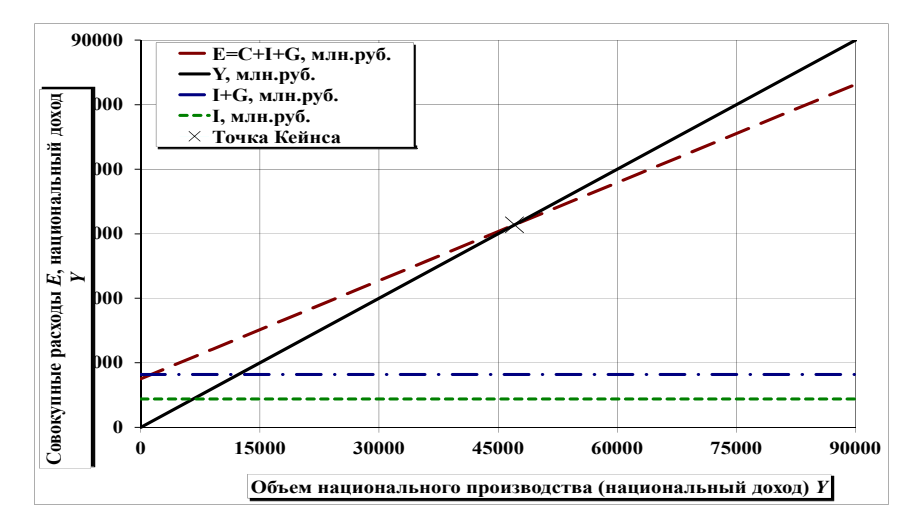

Рис. 2.19. Крест Кейнса в базовом периоде

*1.2. Рассчитать национальный доход Y, при котором экономика будет работать с дефицитом 5 %.* 

Решаются совместно уравнения относительно *Y*:

$$
\frac{Y - E}{Y} \cdot 100 = -5, \ \ E = C + I + G, \ \ C = a + b \cdot (Y - T).
$$

*1.3. Рассчитать национальный доход Y, при котором экономика будет работать с излишком 5 %.* 

Решаются совместно уравнения относительно *Y*:

$$
\frac{Y - E}{Y} \cdot 100 = 5, \quad E = C + I + G, \quad C = a + b \cdot (Y - T).
$$

*1.4. Рассчитать, как изменятся основные макроэкономические показатели и, в частности, потребительские расходы C с учетом того, что в связи с усилением экономической нестабильности склонность к сбережению домохозяйств увеличивается, при этом предельная склонность к потреблению b уменьшается до 0,6. Проанализировать причины изменения показателей. Как эти изменения отразятся на кресте Кейнса?* 

Расчет проводится на основе формулы Кейнса и потребительской функции относительно потребительских расходов *C*.

*1.5. Определить, что должно произойти с предельной склонностью к потреблению b, чтобы потребительские расходы C увеличились на 10 %?* 

Расчет проводится на основе формулы Кейнса и потребительской функции относительно предельной склонности к потреблению *b*.

### *Задание 2.*

При выполнении второго задания необходимо:

*2.1. Рассчитать и проанализировать основные макроэкономические показатели для 5 периодов* (табл. 2.26), *предполагая, что по каким-то причинам инвестиционные расходы бизнеса увеличиваются по сравнению с предыдущим периодом на 15 %. Госрасходы G и налоги T принять на уровне первого периода. Показать изменения на кресте Кейнса* (рис. 2.20).

Таблица 2.26

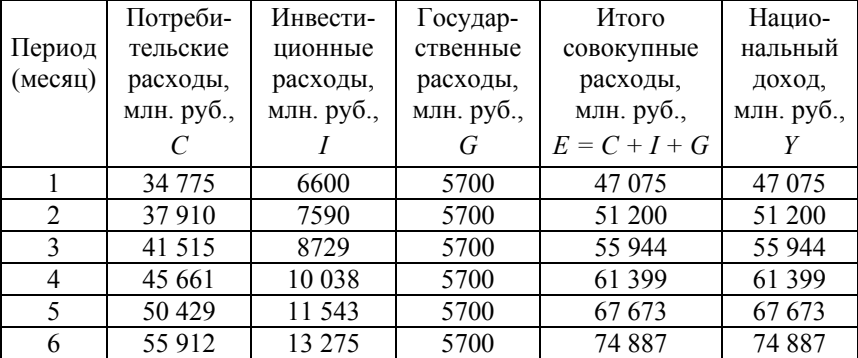

## Прогноз показателей национальной экономики при изменении инвестиционных расходов

Графа 3:  $I_i = I_{i-1} \cdot 1,15$ .

Графа 6: расчет проводится исходя из балансового уравнения

 $E_i = Y_i$ ,  $a + b \cdot (Y_i - T_i) + I_i + G_i = Y_i$ 

или по формуле Кейнса.

$$
\text{Trp} \text{ap} \text{ap} \text{a 2: } C_i = a + b \cdot (Y_i - T_i).
$$
\n
$$
\text{Trp} \text{ap} \text{ap} \text{a 5: } E_i = C_i + I_i + G_i.
$$

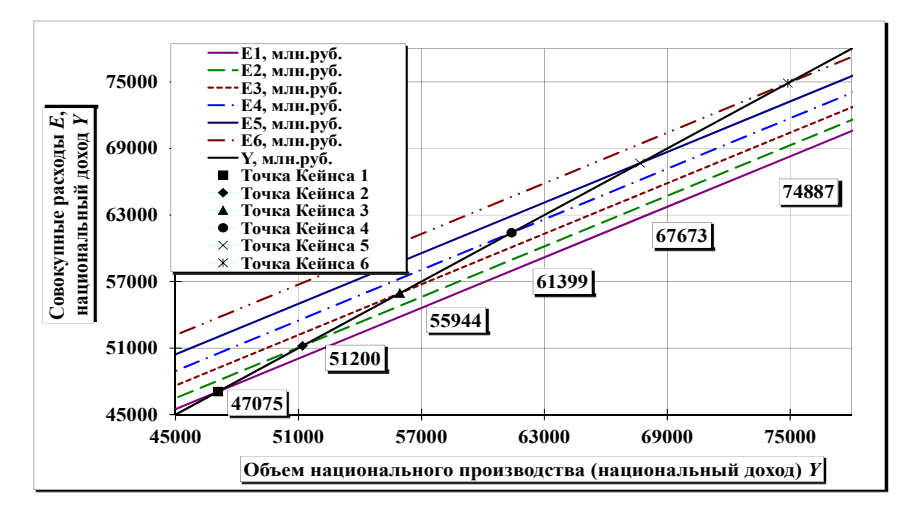

Рис. 2.20. Крест Кейнса при изменении инвестиционных расходов

С учетом информации табл. 2.26 строится крест Кейнса. На рисунке изображаются 7 графиков:

$$
Y = f(Y), E_i = f(Y),
$$

где *Ei* – функция совокупных расходов в *i*-ом периоде.

$$
E_i = a + b \cdot (Y - T_i) + I_i + G_i.
$$

*2.2. Рассчитать величину инвестиционного мультипликатора, проверить и прокомментировать его работу (на основе табл. 2.26).* 

Инвестиционный мультипликатор рассчитывается по формулам:

$$
M_I = \frac{1}{1-b} \text{ with } M_I = \frac{\Delta Y}{\Delta I}.
$$

Для расчета по второй формуле используется информация из табл. 2.26. Результаты расчета мультипликатора по двум формулам должны совпадать.

*2.3. Рассчитать, на сколько процентов должны измениться инвестиционные расходы, чтобы национальный доход Y увеличился на 10 %? За основу принять показатели первого периода.* 

Балансовое уравнение или формула Кейнса решается относительно инвестиционных расходов *I*. Предварительно определяется необходимый национальный доход *Y*.

*2.4. Рассчитать, на сколько процентов надо изменить инвестиционные расходы, если стоит задача увеличить потребительские расходы C на 10 %. За основу принять показатели первого периода. Прокомментировать зависимость между изменением инвестиционных расходов I, национального дохода Y и потребительских расходов домохозяйств C.* 

Балансовое уравнение или формула Кейнса решается относительно инвестиционных расходов *I*. Предварительно определяются необходимые потребительские расходы *C* и, соответственно, национальный доход *Y*.

### *Задание 3.*

При выполнении третьего задания необходимо:

*3.1. Рассчитать и проанализировать основные макроэкономические показатели для 5 периодов (табл. 2.27), предполагая, что по каким-то причинам госзакупки правительства (госрасходы) увеличиваются по сравнению с предыдущим периодом на 30 %. Налоги T и инвестиции I принять на уровне первого периода. Показать изменения на кресте Кейнса.* 

Таблица 2.27

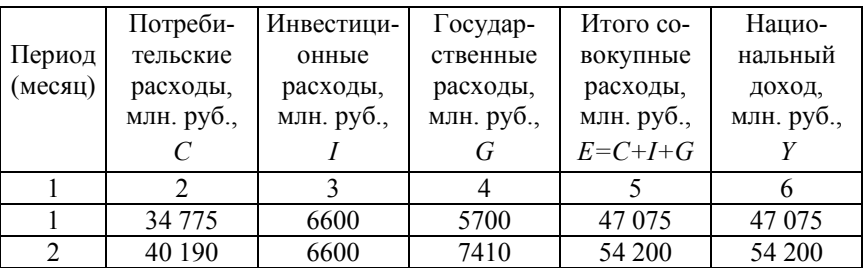

# Прогноз показателей национальной экономики при изменении госрасходов

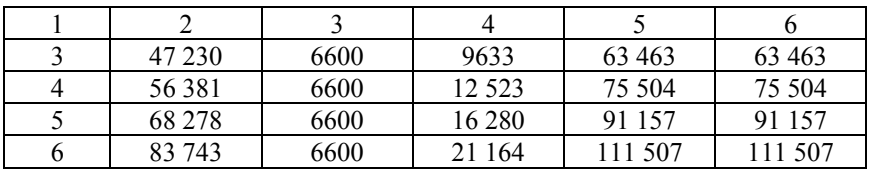

Графа 4:  $G_i = G_{i-1} \cdot 1, 3$ .

Остальные расчеты проводятся так же, как и в таблице 2.26. С учетом информации табл. 2.27 строится крест Кейнса (рис. 2.21).

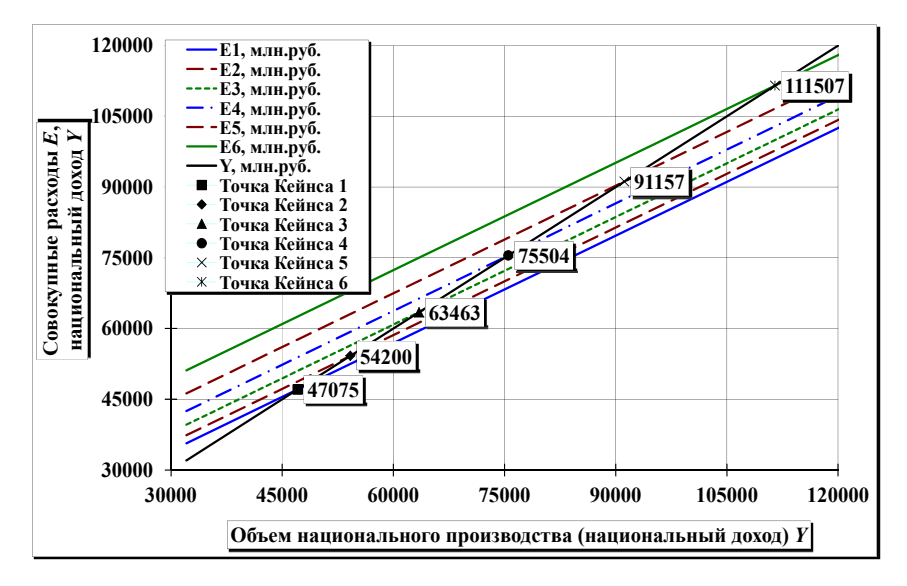

Рис. 2.21. Крест Кейнса при изменении государственных расходов

*3.2. Рассчитать мультипликатор госрасходов, проверить и прокомментировать его работу (на основе табл. 2.27). Сравнить мультипликатор госрасходов с инвестиционным мультипликатором.* 

Мультипликатор госрасходов рассчитывается по формулам:

$$
M G = \frac{1}{1 - b} \quad \text{with} \quad M G = \frac{\Delta Y}{\Delta G}.
$$

Для расчета по второй формуле используется информация из табл. 2.27. Результаты расчета мультипликатора по двум формулам должны совпадать.

#### *Задание 4.*

При выполнении четвертого задания необходимо:

*4.1. Рассчитать и проанализировать основные макроэкономические показатели для 5 периодов (табл. 2.28), предполагая, что правительство увеличивает в очередном периоде сбор налогов по сравнению с предыдущим периодом на 20 %. Госрасходы G и инвестиции I принять на уровне первого периода. Показать изменения на кресте Кейнса* (рис. 2.22)*.* 

Таблица 2.28

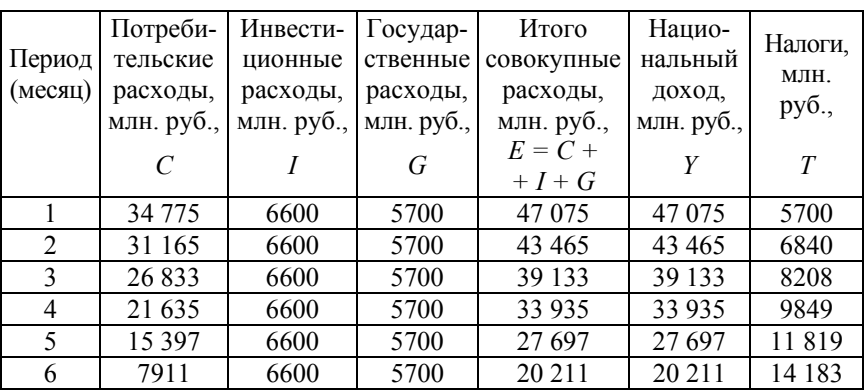

# Прогноз показателей национальной экономики при изменении налогов

Расчеты проводятся так же, как и в табл. 2.26, но с учетом того, что  $T_i = T_{i-1} \cdot 1, 2$ .

С учетом информации табл. 2.28 строится крест Кейнса.

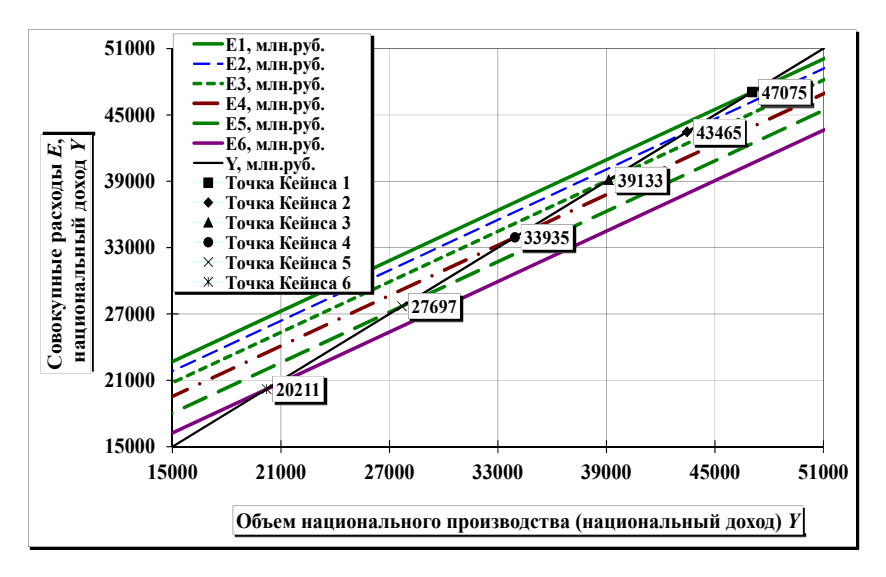

Рис. 2.22. Крест Кейнса при изменении налогов

*4.2. Рассчитать налоговый мультипликатор, проверить и прокомментировать его работу (на основе табл. 2.28). Сравнить налоговый мультипликатор с инвестиционным мультипликатором и мультипликатором госрасходов.* 

Налоговый мультипликатор рассчитывается по формулам:

$$
M_T = \frac{b}{1-b}
$$
 или  $M_T = \frac{\Delta Y}{\Delta T}$ .

Для расчета по второй формуле используется информация из табл. 2.28. Результаты расчета мультипликатора по двум формулам должны совпадать.

#### *Задание 5.*

При выполнении пятого задания необходимо:

*5.1. Рассчитать основные макроэкономические показатели для 5 периодов (табл. 2.29), предполагая, что, государственные закупки правительства (госрасходы) увеличиваются по сравнению с предыдущим периодом на 40 %. При этом финансирование дополнительных госрасходов осуществляется за счет аналогичного увеличения* *налогов. Инвестиции I принять на уровне первого периода. Показать изменения на кресте Кейнса* (рис. 2.23).

Таблица 2.29

# Прогноз показателей национальной экономики при изменении государственных расходов и налогов

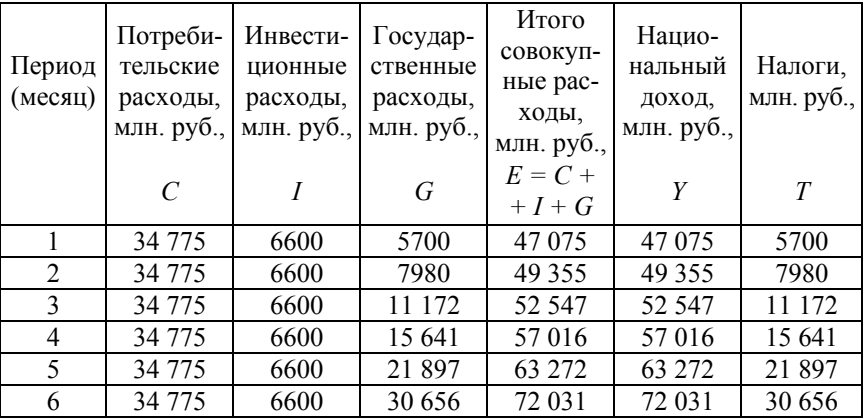

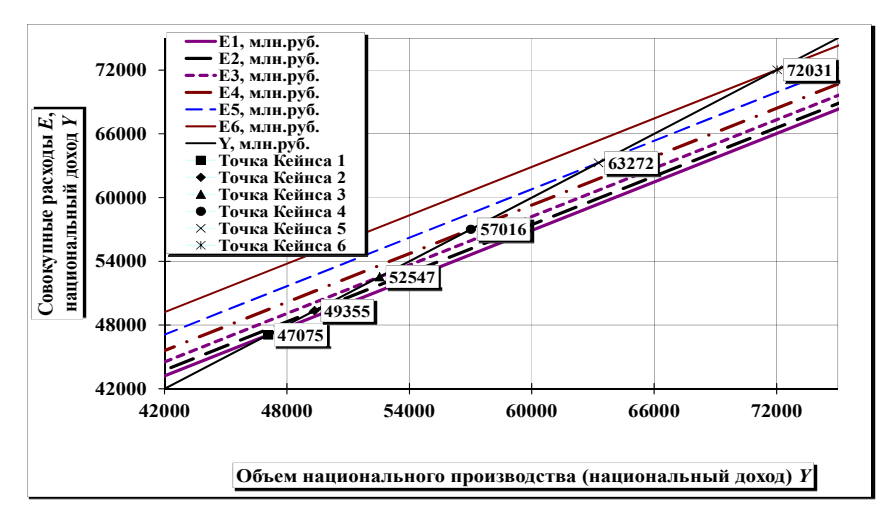

Рис. 2.23. Крест Кейнса при изменении государственных расходов и налогов

 $\Gamma$ рафа 4:  $G_i = G_{i-1} \cdot 1, 4$ . Графа 7:  $T_i = T_{i-1} \cdot 1, 4$ .

Остальные расчеты проводятся так же, как и в табл. 2.26.

С учетом информации табл. 2.26 строится крест Кейнса.

*5.2. Показать на кресте Кейнса механизм взаимосвязи между основными макроэкономическими показателями при сбалансированном госбюджете* (рис. 2.24)*.* 

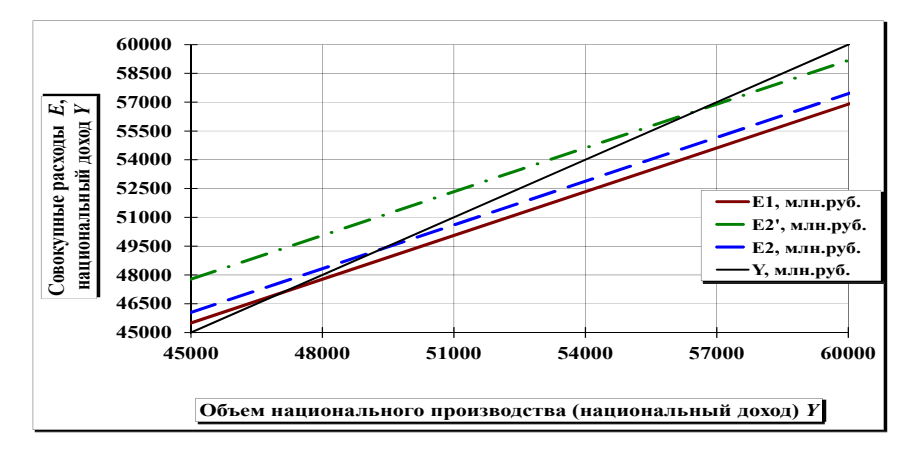

Рис. 2.24. Механизм работы сбалансированного бюджет

На кресте Кейнса строятся три графика расходов *E*: для первого периода; для второго периода; промежуточный вариант с увеличенными госрасходами *G* и базовыми налогами *T*.

*5.3. Проверить теорему Хаавельмо о единичном мультипликаторе сбалансированного госбюджета.* 

Рассчитать мультипликатор сбалансированного бюджета по формуле:

$$
M_{T=G} = \frac{\Delta Y}{\Delta G = \Delta T}
$$

и убедиться, что он равен единице.
#### *Задание 6.*

При выполнении шестого задания необходимо:

*6.1. Сделать пошаговый расчет действия инвестиционного мультипликатора, предполагая, что инвестиционные расходы увеличиваются вдвое по сравнению с первым периодом (табл. 2.30). Показать действие мультипликатора на кресте Кейнса* (рис. 2.25)*.* 

Таблица 2.30

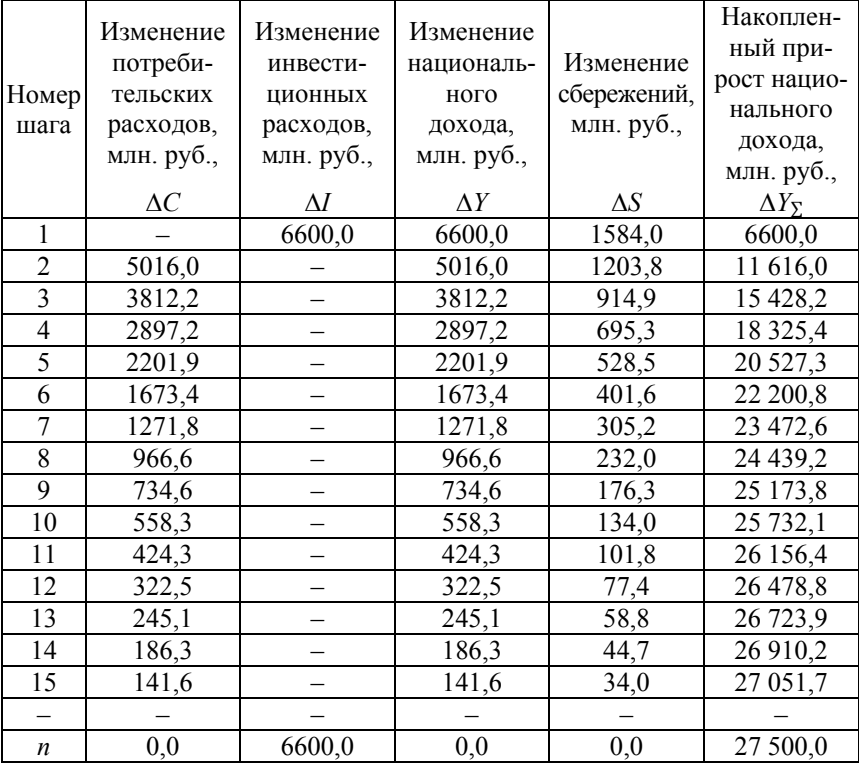

Моделирование инвестиционного мультипликатора

Графа 3 (для первого шага):  $\Delta I_1 = I$  (табл. 2.24). Графа 4 (для первого шага):  $\Delta Y_1 = \Delta I_1$ . Графа 5 (для первого шага):  $\Delta S_1 = \Delta Y_1 \cdot (1 - b)$ .

Графа 6 (для первого шага):  $\Delta Y_{\Sigma 1} = \Delta Y_1$ . Графа 2:  $\Delta C_i = \Delta Y_{i-1} \cdot b$ . Графа 4:  $\Delta Y_i = \Delta C_i$ . Графа 5:  $\Delta S_i = \Delta Y_i \cdot (1 - b)$ . Графа 6:  $\Delta Y_{\Sigma i} = \Delta Y_{\Sigma i-1} + \Delta Y_i$ . Расчет провести не менее, чем для десяти шагов.

С учетом информации табл. 2.30 строится крест Кейнса (рис. 2.25).

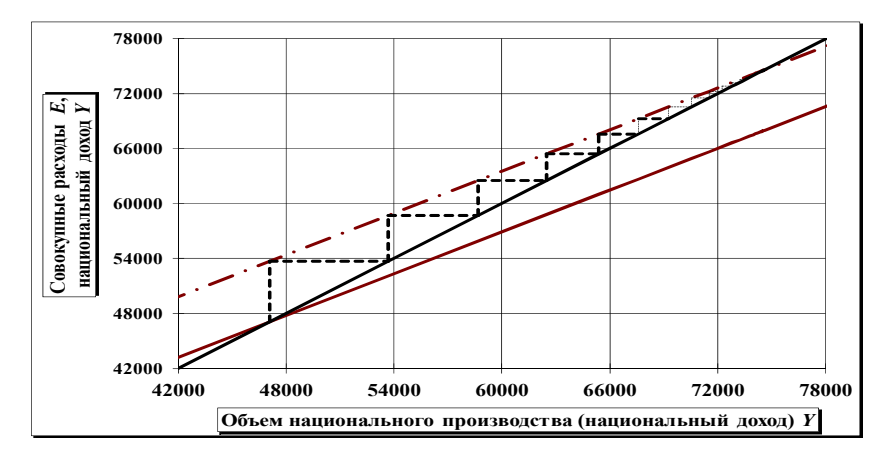

Рис. 2.25. Инвестиционный мультипликатор на кресте Кейнса

На кресте Кейнса строятся графики *E*1 и *E*2 и показывается «лестница» изменений *I*, *C*, *Y*.

$$
E_1 = a + b \cdot (Y - T_1) + I_1 + G_1,
$$
  
\n
$$
E_2 = a + b \cdot (Y - T_1) + 2 \cdot I_1 + G_1.
$$

*6.2. Проанализировать влияние предельной склонности к потреблению b на интенсивность мультипликационной волны.* 

Предельная склонность к сбережению *b* изменяется в сторону увеличения и в сторону уменьшения, для каждого случая рассчитывается несколько шагов мультипликации. Результаты сравниваются с данными табл. 2.30.

*6.3. Определить, при какой склонности к потреблению b после третьего шага мультипликации накопленный национальный доход Y составит 15 000 млн. руб.?* 

Делается расчет трех шагов мультипликации в общем виде и накопленный прирост национального дохода приравнивается к 15 000 млн. руб. Полученное равенство решается относительно предельной склонности к потреблению *b*.

#### **Выводы по разделу**

По результатам выполнения раздела необходимо сделать выводы:

– о механизме формирования равновесной величины национального дохода c использованием модели Кейнса;

– о динамике показателей национальной экономики при изменении инвестиционных расходов бизнеса;

– о динамике показателей национальной экономики при изменении государственных расходов правительства;

– о динамике показателей национальной экономики при изменении налоговой нагрузки на бизнес и домохозяйства;

– о динамике показателей национальной экономики при изменении государственных расходов и налогов в условиях сбалансированного государственного бюджета;

– о механизме действия инвестиционного мультипликатора.

### *2.2.6. Макроэкономический анализ и прогноз основных показателей при совместном равновесии на товарном и денежном рынках*

#### **Задания и исходные данные**

При выполнении данного раздела курсового проекта необходимо выполнить следующие задания:

1. Рассчитать (подобрать) различные комбинации процентных ставок *r* в финансовой системе и национального дохода *Y*, при которых на товарных рынках в экономике будет равновесие, т. е. совокупные расходы *E* и национальный доход *Y* будут совпадать (функция *IS*).

2. Рассчитать (подобрать) различные комбинации процентных ставок *r* в финансовой системе и национального дохода *Y*, при которых на денежном рынке в экономике будет равновесие, т. е. предложение денег *(M/P)<sub>S</sub>* и спрос на деньги *(M/P)<sub>D</sub>* будут совпадать (функция *LM*).

3. Рассчитать процентную ставку *r* в финансовой системе и национальный доход *Y*, при которых на денежном и товарном рынках в экономике будет совместное равновесие (модель *IS/LM*).

В качестве исходных данных при выполнении данного раздела используется информация предыдущих разделов, также показатели 17, 18, 19, 20 табл. 1.2 или 1.3. Индивидуальные данные по варианту приводятся в табл. 2.31.

Таблица 2.31

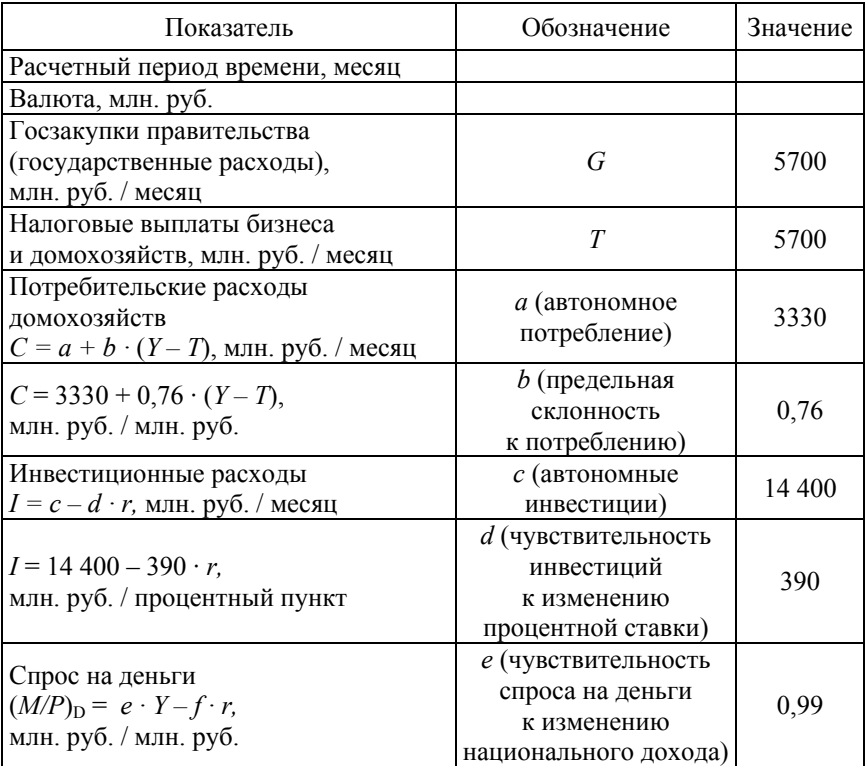

Исходные данные по варианту курсового проекта

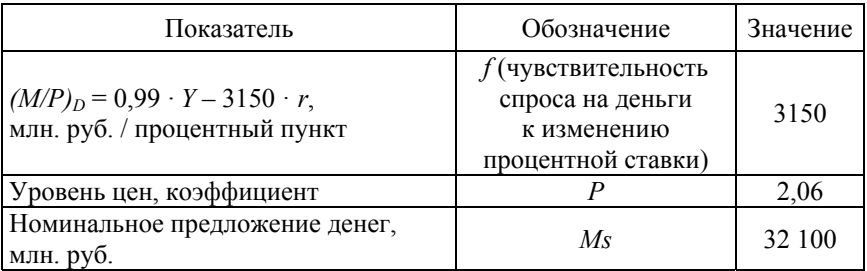

### **Порядок выполнения раздела курсового проекта**

При выполнении заданий можно воспользоваться компьютерной программой islm-k.xls [14].

### *Задание 1.*

При выполнении первого задания необходимо:

*1.1. Рассчитать основные макроэкономические показатели* (табл. 2.32) *для разных процентных ставок в пределах от 2 % до 20 % с шагом 2 %. Построить график функции IS* (рис. 2.26)*.* 

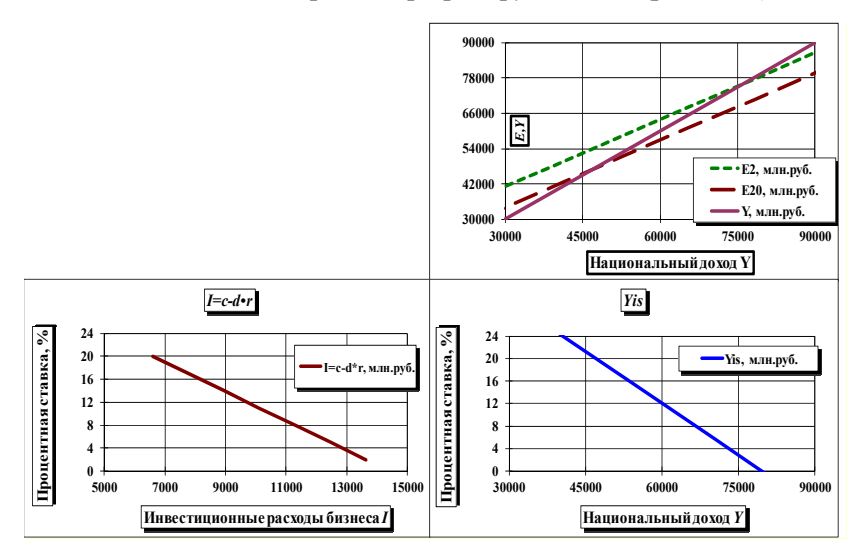

Рис. 2.26. Формирование функции равновесия на товарном рынке *IS* (совместные графики: *r* – *I*, крест Кейнса, *r* – *Y*)

Национальный (центральный) банк, воздействуя через систему коммерческих банков на процентную ставку, стимулирует или сдерживает инвестиционную активность бизнеса. В результате бизнес ежемесячно делает закупки инвестиционных товаров (инвестиционные расходы *I*) при разных процентных ставках на сумму *I = = c – d ∙ r* (см. исходные данные).

Правительство ежемесячно делает госзакупки (госрасходы) на определенную сумму (см. исходные данные).

Домохозяйства ежемесячно при разных доходах и налогах тратят на потребительские товары и услуги сумму *C = a + b ∙ (Y – T)* (см. исходные данные),

Налоговые выплаты (*T*) в базовом (первом) периоде (месяце) равны государственным расходам (*G*) (*T = G*).

Заполняется табл. 2.32.

Таблица 2.32

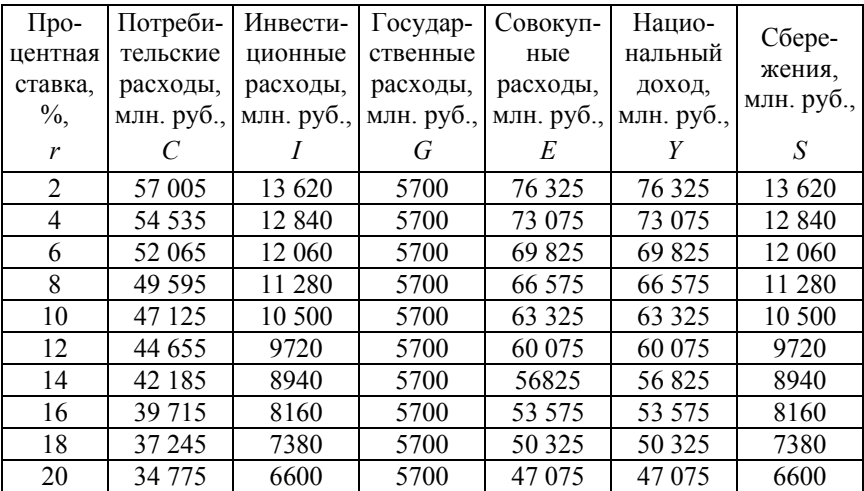

Формирование параметров равновесия на товарном рынке (функция *IS*)

Графа 3:  $I = c - d \cdot r$ ,

где *c* – автономные инвестиционные расходы (табл. 2.31);

*d* – чувствительность инвестиций к изменению процентной ставки (табл. 2.31).

Графы 6, 2, 5: расчет ведется по методике, приведенной для табл. 2.26.

Национальный доход *Y* (графа 6) можно определить и по формуле:

$$
Y_{IS} = \frac{a+c+G-b\cdot T-d\cdot r}{1-b}.
$$

Графа 7:  $S = S_p + S_G$ ,

где *SP* – частные сбережения;

*SG* – государственные сбережения.

$$
S_P = Y - T - C, \ S_G = T - G.
$$

Правильность расчетов в табл. 2.32 контролируется выполнением равенств:

$$
E=Y, I=S.
$$

Функция *IS* (рис. 2.26) строится в координатах:

– ось *х* – национальный доход *Y* (графа 6 табл. 2.32),

– ось *у* – процентная ставка *r* (графа 1 табл. 2.32).

Функция *IS* состоит из различных комбинаций *r* и *Y*, при которых на товарном рынке в экономике возможно равновесие.

*1.2. Проверить зону выше функции IS на товарный излишек и зону ниже функции IS – на товарный дефицит. Проверку сделать для любых четырех точек (комбинаций r и Y) выше IS и четырех точек ниже IS.* 

На основе выбранных комбинаций процентной ставки *r* и национального дохода *Y* рассчитывается излишек (дефицит) на товарном рынке (*∆Y*):

$$
C = a + b \cdot (Y - T), I = c - d \cdot r, E = C + I + G, \Delta Y = Y - E.
$$

*1.3. С учетом того, что процентная ставка r в финансовой системе воздействует на инвестиционные расходы бизнеса I, инвестиции I влияют на национальный доход Y, доход воздействует на другие показатели.* 

1. Сделать расчет параметров *r* (процентная ставка) и *Y* (национальный доход), при которых товарный рынок будет находиться в равновесии (будет работать без дефицита и излишка). Подобрать 4 разные комбинации *r* и *Y* (расчет сделать для национального дохода (*Y*) 15 000 млн. руб., 30 000 млн. руб., 45 000 млн. руб., 60 000 млн. руб.).

2. Подобрать параметры *r* и *Y*, при которых на товарном рынке будет:

а) дефицит 7 %; б) дефицит 14 %;

в) излишек 7 %; г) излишек 14 %.

Для каждого случая подобрать 4 разные комбинации.

3. Построить график *IS* (на основе первого задания) и графики линий, соответствующие указанным дефицитам и излишкам (на основе второго задания).

Вывести их уравнения в виде *Y* как функция от *r*.

Расчет процентной ставки *r* и национального дохода *Y* проводится на основе формул:

$$
C = a + b \cdot (Y - T), \ I = c - d \cdot r, \ E = C + I + G, \ \Delta Y_{\%} = \frac{Y - E}{Y} \cdot 100.
$$

*1.4. Предполагая, что процентная ставка r = 12 %, определить при каком национальном доходе Y экономика будет работать с дефицитом 5 %?* 

Предыдущая система уравнений решается относительно национального дохода *Y*.

*1.5. Определить при каких r и Y экономика будет работать с излишком 5 %?* 

Расчет проводится по методике задания 1.3.

#### *Задание 2.*

При выполнении второго задания необходимо:

*2.1. Подобрать различные комбинации r и Y, при которых на денежном рынке будет равновесие (табл. 2.32). Расчет сделать для разных процентных ставок в пределах от 2 % до 20 % с шагом 2 %. Построить график функции LM* (рис. 2.27)*.* 

Национальный (центральный) банк через систему коммерческих банков создает номинальное предложение денег в размере  $M_S$  (см. исходные данные). Экономические субъекты («публика») создают спрос на деньги при разном национальном доходе и разных процентных ставках на сумму  $(M/P)_D = e \cdot Y - f \cdot r$  (см. исходные данные). Уровень цен в экономике *P* принять с учетом исходных данных по варианту. Он показывает во сколько раз увеличиваются цены по сравнению с периодом, принятым за базу.

Заполняется табл. 2.33.

Таблина 2.33

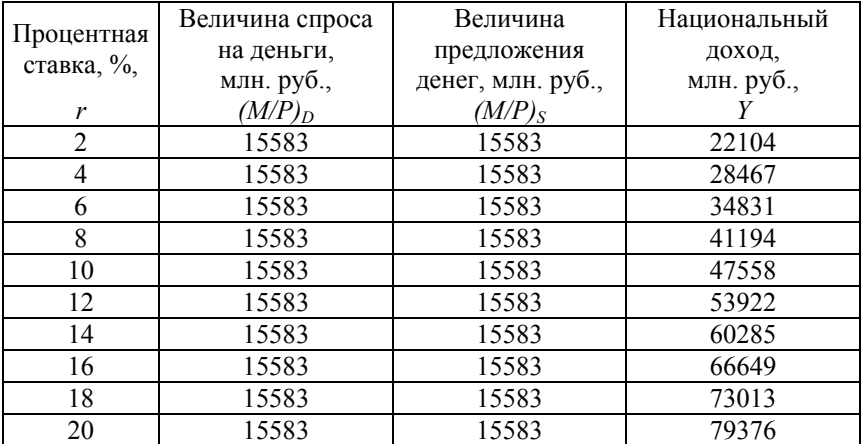

### Формирование параметров равновесия на денежном рынке (функция *LM*)

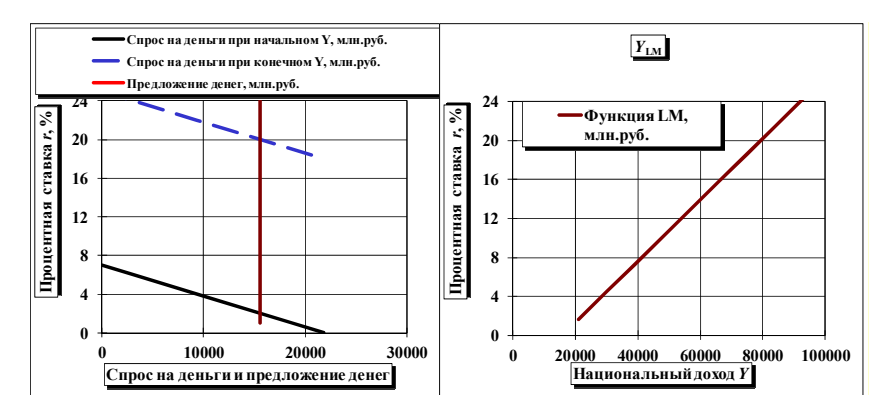

Рис. 2.27. Формирование функции равновесия на денежном рынке *LM* (совмещенные графики *r* – (*M*/*P*)*D*, *r* – *Y*)

Графа 3: величина денежного предложения в реальном исчислении определяется по формуле:

$$
(M/P)_S = \frac{M_S}{P},
$$

где *MS* – номинальное предложение денег (табл. 2.31);

*P* – уровень цен в экономике (табл. 2.31).

 $\Gamma$ рафа 2:  $(M/P)_D = (M/P)_S$ .

Графа 4: расчет ведется на основе функции спроса на деньги

$$
(M/P)_D = e \cdot Y - f \cdot r,
$$

где *e* – чувствительность спроса на деньги к изменению национального дохода (табл. 2.31);

*f* – чувствительность спроса на деньги к изменению процентной ставки (табл. 2.31).

Национальный доход *Y* (графа 4) можно определить и по формуле:

$$
Y_{LM} = \frac{M_S}{e \cdot P} + \frac{f}{e} \cdot r.
$$

Функция *LM* (рис. 2.27) строится в координатах:

– ось *х* – национальный доход *Y* (графа 4 табл. 2.33);

– ось *у* – процентная ставка *r* (графа 1 табл. 2.33).

Функция *LM* состоит из различных комбинаций *r* и *Y*, при которых на денежном рынке в экономике возможно равновесие.

*2.2. Проверить зону выше функции LM на денежный излишек и зону ниже функции LM – на денежный дефицит. Проверку сделать для любых четырех точек (комбинаций r и Y) выше LM и четырех точек ниже LM.* 

На основе выбранных комбинаций процентной ставки *r* и национального дохода *Y* рассчитывается излишек (дефицит) на денежном рынке  $(\Delta(M/P)_S)$ :

$$
(M/P)_D = e \cdot Y - f \cdot r, (M/P)_S = \frac{M_S}{P},
$$
  
 
$$
\Delta (M/P)_S = (M/P)_S - (M/P)_D.
$$

*2.3. Выполнить следующие действия:* 

1) Сделать расчет параметров *r* (процентная ставка) и *Y* (национальный доход), при которых денежный рынок будет находиться в равновесии (будет работать без дефицита и излишка). Подобрать 4 разные комбинации *r* и *Y* (рассчитать для национального дохода (*Y*) 15 000 млн. руб., 30 000 млн. руб., 45 000 млн. руб., 60 000 млн. руб.).

2) Подобрать параметры *r* и *Y*, при которых на денежном рынке будет:

а) дефицит 7 %; б) дефицит 14 %;

в) излишек 7 %; г) излишек 14 %.

Для каждого случая подобрать 4 разные комбинации.

3) Построить график *LM* (на основе первого задания) и графики линий, соответствующие указанным дефицитам и излишкам (на основе второго задания).

Вывести их уравнения в виде *Y* как функция от *r*.

Расчет процентной ставки *r* и национального дохода *Y* проводится на основе формул:

$$
(M/P)_D = e \cdot Y - f \cdot r, \ (M/P)_S = \frac{M_S}{P},
$$

$$
\Delta(M/P)_{S\%} = \frac{(M/P)_S - (M/P)_D}{(M/P)_S} \cdot 100.
$$

*2.4. Предполагая, что процентная ставка r =12 %, определить при каком национальном доходе Y денежный рынок будет работать с дефицитом 5 %?* 

Предыдущая система уравнений решается относительно национального дохода *Y*.

*2.5. Определить при какой процентной ставке r и каком национальном доходе Y денежный рынок будет работать с излишком 5 %?* 

Расчет проводится по методике задания 2.3 данного пособия.

#### *Задание 3.*

При выполнении третьего задания необходимо:

*3.1. На основе результатов выполнения заданий 1 и 2 рассчитать процентную ставку r и национальный доход Y, при которых экономика будет работать в условиях двойного равновесия (на то-* *варном и денежном рынках)* (табл. 2.34). *Результаты показать на совмещенном графике IS/LM* (рис. 2.28)*.* 

Таблица 2.34

#### Процентная ставка, %, Национальный доход, обеспечивающий равновесие на товарном рынке, млн. руб., Национальный доход, обеспечивающий равновесие на денежном рынке, млн. руб., *r*  $Y_{IS}$  *Y*<sub>IS</sub> *Y*<sub>IM</sub> 2 76325 22104 4 73075 28467 6 69825 34831 8 66575 41194 10 63325 47558 12 60075 53922 14 56825 60285 16 53575 66649 18 50325 73013 20 47075 79376

### Формирование параметров совместного равновесия на денежном и товарном рынках

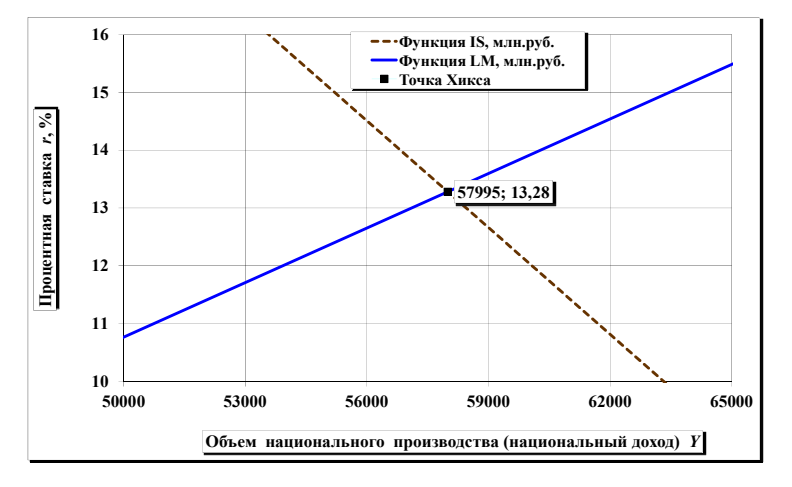

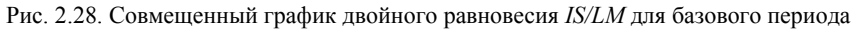

84

Графа 2:  $Y_{IS} = Y$  (графа 6 табл. 2.32). Графа 3:  $Y_{LM} = Y$  (графа 4 табл. 2.33). Равновесный национальный доход *Y* определяется по формуле

$$
Y = \frac{f \cdot (a+c+G-b \cdot T) + d \cdot (M/P)_S}{(1-b) \cdot f + d \cdot e}.
$$

Равновесная процентная ставка определяется исходя из равенства

$$
Y_{IS}=Y_{LM}\,,
$$

где *YIS* – функции *IS*, полученная при описании табл. 2.32;

*YLM* – функции *LM*, полученная при описании табл. 2.33.

График IS/LM (рис. 2.28) – это комбинация рис. 2.26 и 2.27.

*3.2. Проверить:* 

*а) «верхнюю» зону на графике IS/LM на товарный и денежный излишки;* 

*б) «правую» зону на графике IS/LM на товарный излишек и денежный дефицит;* 

*в) «нижнюю» зону на графике IS/LM на товарный и денежный дефициты;* 

*г) «левую» зону на графике IS/LM на товарный дефицит и денежный излишек;* 

Проверку сделать для любых четырех точек (комбинаций *r* и *Y*) в этих зонах.

На основе выбранных комбинаций процентной ставки *r* и национального дохода *Y* рассчитывается излишек (дефицит) на денежном и товарном рынках по методике предыдущих заданий.

*3.3. Рассчитать процентные ставки r и национальный доход Y, при которых будет:* 

*а) на товарном рынке излишек 5 % и на денежном рынке излишек 5 %;* 

*б) на товарном рынке излишек 5 % и на денежном рынке дефицит 5 %;* 

*в) на товарном рынке дефицит 5 % и на денежном рынке дефицит 5 %;* 

*г) на товарном рынке дефицит 5 % и на денежном рынке излишек 5 %.* 

Показать результаты расчета на графике *IS/LM* (рис. 2.28).

Расчет процентной ставки *r* и национального дохода *Y* проводится по методике предыдущих заданий.

#### **Выводы по разделу**

По результатам выполнения раздела необходимо сделать выводы о закономерностях:

– формирования равновесия на товарных рынках в экономике;

– формирования равновесия на денежном рынке в экономике;

– формирования совместного равновесия на денежном и товарном рынках в экономике.

### *2.2.7. Макроэкономический анализ и прогноз основных показателей при разных вариантах фискальной и монетарной политики*

#### **Задания и исходные данные по разделу**

При выполнении данного раздела курсового проекта необходимо выполнить следующие задания:

1. Рассчитать и проанализировать показатели национальной экономики при проведении стимулирующей фискальной (бюджетноналоговой) политики.

2. Рассчитать и проанализировать показатели национальной экономики при проведении сдерживающей фискальной (бюджетноналоговой) политики.

3. Рассчитать и проанализировать показатели национальной экономики при проведении стимулирующей монетарной (кредитноденежной) политики.

4. Рассчитать и проанализировать показатели национальной экономики при проведении сдерживающей монетарной (кредитноденежной) политики.

5. Рассчитать и проанализировать показатели национальной экономики при проведении комбинированной экономической политики в условиях нестабильных цен.

6. Рассчитать и проанализировать показатели национальной экономики при проведении комбинированной экономической политики в условиях нестабильных цен и повышенной чувствительности инвестиций и спроса на деньги к изменению процентной ставки.

Исходные данные по варианту курсового проекта те же, что и в предыдущем разделе (табл. 2.31).

### **Порядок выполнения раздела курсового проекта**

При выполнении заданий можно воспользоваться компьютерной программой fiskmonzak-k.xls [13].

#### *Задание 1.*

При выполнении первого задания необходимо:

*1.1. Рассчитать основные макроэкономические показатели для 5 периодов* (табл. 2.35) *с учетом того, что для стимулирования экономики правительство увеличивает государственные закупки (госрасходы) по сравнению с предыдущим периодом на 30 %. Налоги T и цены P принять на уровне первого периода. Показать изменения на графике IS/LM.* 

Заполняется табл. 2.35.

Графа 5:  $G_i = G_{i-1} \cdot 1, 3$ .

Графа 10: *Y* определяется по формуле Хикса:

$$
Y = \frac{f \cdot (a + c + G - b \cdot T) + d \cdot (M / P)_S}{(1 - b) \cdot f + d \cdot e}.
$$

Графа 2: равновесная процентная ставка *r* определяется исходя из равенства

$$
Y_{I\!S} = Y_{LM},
$$

где *YIS* – функция *IS*, полученная при описании табл. 2.32;

*YLM* – функция *LM*, полученная при описании табл. 2.33. Графа 3:  $C = a + b \cdot (Y - T)$ .

Графа 4:  $I = c - d \cdot r$ .

Графа 6:  $E = C + I + G$ .

$$
\text{Trpapa 7: } S = S_P + S_G = (Y - T - C) - (T - G) = Y - C - G.
$$
\n
$$
\text{Trpapa 8: } (M/P)_D = e \cdot Y - f \cdot r.
$$
\n
$$
\text{Trpapa 9: } (M/P)_S = \frac{M_S}{P}.
$$

Таблица 2.35

## Прогноз показателей национальной экономики при проведении стимулирующей фискальной политики

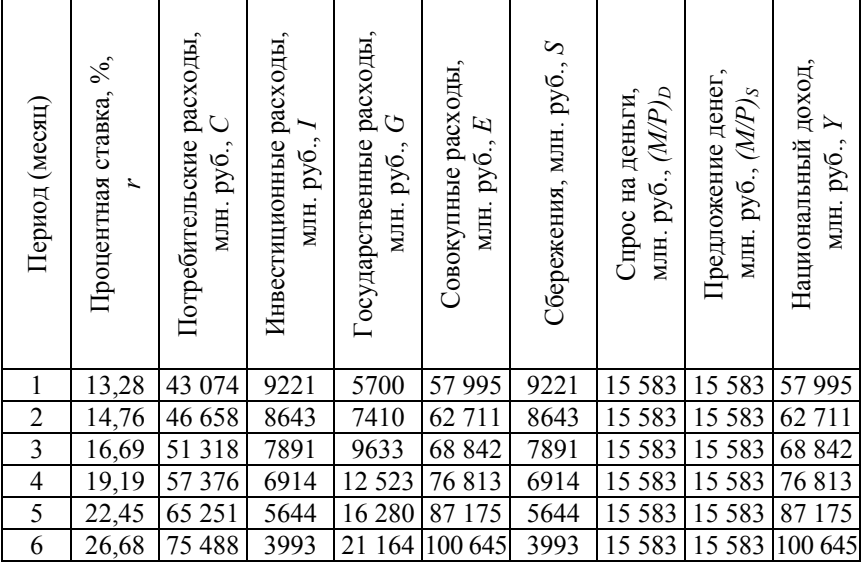

Правильность расчетов в табл. 2.35 контролируется выполнением равенств:

$$
E = Y
$$
,  $I = S$ ,  $(M / P)_D = (M / P)_S$ .

Информация табл. 2.35 показывается на рис. 2.29.

Графики строятся в координатах:

ось *х* – национальный доход *Y*,

ось *у* – процентная ставка *r*.

![](_page_88_Figure_0.jpeg)

Рис. 2.29. Стимулирующая фискальная политика на графике IS/LM

На рисунке изображаются 7 графиков:

$$
Y_{LM} = f(r).
$$

 $Y_{IS} = f(r)$  (базовый и 5 прогнозируемых периодов с учетом роста госзакупок *G*).

*1.2. Показать на схеме двойного рынка информацию по первому и шестому периодам.* 

На основании данных табл. 2.35 формируется схема двойного рынка (рис. 2.30).

![](_page_88_Figure_7.jpeg)

Рис. 2.30. Схема балансировки товарного и денежного рынков в первом и шестом периодах

Анализируется воздействие показателей друг на друга по следующему кольцу:

$$
G \to Y \to (M/P)_D \to r \to I \to Y.
$$

*1.3. Проанализировать причины и действие эффекта вытеснения инвестиций.* 

*1.4. Определить, на сколько процентов необходимо изменить государственные расходы, чтобы увеличить потребительские расходы на 10 %? За основу принять функции IS и LM в базовом периоде* (табл. 2.35).

Расчет необходимых госзакупок G проводится на основе системы балансовых уравнений:

$$
C = a + b \cdot (Y - T), I = c - d \cdot r, E = C + I + G, E = Y,
$$

$$
(M/P)_D = e \cdot Y - f \cdot r, \ (M/P)_S = \frac{M_S}{P}, \ (M/P)_S = (M/P)_D
$$

или с использованием формулы Хикса.

*1.5. Рассчитать, на сколько процентов изменятся потребительские расходы при увеличении государственных расходов на 10 %? За основу принять функции IS и LM в базовом периоде* (табл. 2.34).

Расчет необходимых госзакупок *G* проводится по методике задания 1.4.

*1.6. Определить, как изменятся основные макроэкономические показатели, учитывая, что в шестом периоде страна столкнулась с политическим кризисом. В связи с этим активность бизнеса упала (автономные инвестиции с = 9000 млн. руб). Учитывая стратегическую неопределенность, домохозяйства увеличили норму сбережения (b = 0,6). За основу принять функции IS и LM в базовом периоде* (табл. 2.35).

Расчет основных макроэкономических показателей проводится по методике задания 1.1.

#### *Задание 2.*

При выполнении второго задания необходимо:

*2.1. Рассчитать основные макроэкономические показатели для 5 периодов* (табл. 2.36) *с учетом того, что для сдерживания экономики правительство увеличивает в очередном периоде сбор налогов по сравнению с предыдущим периодом на 20 %. Госрасходы G и цены P принять на уровне первого периода. Показать изменения на графике IS/LM* (рис. 2.31)*.* 

![](_page_90_Picture_219.jpeg)

### Прогноз показателей национальной экономики при проведении сдерживающей фискальной политики

![](_page_90_Figure_3.jpeg)

Рис. 2.31. Сдерживающая фискальная политика на графике IS/LM

Заполняется табл. 2.36. Расчет проводится по методике, приведенной при описании табл. 2.35. Информация табл. 2.36 показывается на рис. 2.31. Графики строятся по схеме, приведенной при описании рис. 2.29.

*2.2. Показать на схеме двойного рынка информацию по первому и шестому периодам.* 

На основании данных табл. 2.36 формируется схема двойного рынка.

*2.3. Проанализировать причины и действие эффекта, обратного эффекту вытеснения инвестиций.* 

Анализируется воздействие показателей друг на друга по следующему кольцу:

$$
G \to Y \to (M/P)_D \to r \to I \to Y.
$$

*2.4. Определить, на сколько процентов необходимо изменить налоги, чтобы увеличить потребительские расходы на 10 %? За основу принять функции IS и LM в базовом периоде* (табл. 2.36).

Расчет необходимых налогов *T* проводится с использованием системы балансовых уравнений или формулы Хикса.

*2.5. Определить, на сколько процентов изменятся потребительские расходы при уменьшении налогов на 10 %? За основу принять функции IS и LM в базовом периоде* (табл. 2.36).

#### *Задание 3.*

При выполнении третьего задания необходимо:

*3.1. Рассчитать основные макроэкономические показатели для 5 периодов* (табл. 2.37) *с учетом того, что для стимулирования экономики Национальный (центральный) банк через систему коммерческих банков увеличивает номинальное предложение денег М<sup>S</sup> по сравнению с предыдущим периодом на 20 % (снижает норму обязательных резервов, снижает ставку рефинансирования, выкупает ценные бумаги у «публики»). Госрасходы G, налоги T и цены P принять на уровне первого периода. Показать изменения на графике IS/LM* (рис. 2.32).

Заполняется табл. 2.37. Расчет проводится по методике, приведенной при описании табл. 2.35 (начинать с графы 9). Информация табл. 2.37 показывается на рис. 2.32.

![](_page_92_Picture_213.jpeg)

### Прогноз показателей национальной экономики при проведении стимулирующей монетарной политики

![](_page_92_Figure_3.jpeg)

Рис. 2.32. Стимулирующая монетарная политика на графике IS/LM

На рисунке изображаются 7 графиков:

$$
Y_{IS}=f(r)
$$

 $Y_{IM} = f(r)$  (базовый и 5 прогнозируемых периодов с учетом роста денежного предложения).

*3.2. Показать на схеме двойного рынка информацию по первому и шестому периодам.* 

На основании данных табл. 2.37 формируется схема двойного рынка (по аналогии с рис. 2.32).

*3.3. Проанализировать возможные негативные последствия проведения стимулирующей монетарной политики.* 

Анализируется воздействие показателей друг на друга по следующему кольцу:

 $(M/P)_{S} \rightarrow r \rightarrow I \rightarrow Y \rightarrow (M/P)_{D} \rightarrow r \rightarrow I \rightarrow Y$ .

*3.4. Определить, на сколько процентов изменятся потребительские расходы при увеличении номинального предложения денег на 10 % при фиксированных ценах? За основу принять функции IS и LM в базовом периоде* (табл. 2.37).

*3.5. Определить, на сколько процентов изменятся инвестиционные расходы при увеличении номинального предложения денег на 10 % при фиксированных ценах? За основу принять функции IS и LM в базовом периоде* (табл. 2.37).

*3.6. Определить, на сколько процентов изменятся инвестиционные расходы при увеличении номинального предложения денег на 10% при одновременном повышении уровня цен на 5 %? За основу принять функции IS и LM в базовом периоде* (табл. 2.37).

### *Задание 4.*

При выполнении четвертого задания необходимо:

*4.1. Рассчитать основные макроэкономические показатели для 5 периодов* (табл. 2.38) *с учетом того, что для сдерживания экономики Национальный (центральный) банк через систему коммерческих банков уменьшает номинальное предложение денег М<sup>S</sup> по сравнению с предыдущим периодом на 20 % (повышает норму обязательных резервов, повышает ставку рефинансирования, продает ценные бумаги «публике»). Госрасходы G, налоги T и цены P принять на уровне первого периода. Показать изменения на графике IS/LM* (рис. 2.33).

## Прогноз показателей национальной экономики при проведении сдерживающей монетарной политики

![](_page_94_Picture_209.jpeg)

![](_page_94_Figure_3.jpeg)

Рис. 2.33. Сдерживающая монетарная политика на графике IS/LM

Заполняется табл. 2.38. Расчет проводится по методике, приведенной при описании табл. 2.35 (начинать с графы 9). Информация табл. 2.38 показывается на рис. 2.33.

*4.2. Показать на схеме двойного рынка информацию по первому и шестому периодам.* 

На основании данных табл. 2.38 формируется схема двойного рынка.

*4.3. Определить на сколько процентов изменятся потребительские расходы при уменьшении номинального предложения денег на 10 % при фиксированных ценах? За основу принять функции IS и LM в базовом периоде* (табл. 2.38).

*4.4. Определить на сколько процентов изменятся инвестиционные расходы при уменьшении номинального предложения денег на 10 % при фиксированных ценах? За основу принять функции IS и LM в базовом периоде* (табл. 2.38).

*4.5. Определить на сколько процентов изменятся инвестиционные расходы при уменьшении номинального предложения денег на 10 % при одновременном уменьшении уровня цен на 5 %? За основу принять функции IS и LM в базовом периоде* (табл. 2.38).

*4.6. Проанализировать возможные последствия действий национального правительства, которое считает, что в долгосрочном периоде страна должна привлекать иностранные инвестиции, но для этого необходимо повысить процентную ставку в стране минимум до 13,5 %. Но при этом в краткосрочном периоде возможно вытеснение национальных инвестиций, спад в экономике, увеличение безработицы и уменьшение потребительских расходов.*

Увеличить процентную ставку решено путем «замораживания» денежной массы.

Определить:

– на сколько процентов необходимо сократить предложение денег;

– процент спада в экономике (% ∆*Y*);

– процент уменьшения потребительских расходов (% ∆*C*);

– прирост безработицы (предположим, что на каждый процент спада *Y* безработица увеличивается на 0,5 %).

За основу принять функции *IS* и *LM* в базовом периоде (табл. 2.38).

Расчет проводится на основе системы балансовых уравнений или формулы Хикса.

*4.7. Определить на сколько процентов необходимо сократить денежную массу, чтобы вытеснение национальных инвестиций не превысило 5 %? За основу принять функции IS и LM в базовом периоде* (табл. 2.38).

Расчет проводится по методике задания 4.6.

Увеличить процентную ставку решено путем «замораживания» денежной массы.

Определить:

– на сколько процентов необходимо сократить предложение денег;

– процент спада в экономике (% ∆*Y*);

– процент уменьшения потребительских расходов (% ∆*C*);

– прирост безработицы (предположим, что на каждый процент спада *Y* безработица увеличивается на 0,5 %).

За основу принять функции *IS* и *LM* в базовом периоде (табл. 2.38).

Расчет проводится на основе системы балансовых уравнений или формулы Хикса.

*4.7. Определить на сколько процентов необходимо сократить денежную массу, чтобы вытеснение национальных инвестиций не превысило 5 %? За основу принять функции IS и LM в базовом периоде* (табл. 2.38).

Расчет проводится по методике задания 4.6.

#### *Задание 5.*

При выполнении пятого задания необходимо:

*5.1. Рассчитать основные макроэкономические показатели для 5 периодов* (табл. 2.39) *с учетом того, что правительство увеличивает госзакупки (госрасходы) по сравнению с предыдущим периодом на 30 %, одновременно увеличивая сбор налогов на такую же величину. Национальный (центральный) банк через систему коммерческих банков увеличивает номинальное предложение денег М<sup>S</sup> по сравнению с предыдущим периодом на 20 %. Прогнозируется, что уровень цен P в каждом периоде будет на 10 % больше, чем в предыдущем. Показать изменения на графике IS/LM.* 

Заполняется табл. 2.39. Расчет проводится по методике, приведенной при описании табл. 2.35. Информация табл. 2.39 показывается на рис. 2.34. Графики строятся для первого и шестого периодов.

## Прогноз показателей национальной экономики при проведении комбинированной экономической политики в условиях нестабильных цен

![](_page_97_Picture_187.jpeg)

![](_page_97_Figure_3.jpeg)

Рис. 2.34. Комбинированная экономическая политика на графике IS/LM

*5.2. Показать на схеме двойного рынка информацию по первому и шестому периодам.* 

На основании данных табл. 2.39 формируется схема двойного рынка.

*5.3. Определить при какой инфляции (за период) стимулирующая экономическая политика не даст положительных результатов?* (*Y5 =Y6*, табл. 2.39).

Расчет проводится относительно уровня цен *P* на основе системы балансовых уравнений или формулы Хикса.

#### *Задание 6.*

При выполнении шестого задания необходимо:

*6.1. Рассчитать основные макроэкономические показатели для 5 периодов* (табл. 2.40) *с учетом того, что правительство увеличивает госзакупки (госрасходы) по сравнению с предыдущим периодом на 30 %, одновременно увеличивая сбор налогов на такую же величину. Национальный (центральный) банк через систему коммерческих банков увеличивает номинальное предложение денег М<sup>S</sup> по сравнению с предыдущим периодом на 20 %. Прогнозируется, что уровень цен P в каждом периоде будет на 10 % больше, чем в предыдущем. Чувствительность инвестиций d к изменению процентной ставки для всех периодов больше на 90 млн. руб., чем в первом периоде. Чувствительность спроса на деньги f к изменению процентной ставки для всех периодов больше на 600 млн. руб., чем в первом периоде. Показать изменения на графике IS/LM* (рис. 2.35).

Заполняется табл. 2.40. Расчет проводится по методике, приведенной при описании табл. 2.35. Информация табл. 2.40 отражается на рис. 2.35. Графики строятся для первого и шестого периодов.

*6.2. Показать на схеме двойного рынка информацию по первому и шестому периодам.* 

На основании данных табл. 2.40 формируется схема двойного рынка.

*6.3. Проанализировать факторы, влияющие на эффективность фискальной политики.* 

## Прогноз показателей национальной экономики при проведении комбинированной экономической политики в условиях нестабильных цен, повышенной чувствительности инвестиций и спроса на деньги к изменению процентной ставки

![](_page_99_Picture_196.jpeg)

![](_page_99_Figure_3.jpeg)

Рисунок 2.35. Комбинированная экономическая политика при повышенной чувствительности инвестиций, спроса на деньги к изменению процентной ставки на графике IS/LM

Анализируется воздействие на эффективность фискальной политики: предельной склонности к потреблению *b*; чувствительности инвестиций к изменению процентной ставки *d*; чувствительности спроса на деньги к изменению национального дохода *e*; чувствительности спроса на деньги к изменению процентной ставки *f*; уровня цен *P*. Значение каждого фактора изменяется по сравнению с базовым, и анализируется изменение национального дохода под воздействием роста госзакупок *G*.

*6.4. Проанализировать факторы, влияющие на эффективность монетарной политики.* 

Анализируется воздействие на эффективность монетарной политики:

– предельной склонности к потреблению *b* – чувствительности инвестиций к изменению процентной ставки *d*;

– чувствительности спроса на деньги к изменению национального дохода *e*;

– чувствительности спроса на деньги к изменению процентной ставки *f*;

– уровня цен *P*.

Значение каждого фактора изменяется по сравнению с базовым, и анализируется изменение национального дохода под воздействием роста денежного предложения *MS* .

#### **Выводы по разделу**

По результатам выполнения раздела необходимо сделать выводы о закономерностях изменения показателей при проведении:

- стимулирующей фискальной политики;
- сдерживающей фискальной политики;
- стимулирующей монетарной политики;
- сдерживающей монетарной политики;

– комбинированной экономической политики в условиях нестабильных цен;

– комбинированной экономической политики в условиях нестабильных цен и повышенной чувствительности инвестиций и спроса на деньги к изменению процентной ставки.

## **3. ОСНОВНЫЕ ТЕОРЕТИЧЕСКИЕ ВОПРОСЫ**

### **Теоретические вопросы по разделу «Микроэкономика»**

1. Методика расчета затрат предприятия.

2. Максимизация прибыли предприятия на основе анализа предельных величин.

3. Особенности поведения предприятия на рынках разных структур.

4. Особенности выбора стратегии поведения предприятия, работающего на рынке совершенной конкуренции.

5. Максимизация прибыли предприятием в условиях совершенной конкуренции на основе сопоставления общей выручки и общих затрат.

6. Обоснование стратегии предприятия, работающего на рынке совершенной конкуренции с пропорциональными переменными затратами.

7. Обоснование стратегии поведения предприятия на рынке совершенной конкуренции при снижении цены на товар.

8. Максимизация прибыли предприятием в условиях совершенной конкуренции на основе сопоставления предельной выручки и предельных затрат.

9. Механизм функционирования рынка совершенной конкуренции в долгосрочном периоде.

10. Особенности выбора стратегии поведения предприятия, работающего на рынке совершенной монополии.

11. Эластичность спроса на товар предприятия при различных типах рыночных структур.

12. Максимизация прибыли предприятия в условиях совершенной монополии на основе сопоставления общей выручки и общих затрат.

13. Максимизация прибыли предприятия в условиях совершенной монополии на основе сопоставления предельной выручки и предельных затрат.

14. Сравнительный анализ стратегии поведения предприятия на рынках совершенной конкуренции и совершенной монополии.

15. Применение стратегии ценовой дискриминации.

16. Особенности выбора стратегии поведения предприятия, работающего на рынке монополистической конкуренции.

17. Выбор стратегии поведения предприятия, работающего в условиях олигополии.

18. Максимизация прибыли предприятием в условиях монополистической конкуренции.

19. Сравнительный анализ стратегии поведения предприятия в условиях монополистической конкуренции, совершенной конкуренции и совершенной монополии.

20. Обоснование методов неценовой конкуренции.

21. Проявление парадокса рекламы при неценовой конкуренции предприятий.

22. Особенности работы предприятия при многопрофильном бизнесе.

23. Модель дуополии Курно.

24. Обоснование стратегии предприятия в случае тайного сговора между олигополистами.

25. Обоснование стратегии предприятия-олигополиста в случае лидерства в ценообразовании.

### **Теоретические вопросы по разделу «Макроэкономика»**

1. Агрегирование основных субъектов и рынков.

2. Измерение объема национального производства.

3. Измерение уровня цен, инфлирование и дефлирование объемов национального производства.

4. Влияние уровня цен на величину и структуру совокупного спроса.

5. Влияние неценовых факторов на совокупный спрос.

6. Влияние уровня цен на величину и динамику совокупного предложения.

7. Влияние неценовых факторов на совокупное предложение.

8. Влияние изменения совокупного спроса на равновесие в экономике при неполной занятости ресурсов.

9. Влияние изменения совокупного спроса на равновесие в экономике при промежуточном состоянии экономики.

10. Влияние изменения совокупного спроса на равновесие в экономике при полной занятости ресурсов.

11. Влияние изменения совокупного предложения на равновесие в экономике.

12. Понятие и факторы экономического роста.

13. Понятие и причины экономических циклов.

14. Проявление последствий экономической нестабильности: безработица и ее экономические издержки, закон Оукена.

15. Проявление последствий экономической нестабильности: инфляция, её сущность и виды.

16. Количественная оценка параметров равновесия в экономике с использованием креста Кейнса.

17. Мультипликация инвестиций, государственных расходов и налогов.

18. Мультипликация расходов в экономике при сбалансированном государственном бюджете.

19. Взаимосвязь между инвестициями и сбережениями в экономике.

20. Механизм формирования равновесия на товарных рынках при изменяющихся процентных ставках.

21. Эмиссионные и неэмиссионные средства регулирования денежного предложения в экономике.

22. Механизм формирования равновесия на денежном рынке.

23. Механизм формирования двойного равновесия на денежном и товарном рынках.

24. Влияние фискальной политики на экономическое равновесие в модели IS/LM.

25. Влияние монетарной политики на экономическое равновесие в модели IS/LM.

### **ЗАКЛЮЧЕНИЕ**

Результатом выполнения комплексного курсового проекта является закрепление теоретических знаний, получение практических навыков при проведении анализа, формулировании выводов и разработке рекомендаций по следующим разделам микро- и макроэкономики:

– оценка и прогноз спроса на товар в определенном территориальном сегменте рынка;

– микроэкономический анализ и прогноз функционирования предприятия-монополиста;

– микроэкономический анализ и прогноз функционирования рынка предприятия на рынке монополистической конкуренции;

– макроэкономический анализ и прогноз бизнес-среды предприятия с использованием модели совокупного спроса и совокупного предложения;

– макроэкономический анализ и прогноз бизнес-среды предприятия с использованием кейнсианской модели;

– макроэкономический анализ и прогноз основных показателей при совместном равновесии на товарном и денежном рынках;

– макроэкономический анализ и прогноз основных показателей при разных вариантах фискальной и монетарной политики.

## **СПИСОК РЕКОМЕНДУЕМОЙ ЛИТЕРАТУРЫ**

1. Вечканов, Г. С. Микроэкономика: учебник для вузов / Г. С. Вечканов, Г. Р. Вечканова. – Санкт-Петербург: Питер, 2017. – 480 с.

2. Екатериновская, М. А. Макроэкономика: учебник / М. А. Екатериновская. – Ростов: «Феникс», 2017. – 416 с.

3. Ивашутин А. Л. Макроэкономика: учебное пособие / А. Л. Ивашутин. – Минск: Амалфея, 2008. – 339 с.

4. Ивашутин, А. Л. Микроэкономика: учебное пособие / А. Л. Ивашутин. – Минск: Технопринт, 2003. – 173 с.

5. Ивашутин, А. Л. Микроэкономика [Электронный ресурс]: учебно-методический комплекс / А. Л. Ивашутин. – Минск: БНТУ, 2011.

6. Ивашутин, А. Л. Практическая микроэкономика для менеджеров: практическое пособие / А. Л. Ивашутин. – 3-е изд., испр., перераб. и доп. – Минск: БНТУ, 2007. – 172 с.

7. Ивашутин, А. Л. Макроэкономика [Электронный ресурс]: учебно-методический комплекс / А. Л. Ивашутин. – Минск: БНТУ, 2008.

8. Лемешевский, И. М. Микроэкономика. Основы микроанализа и белорусская практика / И. М. Лемешевский. – Минск: ФУАинформ, 2017. – 400 с.

9. Макконнел, К. Р. Экономикс / К. Р. Макконнел, С. Л. Брю. – Москва: Инфра-М, 2011. – 1040 с.

10. Малкина, М. Ю. Микроэкономика: учебник / М. Ю. Малкина. – Москва: Инфра-М, 2017. – 395 с.

11. Макроэкономический анализ и прогноз бизнес-среды предприятия с использованием модели совокупного спроса и совокупного предложения [Электронный ресурс]. – Электронные данные. – Режим доступа: http://www.osnbisn.ru/adas-k.rar

12. Макроэкономический анализ и прогноз бизнес-среды предприятия с использованием кейнсианской модели [Электронный ресурс]. – Электронные данные. – Режим доступа: http://www.osnbisn. ru/keins-k.rar

13. Макроэкономический анализ и прогноз основных показателей при разных вариантах фискальной и монетарной политики [Электронный ресурс]. – Электронные данные. – Режим доступа: http://www.osnbisn.ru/fiskmonzak-k.rar

14. Макроэкономический анализ и прогноз основных показателей при совместном равновесии на товарном и денежном рынках [Электронный ресурс]. – Электронные данные. – Режим доступа: http://www.osnbisn.ru/islm-k.rar

15. Микроэкономический анализ и прогноз спроса на товар [Электронный ресурс]. – Электронные данные. – Режим доступа: http://www.osnbisn.ru/spros-k.rar

16. Микроэкономический анализ и прогноз функционирования предприятия-монополиста [Электронный ресурс]. – Электронные данные. – Режим доступа: http://www.osnbisn.ru/nesovkon-k.rar

17. Микроэкономический анализ и прогноз функционирования рынка предприятия на рынке монополистической конкуренции [Электронный ресурс]. – Электронные данные. – Режим доступа: http://www.osnbisn.ru/monkon-k.rar

18. Миропольский, Д. Ю. Макроэкономика: учебник для вузов / Д. Ю. Миропольский, Т. Г. Бродская. – Санкт-Петербург: Питер,  $2017. - 368$  c.

19. Экономическая теория: учебно-методический комплекс для студентов специальности 1-26 02 01 «Бизнес-администрирование» / А. Л. Ивашутин, М. В. Шукан, А. А. Коган, Т. А. Зысь. – Рег. № БНТУ/ЭУМК-ФММП51-21. – Минск: БНТУ, 2013.

### **ПРИЛОЖЕНИЕ А**

## **ПРИМЕР ОФОРМЛЕНИЯ ТИТУЛЬНОГО ЛИСТА**

### **Белорусский национальный технический университет**

Машиностроительный факультет

Кафедра инженерной экономики

# **КОМПЛЕКСНЫЙ КУРСОВОЙ ПРОЕКТ**

по дисциплинам «Микроэкономика» и «Макроэкономика»

Тема: «Анализ и прогноз функционирования рынка: влияние неценовых факторов на совокупное предложение (вариант 7)»

> Исполнитель: студент МСФ, 1 курс, группа 10302119 Иванов Иван Иванович

Руководитель проекта канд. экон. наук, доцент Ивашутин Александр Леонидович

Консультант проекта канд. экон. наук, доцент Короткевич Лариса Михайловна

**Минск 2020**
# **ЗАДАНИЕ НА КОМПЛЕКСНЫЙ КУРСОВОЙ ПРОЕКТ**

## **БЕЛОРУССКИЙ НАЦИОНАЛЬНЫЙ ТЕХНИЧЕСКИЙ УНИВЕРСИТЕТ**

### **Машиностроительный факультет**

УТВЕРЖДАЮ Заведующий кафедрой \_\_\_\_\_\_\_\_\_\_\_И.О. Фамилия «\_\_\_\_»\_\_\_\_\_\_\_\_\_\_\_\_\_20 г.

# **ЗАДАНИЕ НА КОМПЛЕКСНЫЙ КУРСОВОЙ ПРОЕКТ**

обучающемуся

(фамилия, имя собственное, отчество)

**I. Тема курсового проекта:** « » (вариант )

**II. Сроки сдачи законченного проекта** – 01 декабря 20 г.

### **III. Исходные данные к курсовому проекту**

- 3.1 Специальная литература по микро- и макроэкономике
- 3.2 Учебная литература по микро- и макроэкономике
- 3.3 Исходные данные по варианту \_\_(А. Л. Ивашутин, А. А. Коган,
- Л. М. Короткевич. Микроэкономика и макроэкономика. Пособие)

### **IV. Содержание пояснительной записки (перечень вопросов, которые подлежат разработке)**

Введение

1 Теоретическая часть

\_\_\_\_\_\_\_\_\_\_\_\_\_\_\_\_\_\_\_\_\_\_\_\_\_\_\_\_\_\_\_\_\_\_\_\_\_\_\_\_\_\_\_\_\_\_\_\_\_\_\_\_\_\_ (название вопроса)

- 2 Практическая часть
- 2.1 Микроэкономический анализ и прогноз спроса на товар
- «\_\_\_\_\_» в территориальном сегменте «\_\_\_\_»

2.2 Микроэкономический анализ и прогноз функционирования предприятия-монополиста

2.3 Микроэкономический анализ и прогноз функционирования рынка предприятия на рынке монополистической конкуренции

2.4 Макроэкономический анализ и прогноз бизнес-среды предприятия с использованием модели совокупного спроса и совокупного предложения

2.5 Макроэкономический анализ и прогноз бизнес-среды предприятия с использованием кейнсианской модели

2.6 Макроэкономический анализ и прогноз основных показателей при совместном равновесии на товарном и денежном рынках

2.7 Макроэкономический анализ и прогноз основных показателей при разных вариантах фискальной и монетарной политики

Заключение

Список использованной литературы

Приложения

**V. Перечень графического материала (с точным указанием обязательных чертежей и графиков)** 

Схемы и диаграммы, характеризующие динамику микро-и макроэкономических показателей

**VI. Дата выдачи задания** 14 февраля 20 г.

**VII. Примерный календарный график выполнения курсового проекта (с указанием сроков выполнения и трудоемкости отдельных этапов)** 

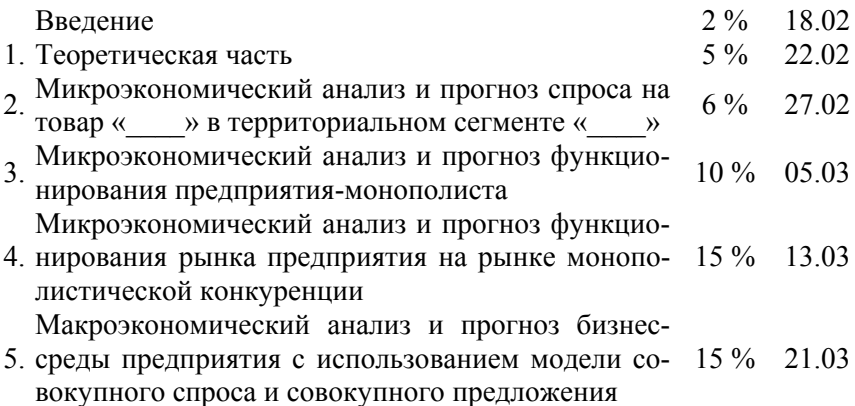

6. среды предприятия с использованием кейнсиан-15 % 30.03 Макроэкономический анализ и прогноз бизнесской модели 7. показателей при совместном равновесии на то-15 % 12.04 Макроэкономический анализ и прогноз основных варном и денежном рынках 8. показателей при разных вариантах фискальной 15 % 25.04 Макроэкономический анализ и прогноз основных и монетарной политики Заключение, литература, оформление 2% 05.05 Руководитель Руководитель канд. экон. наук, курсового проекта канд. экон. наук, курсового проекта доцент Ивашутин А. Л. (подпись)

 канд. экон. наук, доцент Короткевич Л. М.

(подпись)

Подпись обучающегося Дата

### **ТРЕБОВАНИЯ К ОФОРМЛЕНИЮ КУРСОВОГО ПРОЕКТА**

*Оформление пояснительной записки.* Пояснительная записка (ПЗ) должна быть выполнена машинописным способом через одинарный интервал **шрифтом Times New Roman Cyr черного цвета высотой 12 или 14 пт**.

Текст ПЗ следует печатать, соблюдая следующие размеры полей: левое – 30 мм, правое – 10 мм, верхнее и нижнее – 20 мм. Абзацный отступ 1,25 см. Страницы нумеруют арабскими цифрами на верхнем поле в правом углу без точки в конце. Титульный лист, задание по курсовому проектированию включают в общую нумерацию, но номер страницы на них не ставят.

Разделы «Оглавление», «Введение», «Заключение», «Список использованных источников» записывают в виде заголовка (симметрично тексту) с прописной буквы. Наименования, включенные в оглавление, нумеруют.

Разделы должны иметь порядковые номера в пределах всего документа, обозначенные арабской цифрой без точки. Заголовки разделов пишут прописными буквами без точки в конце и выделяют шрифтом при выполнении ПЗ с применением печатающих устройств вывода ЭВМ. Перенос слов в заголовках не допускается. Каждый раздел следует начинать с нового листа.

*Пример.*

### **2 МИКРОЭКОНОМИЧЕСКИЙ АНАЛИЗ И ПРОГНОЗ СПРОСА НА ТОВАР «\_» В ТЕРРИТОРИАЛЬНОМ СЕГМЕНТЕ «\_»**

#### *2.1 Анализ работы предприятия и выпускаемой продукции*

#### *2.1.1 Нумерация пунктов подраздела*

Разделы и подразделы должны иметь заголовки. Расстояние между заголовками раздела и подраздела – 1,5–2 интервала, между заголовком и текстом – 1,5–2 интервала.

*Оформление иллюстраций.* Иллюстрации (фотографии, рисунки, схемы, графики и т. п.) следует располагать в тексте на странице,

где о них упоминается, или на следующей странице. Иллюстрации нумеруются арабскими цифрами в пределах раздела. Номер рисунка состоит из номера раздела и порядкового номера рисунка, разделенных точкой. *Например*, *Рисунок 2.10.*

Иллюстрации приложений обозначают арабскими цифрами с добавлением перед цифрой обозначения приложения. *Например, Рисунок А.3.* 

При ссылке на иллюстрации следует писать «...*в соответствии с рисунком 2.10*».

Иллюстрации, при необходимости, могут иметь наименование и пояснительные данные (подрисуночный текст). Слова «Рисунок» и наименование помещают после пояснительных данных под рисунком по центру следующим образом:

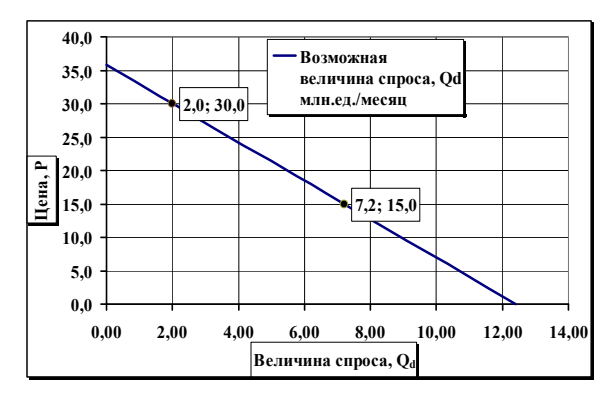

*Рисунок 2.2 – Линейный график зависимости между ценой и величиной рыночного спроса на товар*

*Оформление приложений.* Материал, дополняющий ПЗ, допускается помещать в приложениях, которые оформляют как продолжение пояснительной записки. В тексте документа на все приложения должны быть даны ссылки. Приложения располагают в порядке ссылок на них в тексте.

Каждое приложение следует начинать с новой страницы с указанием вверху по правому краю страницы слова «Приложение». Приложение должно иметь заголовок. Его записывают отдельной строкой симметрично тексту с прописной буквы. Приложения обозначают заглавными буквами русского алфавита, например:

### **ПРИЛОЖЕНИЕ Г**

### **ИСХОДНЫЕ ДАННЫЕ ДЛЯ РАСЧЕТА**

Текст каждого приложения может быть разделен на разделы, подразделы, пункты, которые нумеруют в пределах каждого приложения. Перед номером ставится обозначение этого приложения. Приложения должны иметь общую с остальной частью пояснительной записки сквозную нумерацию страниц. Все приложения перечисляются в содержании с указанием номеров и заголовков.

*Оформление таблиц.* Цифровой материал для лучшей наглядности и удобства сравнения показателей размещают в таблицах. Слово «Таблица» и ее наименование помещают над таблицей слева в соответствии с рисунком:

Таблица 2.1 – Прибыль предприятия на рынке монополистической конкуренции в разных ценовых диапазонах

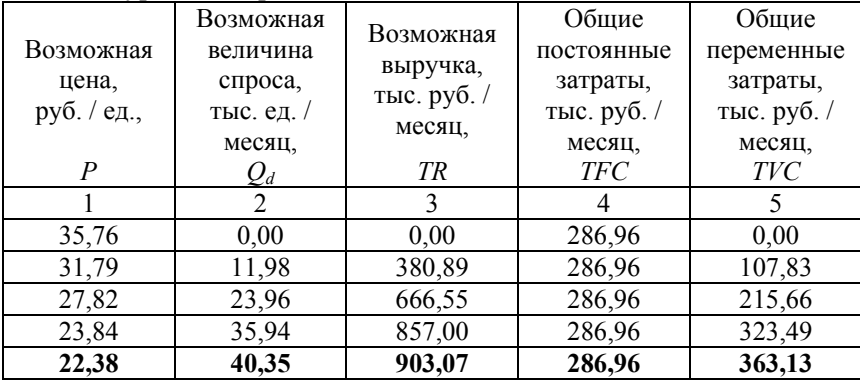

Рисунок – Пример оформления таблиц

Таблицы, за исключением таблиц приложений, нумеруются в пределах раздела. Номер таблицы состоит из номера раздела и порядкового номера таблицы, разделенных точкой (Таблица 3.5). Таблицы каждого приложения обозначают отдельной нумерацией с добавлением обозначения приложения (Таблица А.1 или Таблица В.2). Числовые значения величин одного наименования следует указывать с одинаковым округлением.

На все таблицы должны быть ссылки в тексте. При ссылке следует писать слово «Таблица» с указанием ее номера. Таблица должна быть расположена под текстом, где она упоминается, или на следующей странице.

Заголовки граф и строк таблицы следует писать с прописной буквы, а подзаголовки – со строчной, если они составляют одно предложение с заголовком, или с прописной буквы, если они имеют самостоятельное значение. Разделять заголовки и подзаголовки боковика и граф диагональными линиями не допускается.

Если строки и графы выходят за формат листа, таблицу делят на части, помещая их одну под другой, рядом, либо на следующей странице. При этом допускается не повторять головку и боковик, а заменять, соответственно, номером граф и строк. Над первой частью пишут «Таблица…», а над остальными – «Продолжение таблицы...».

Графу «Номер по порядку» в таблицу включать не допускается. Текст, повторяющийся в строках, при первом повторении можно заменять словами «То же», а далее – кавычками. Ставить кавычки вместо повторяющихся цифр, марок, математических и химических символов не допускается. Если цифровые или иные данные в какойлибо строке таблицы не приводят, то в ней ставят прочерк.

*Оформление формул*. Уравнения и формулы выделяются из текста свободными строками. Выше и ниже формулы должно быть оставлено не менее одной строки. Пояснения символов и числовых коэффициентов формул должны быть приведены непосредственно под формулой, если они не пояснялись ранее в тексте.

Формулы, за исключением формул приложений, нумеруются в пределах раздела. Номер формулы состоит из номера раздела и порядкового номера формулы, разделенных точкой.

*Пример.* 

$$
\rho = \frac{m}{\nu},\tag{3.8}
$$

где  $\rho$  – плотность образца, кг/м<sup>3</sup>;

*m –* масса образца, кг;

 $v -$ объем образца, м<sup>3</sup>.

Переносить формулы на следующую строку допускается только на знаках выполняемых операций. Ссылки в тексте дают в скобках, например: «..в формуле (1)..». Формулы приложения нумеруются в пределах каждого приложения с добавлением обозначения приложения, например, формула (В.2).

*Оформление списка использованной литературы*

В конце пояснительной записки приводят список использованных источников. Заголовок размещают симметрично тексту с прописной буквы.

Сведения об источниках располагают в алфавитном порядке. Ссылки на источники следует указывать порядковым номером по списку источников в квадратных скобках, например – [11].

В список использованных источников включаются публикации всех видов: патентные материалы, отчеты по НИР, проспекты выставок и т. п. Ссылки на неопубликованные материалы не допускаются.

### **Пример библиографического описания книги:**

1. Савельев, И. В. Экономика / И. В. Савельев, А. К. Иванов. – М: Наука, 2015. – 432 с.

### **Пример библиографического описания статьи:**

1. Бирюлин, В. И. К вопросу об оценке рисков / В. И. Бирюлин // Финансы и статистика. – 2018. – С. 92–93.

Учебное издание

**ИВАШУТИН** Александр Леонидович **КОГАН** Алла Аркадьевна **КОРОТКЕВИЧ** Лариса Михайловна

### **МИКРОЭКОНОМИКА И МАКРОЭКОНОМИКА**

Учебно-методическое пособие для студентов специальности 1-27 01 01 «Экономика и организация производства (машиностроение)»

> Редактор *Е. О. Германович* Компьютерная верстка *Е. А. Беспанской*

Подписано в печать 11.09.2020. Формат  $60\times84$   $\frac{1}{16}$ . Бумага офсетная. Ризография. Усл. печ. л. 6,80. Уч.-изд. л. 5,32. Тираж 100. Заказ 665.

Издатель и полиграфическое исполнение: Белорусский национальный технический университет. Свидетельство о государственной регистрации издателя, изготовителя, распространителя печатных изданий № 1/173 от 12.02.2014. Пр. Независимости, 65. 220013, г. Минск.